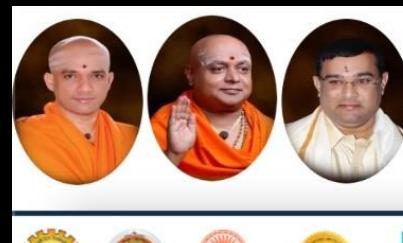

Approved by AICTE, 2(f) and 12(B) recognized by UGC, New Delhi Accredited by NAAC, Accredited by NBA, Certified by ISO 9001 - 2015

**VDER VISVESVARAYA TECHNOLOG** 

**ology** 

**ISO** 

Jai Sri Gurudev

# **B.E.**

## **Autonomous Scheme & Syllabus**

**An AUTONOMO** 

ARILA

JBR

# First Year -CSE, ISE, AI&ML & CSE (CS Stream)

## **Academic Year 2023-2024**

**2023-2027 Batch** 

## **I and II Semesters**

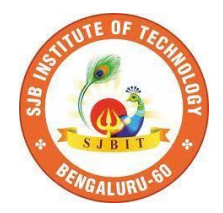

## SERVICE TO MANKIND IS SERVICE TO GOD

**His Divine Soul Padmabhushana Sri Sri Sri Dr. Balagangadharanath MahaSwamiji** *Founder President, Sri Adichunchanagiri Shikshana Trust***®**

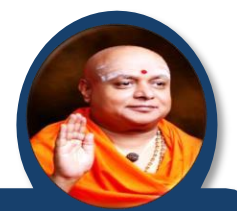

**Belief in God is not ignorance or illusion. It is a belief that there is an unseen, ineffable Power that transcends all our powers of muscles, mind and lives.**

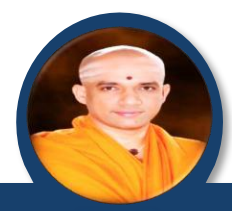

**His Holiness Parama Pujya Sri Sri Sri Dr. Nirmalanandanatha MahaSwamiji** *President, Sri Adichunchanagiri Shikshana Trust ®*

**True richness is the generosity of heart. Cultivate it and work to help the less fortunate ones in life.**

**Revered Sri Sri Dr. Prakashanatha Swamiji Managing Director, BGS & SJB Group of Institutions & Hospitals**

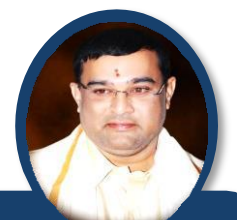

**People and prosperity follow the path which the leaders take. So the elders and leaders should make sure that they give the right lead and take the right path.**

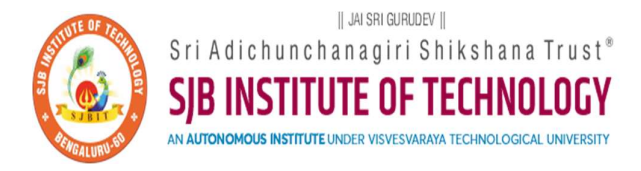

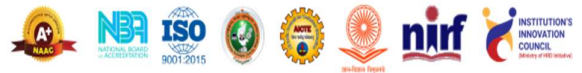

CET Code: E115 | COMED-K: E107 | MBA: B288 | M.Tech: T871

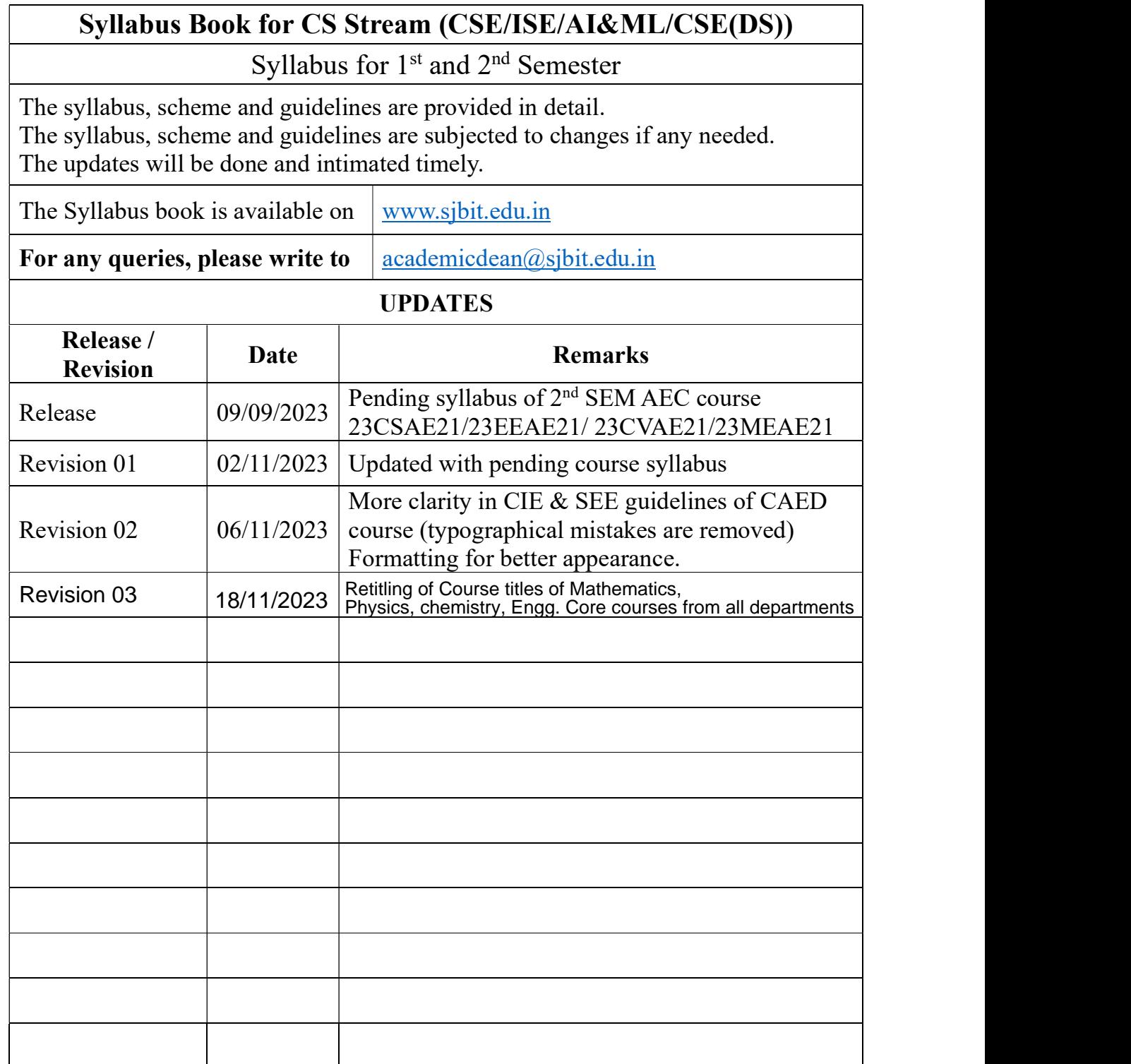

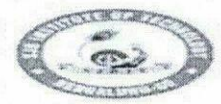

#### Sri Adichunchanagiri Shikshana Trust (R) ection deve  $\sum$  $d$

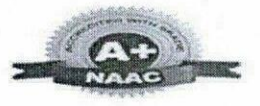

City, Dr. Vishnuvardhana Road, Kengeri, Bengaluru-560060 and Education **BGS Health** Approved by AICTE, New Delhi.

Autonomous Institute affiliated to Visvesvaraya Technological University, Belagavi<br>Accredited by NAAC with 'A+'grade, Certified by ISO 9001 - 2015

Recognized by UGC, New Delhi with 2(I) & 12 (B)

## AUTONOMOUS SCHEME (Tentative) UG - BE First Year for CSE/ISE/AI&ML/CSE(DS)

**SCHEME:** 

Aca. Year.: 2023-24

Date: 18/11/2023

2023 SEM:

 $\mathbf{I}$ 

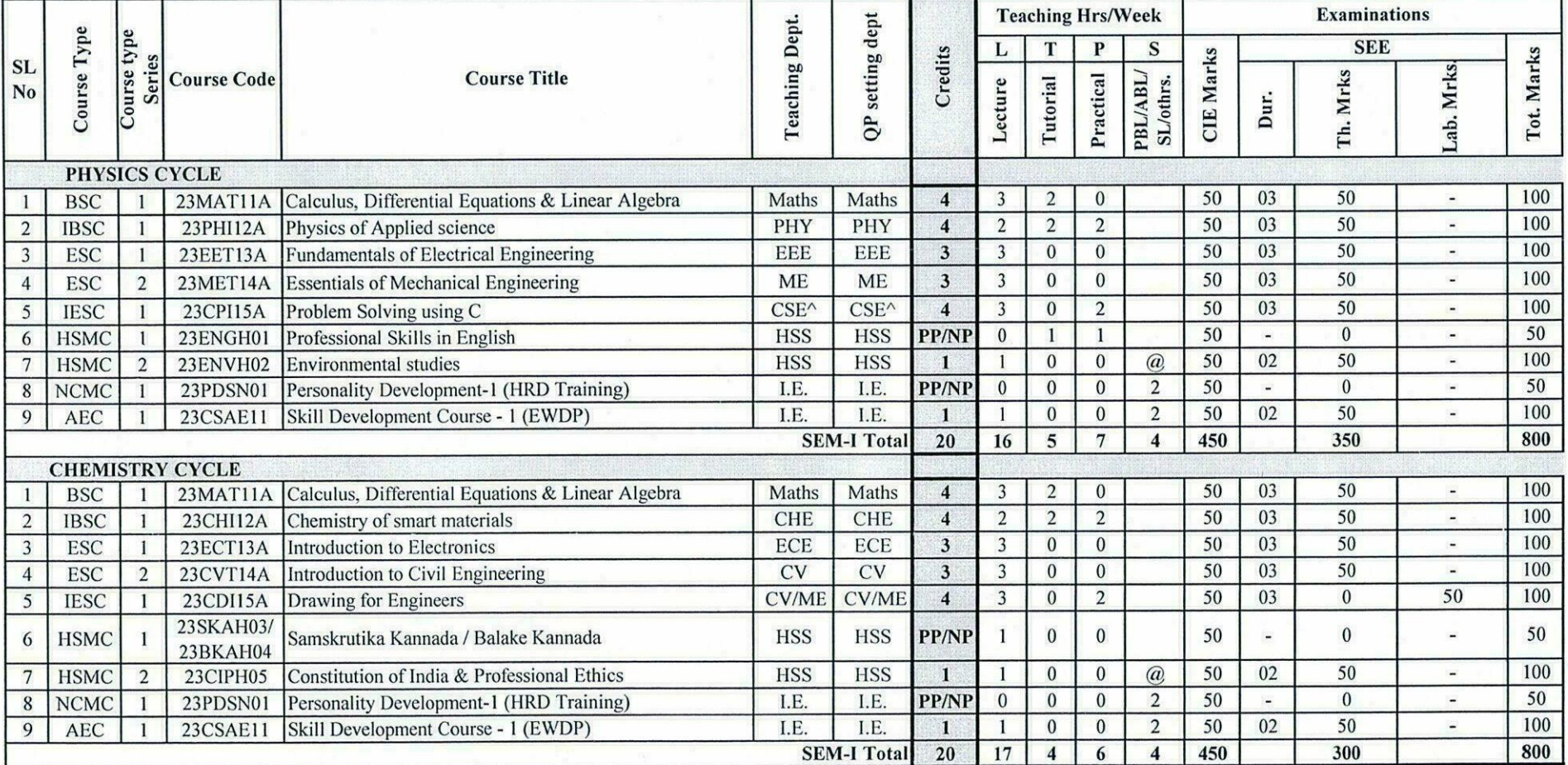

BSC - Basic Science Course; IBSC - Integrated Basic Science Course; ESC - Engineering Science Course; IESC - Integrated Engineering Science Course; HSMC - Humanities, Social sciences & Management Course; AEC - Ability Enhancement Course. {CSE^--> CSE Stream} {@ - Compulsory one activity during the semester} I.E - Industry Expert

 $11123$ Dr. BABU, N.V. Prof & Academic Dean **SJB Institute of Technology BGS Health & Education City** Kenneri Fangaluru-568860

 $\bullet$ 

2518.11.2017 Principal

SJB Institute of Technology<br># 67, BGS Health & Education City,<br>Dr. Vishnuvardhan Road, Kengeri, Bengaluru - 560 060.

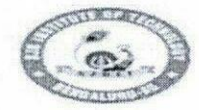

S.I

|| Jai Sri Gurudey ||<br>Sri Adichunchanagiri Shikshana Trust (R) ute of Technology met

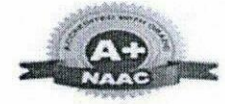

BGS Health and Education City, Dr. Vishnuvardhana Road, Kengeri, Bengaluru-560060 Approved by AICTE, New Delhi.

Autonomous Institute affiliated to Visvesvaraya Technological University, Belagavi<br>Accredited by NAAC with 'A+'grade, Certified by ISO 9001 - 2015

Recognized by UGC, New Delhi with 2(f) & 12 (B)

## AUTONOMOUS SCHEME (Tentative) UG - BE First Year for CSE/ISE/AI&ML/CSE(DS)

**SCHEME:** 2023 **SEM:** 

 $\Pi$ 

Aca. Year.: 2023-24

Date: 18/11/2023

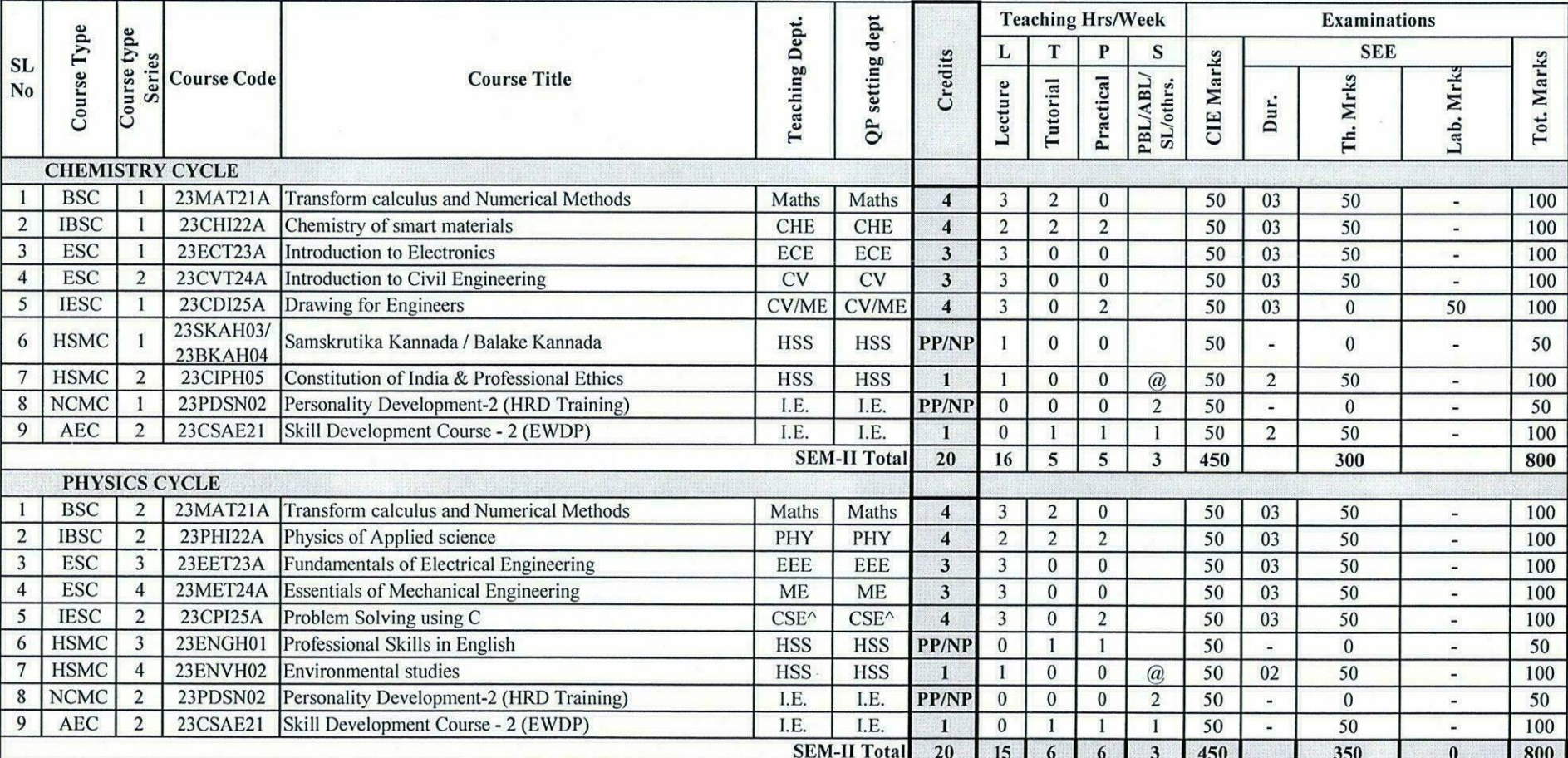

BSC - Basic Science Course; IBSC - Integrated Basic Science Course; ESC - Engineering Science Course; IESC - Integrated Engineering Science Course; HSMC - Humanities, Social sciences & Management Course; AEC - Ability Enhancement Course. {CSE^--> CSE Stream} {@ - Compulsory one activity during the semester} I.E - Industry Expert

 $JdQ + g|v|L3$ Dr. BABU, N.V. Prof & Academic Dean **SJB Institute of Technology BGS Health & Education City** Kengeri Bengaluru-568060

 $8.11.202$ incipal SJB Institute of Technology # 67, BGS Health & Education City, Dr. Vishnuvardhan Road,

Kengeri, Bengaluru - 560 060

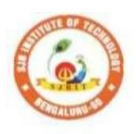

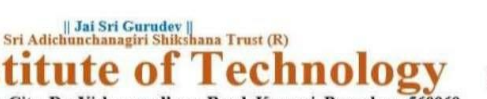

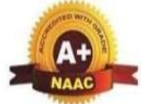

T

Sri Adichunchanagiri Shikshana Trust (R)<br>BGS Health and Education City, Dr. Vishuvardhana Road, Kengeri, Bengaluru-560060<br>Autonomous Institute affiliated to Visvesvaraya Technological University, Belagavi<br>Accredited by NA

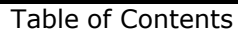

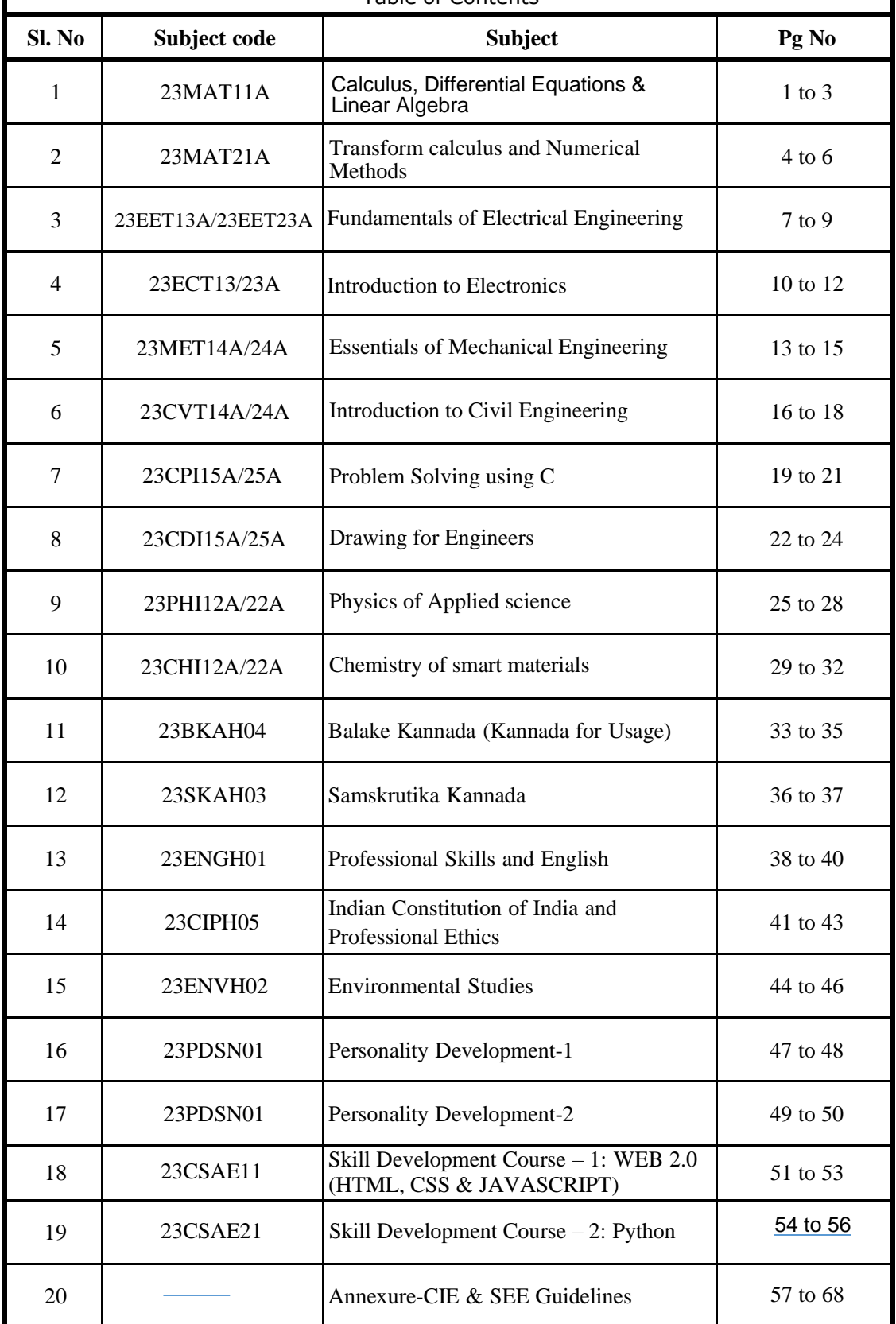

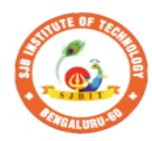

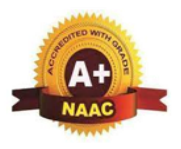

**SJB Technology Instit** ute of BGS Health and Education City, Dr. Vishnuvardhana Road, Kengeri, Bengaluru-560060<br>Approved by AICTE, New Delhi.<br>Autonomous Institute affiliated to Visvesvaraya Technological University, Belagavi

|| Jai Sri Gurudev ||<br>| Sri Adichunchanagiri Shikshana Trust (R)

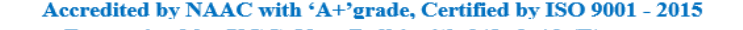

Recognized by UGC, New Delhi with 2(f) & 12 (B)

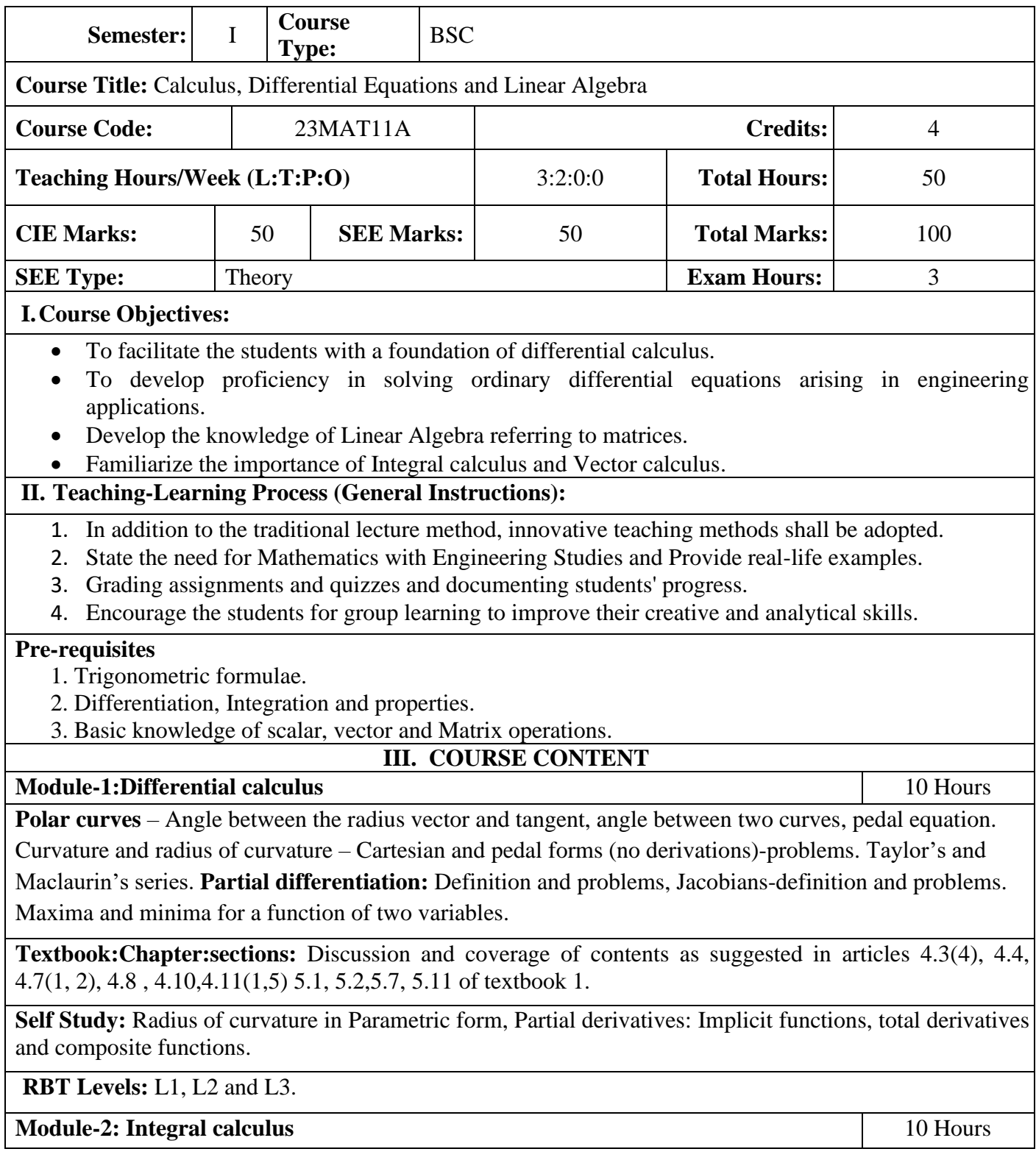

**Multiple Integrals:** Evaluation of double and triple integrals, evaluation of double integrals by change of order of integration, changing into polar coordinates. Applications to find Area, Problems. **Beta and Gamma functions:** Definitions, properties, relation between Beta and Gamma functions. Problems.

**Textbook:Chapter:sections:** Discussion and coverage of contents as suggested in articles 7.1 to 7.5, 7.14, 7.15 & 7.16 of Textbook 1.

**Self Study:** Application to find Volume.

**RBT Levels:**L1, L2 and L3.

**Module-3: Vector calculus** 10 Hours

**Vector Differentiation:** Scalar and vector fields, vector differentiation, gradient, divergence and curl. Solenoidal and Irrotational fields, physical interpretations, problems involving practical situations. **Curvilinear coordinates:** Scale factors, base vectors, Cylindrical polar coordinates and Problems.

**Textbook:Chapter:sections:** Discussion and coverage of contents as suggested in articles 8.1, 8.4, 8.5, 8.6, 8.7, 8.18 8.19, 8.20 of Textbook 1.

**Self Study:** Spherical polar coordinates, orthogonality and Problems. Vector identities.

**RBT Levels:** L1, L2 and L3.

**Module-4: Solution of first Ordinary Differential equations** 10 Hours

Linear and Bernoulli's differential equations. Exact differential equations. Orthogonal trajectories (Cartesian form only). Second order linear ODE's with constant coefficients: Inverse differential operator, Homogeneous and non Homogeneous DE's  $(e^{ax}, \sin ax)$  or  $\cos ax$ , *polynomial*), Method of variation of parameters.

**Textbook:Chapter:sections:** Discussion and coverage of contents as suggested in articles 11.9 (only for introduction), 11.10, 11.11,12.3 (1, 2), 13.1, to 13.6 and 13.8(1) of Textbook 1.

**Self Study:** Reducible to exact differential equations. Orthogonal trajectories – polar form. Applications-LR circuits.

**RBT Levels:** L1, L2 and L3.

**Module-5: Linear Algebra** 10 Hours

Rank of a matrix by echelon and normal form. Consistency and Solution of system of linear equations. Gauss-elimination method. Approximate solution by Gauss-Seidel method. Determination of largest Eigen values and the corresponding Eigen vector by Rayleigh's power method.

**Textbook:Chapter: Sections:** Discussion and coverage of contents as suggested in articles 2.7(1,2,7), 2.10(1), 28.6(1) 28.7(2)and 28.9 of Text book 1.

**Self Study:** LU decomposition method and Gauss-Jordan method.

**RBT Levels:** L1, L2 and L3.

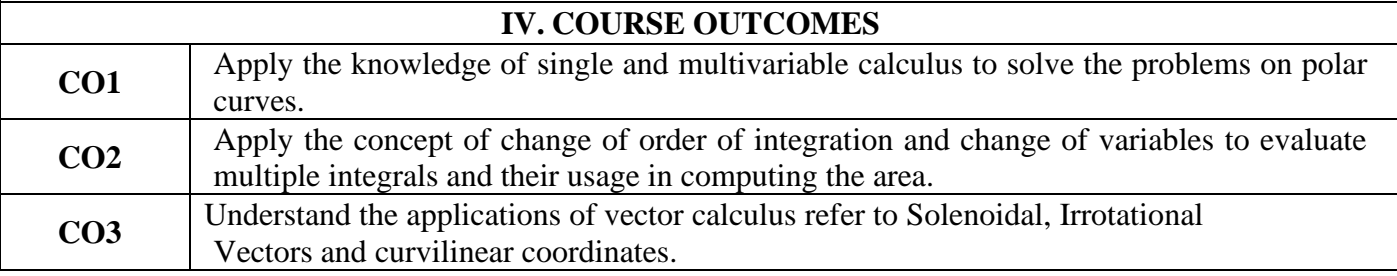

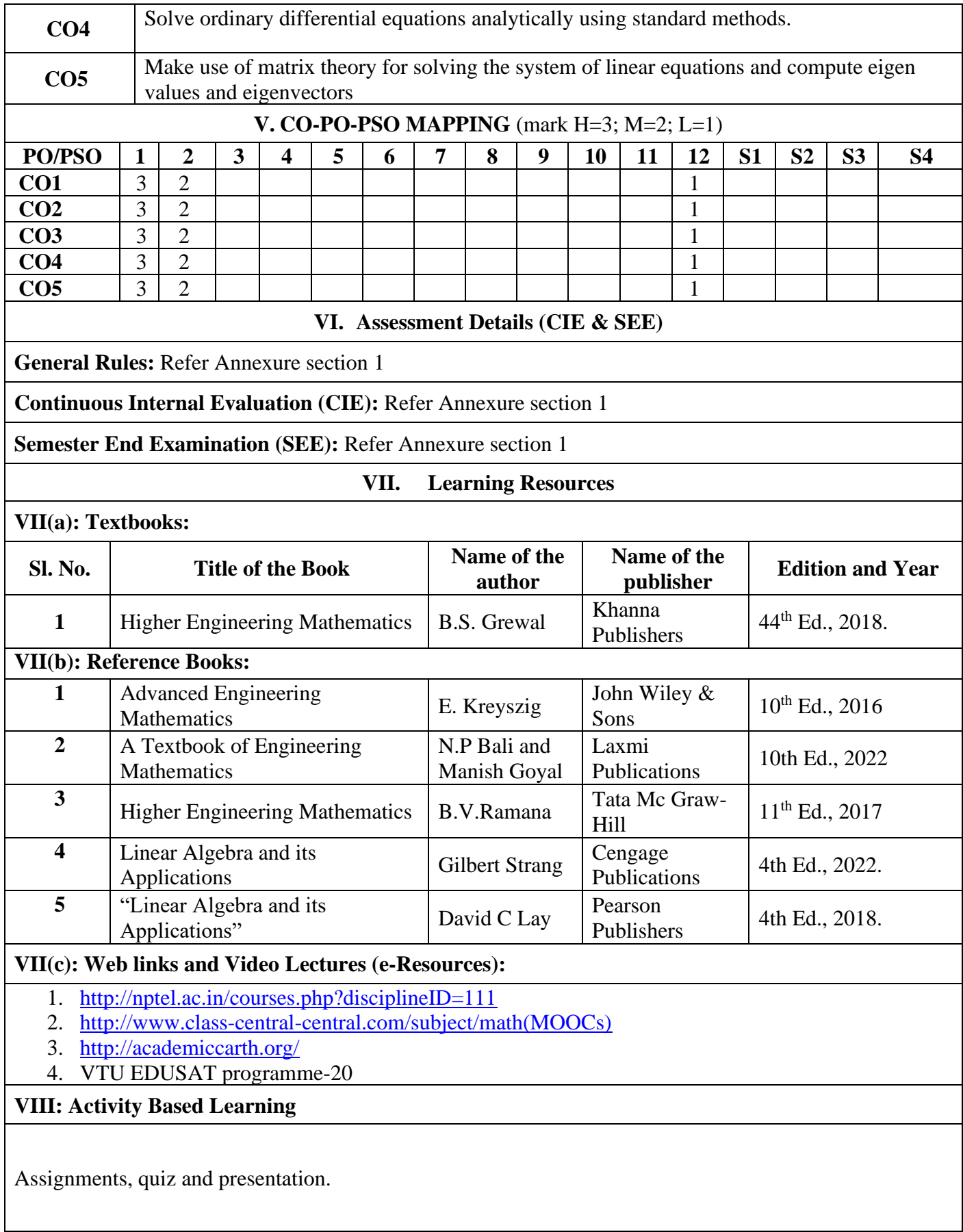

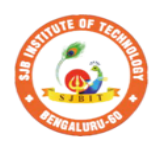

S

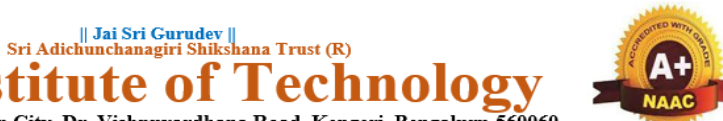

BGS Health and Education City, Dr. Vishnuvardhana Road, Kengeri, Bengaluru-560060<br>Approved by AICTE, New Delhi. Autonomous Institute affiliated to Visvesvaraya Technological University, Belagavi<br>Accredited by NAAC with 'A+'grade, Certified by ISO 9001 - 2015 Recognized by UGC, New Delhi with 2(f) & 12 (B)

ute of

**Instit** 

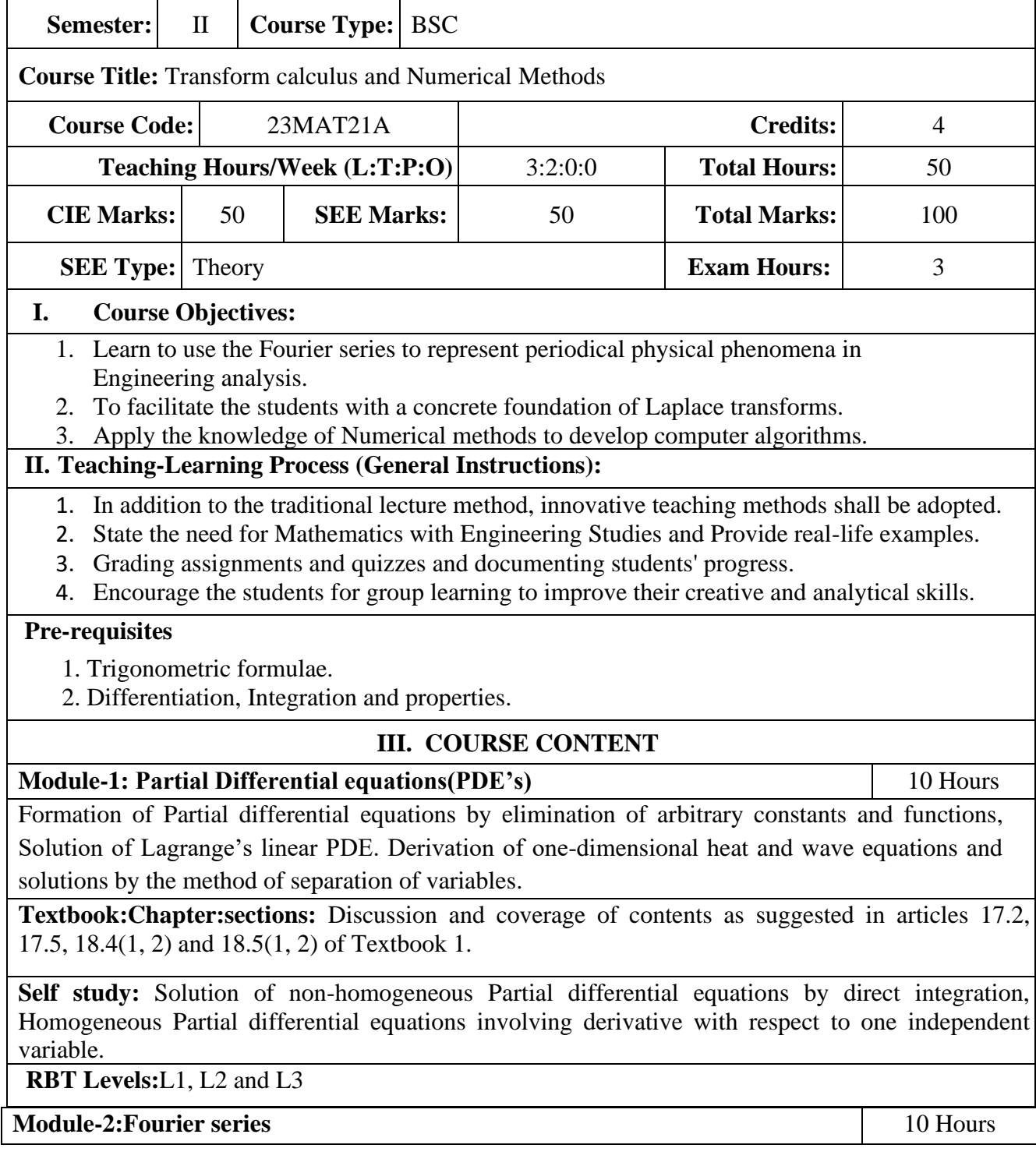

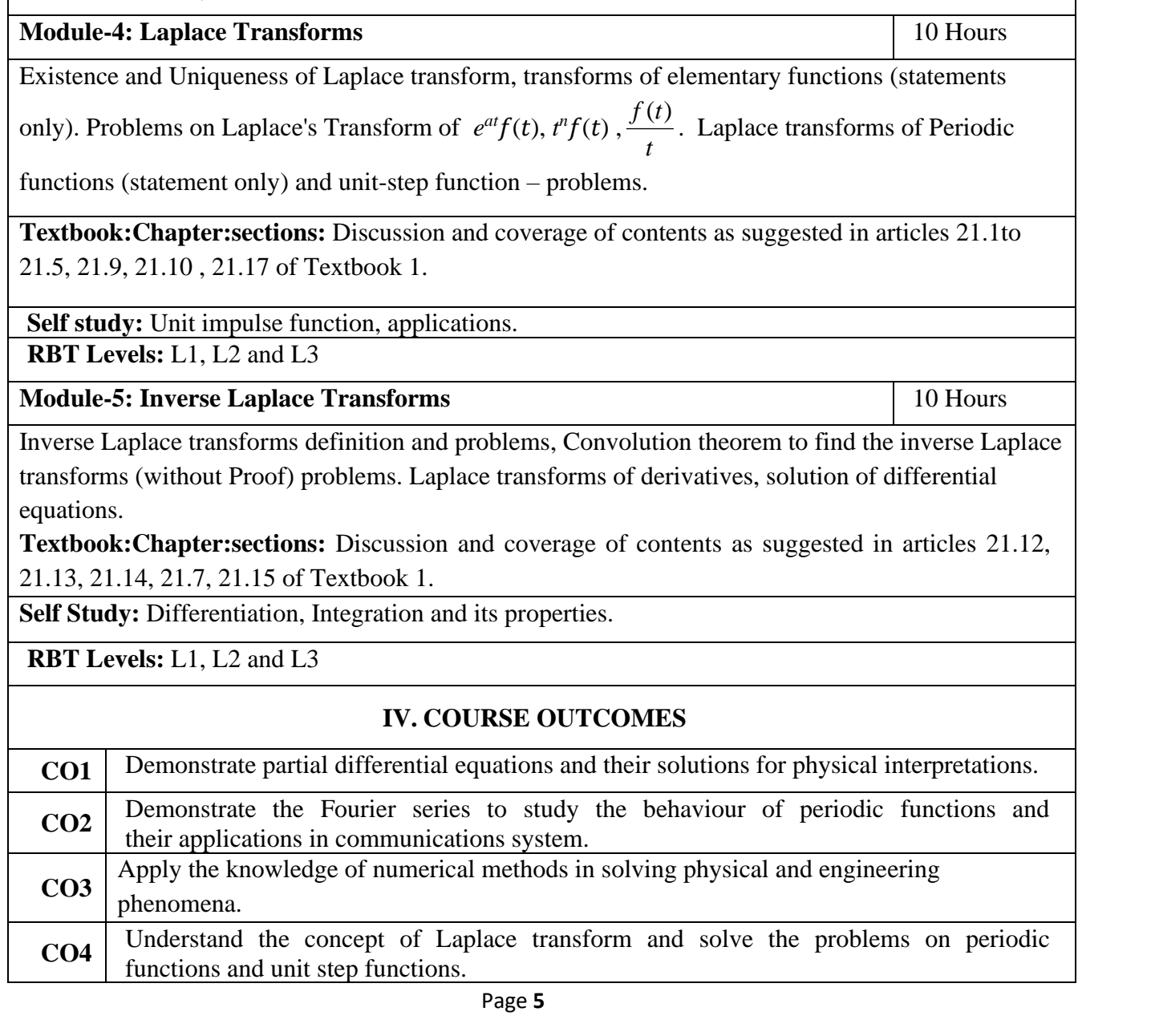

Introduction to infinite series, convergence and divergence. Periodic functions, Dirichlet's condition. Fourier series of periodic functions with period  $2\pi$  and arbitrary period. Half range Fourier series. Practical harmonic analysis.

**Textbook:Chapter:sections:** Discussion and coverage of contents as suggested in articles 10.1, 10.2, 10.4, 10.6,10.7 10.11 of Textbook 1.

**Self Study: Complex Fourier Series.** 

**RBT Levels:** L1, L2 and L3

## **Module-3:Numerical methods** 10 Hours

Solution of algebraic and transcendental equations: Newton-Raphson method.

**Finite Differences and Interpolation**: Forward, Backward differences, Interpolation, Newton-Gregory Forward and Backward Interpolation formulae, Interpolation with unequal Intervals: Newton divided difference interpolation formula and Lagrange interpolation formula (no proof), problems. **Numerical Integration**: Simpson 1/3rd rule and Simpson 3/8th rule.

**Textbook: Chapter: sections:** Discussion and coverage of contents as suggested in articles 28.2(3), 29.1(1, 2), 29.6, 29.9, 29.10, 29.11, 29.12, 30.4, 30.7, 30.8 of Textbook 1.

**Self study:** Regula-falsi method and Trapezoidal rule.

**RBT Levels:** L1, L2 and L3

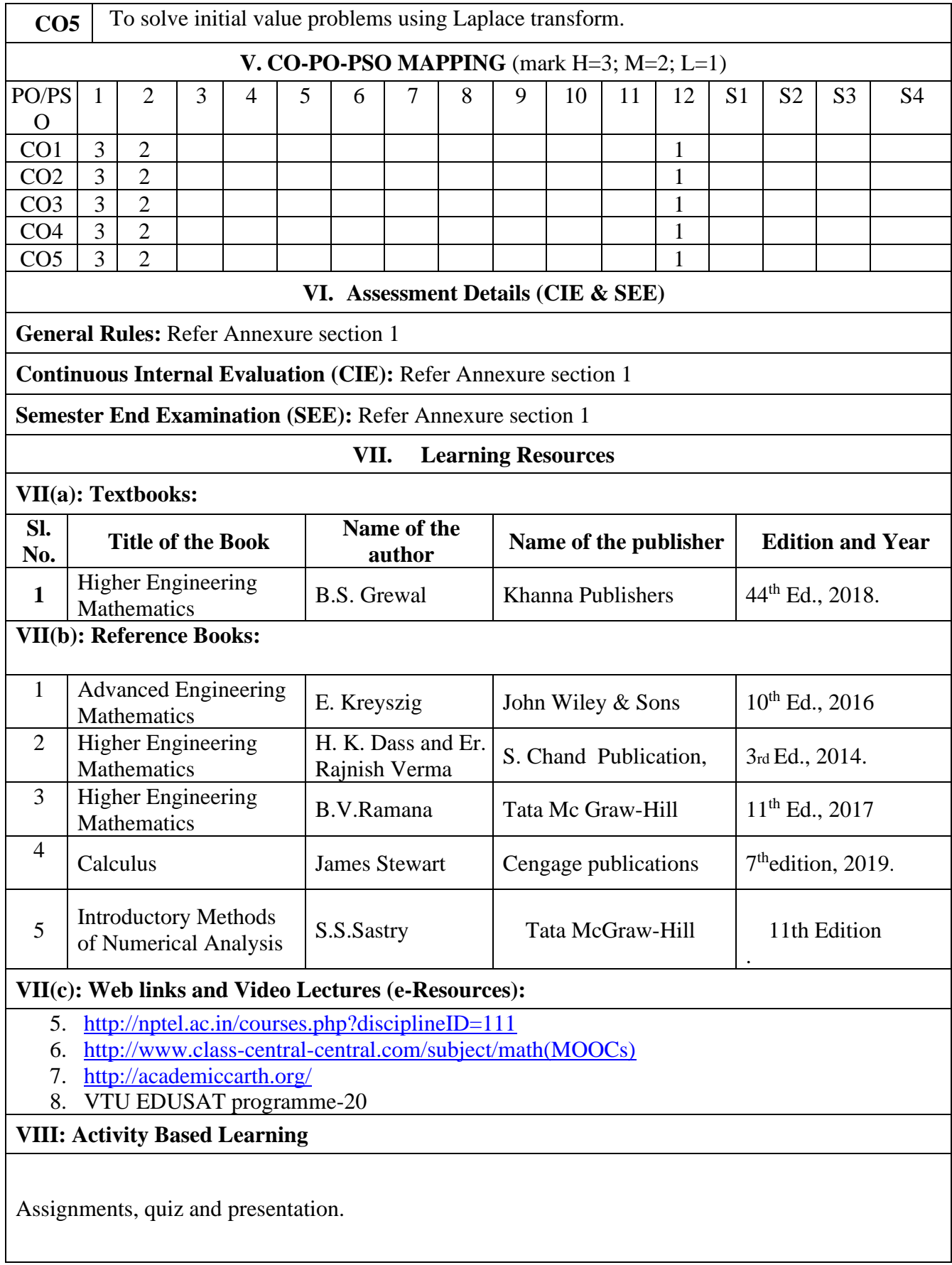

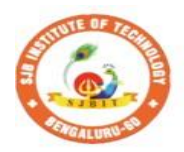

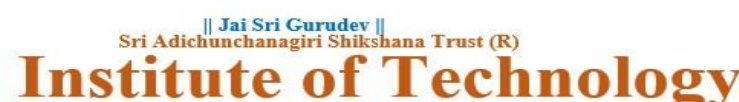

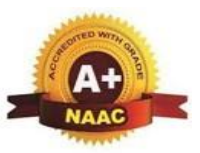

S BGS Health and Education City, Dr. Vishnuvardhana Road, Kengeri, Bengaluru-560060<br>Approved by AICTE, New Delhi.

Autonomous Institute affiliated to Visvesvaraya Technological University, Belagavi<br>Accredited by NAAC with 'A+'grade, Certified by ISO 9001 - 2015 Recognized by UGC, New Delhi with 2(f) & 12 (B)

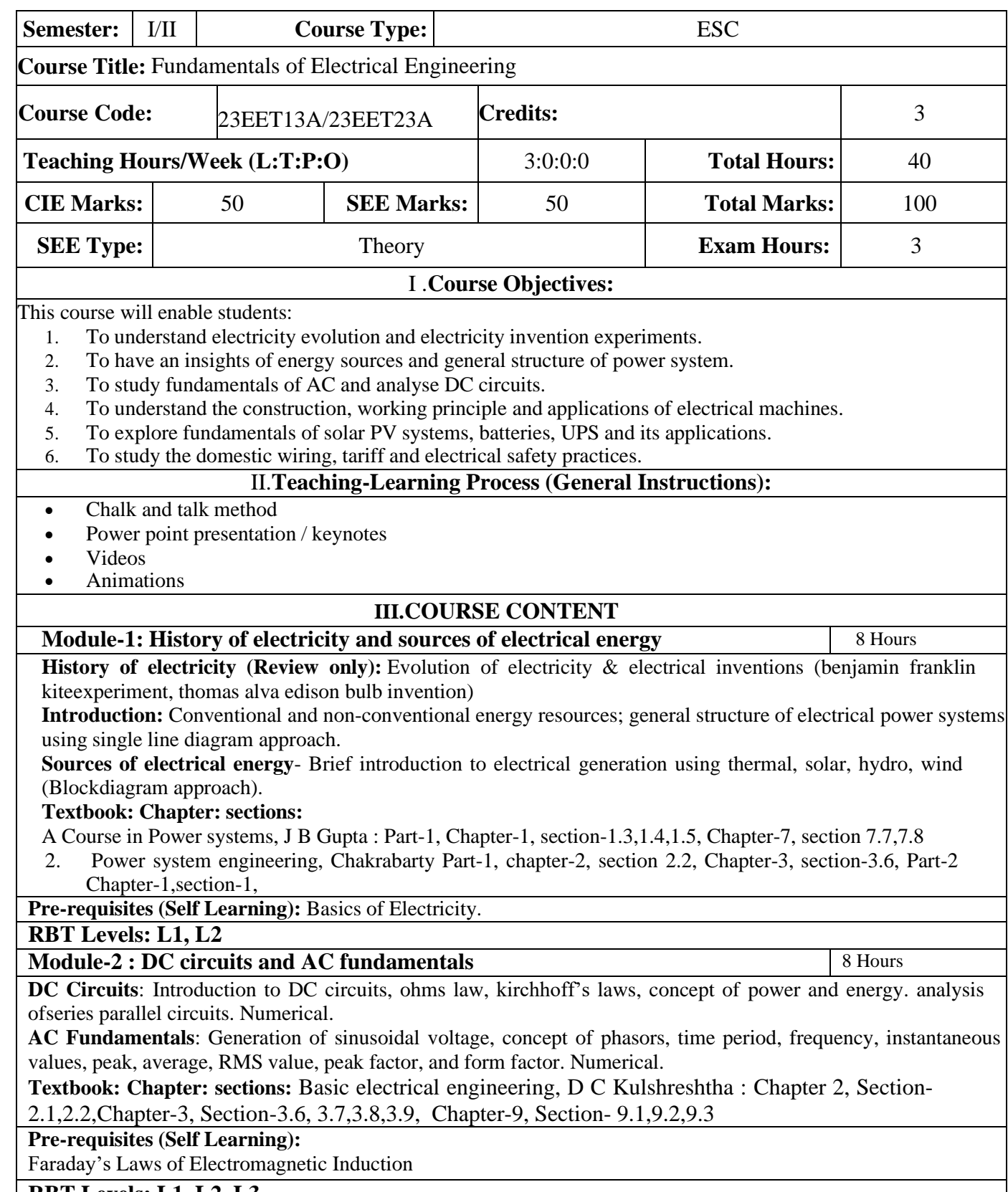

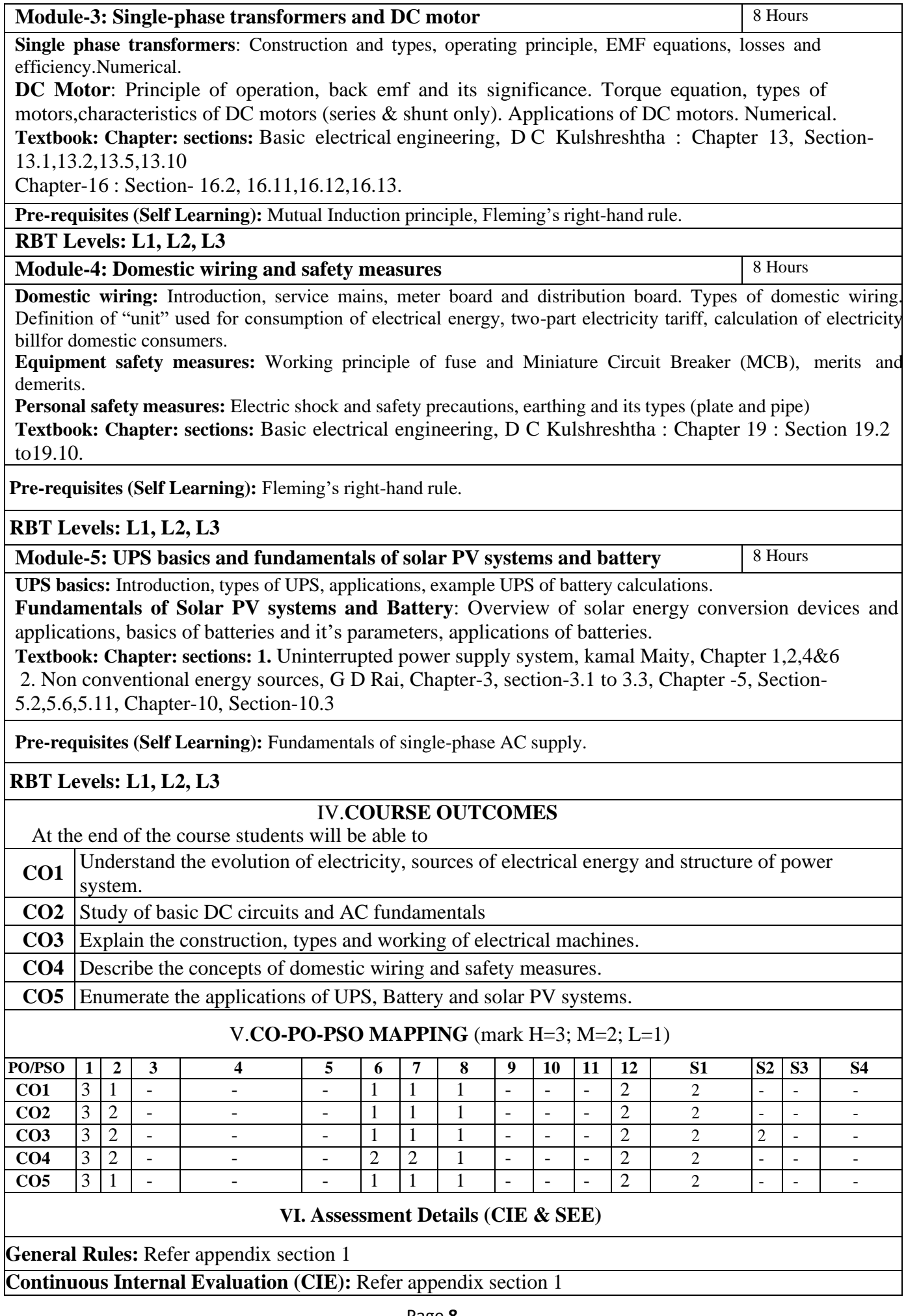

## **Semester End Examination (SEE):**Refer appendix section 1

## **VII. Learning Resources**

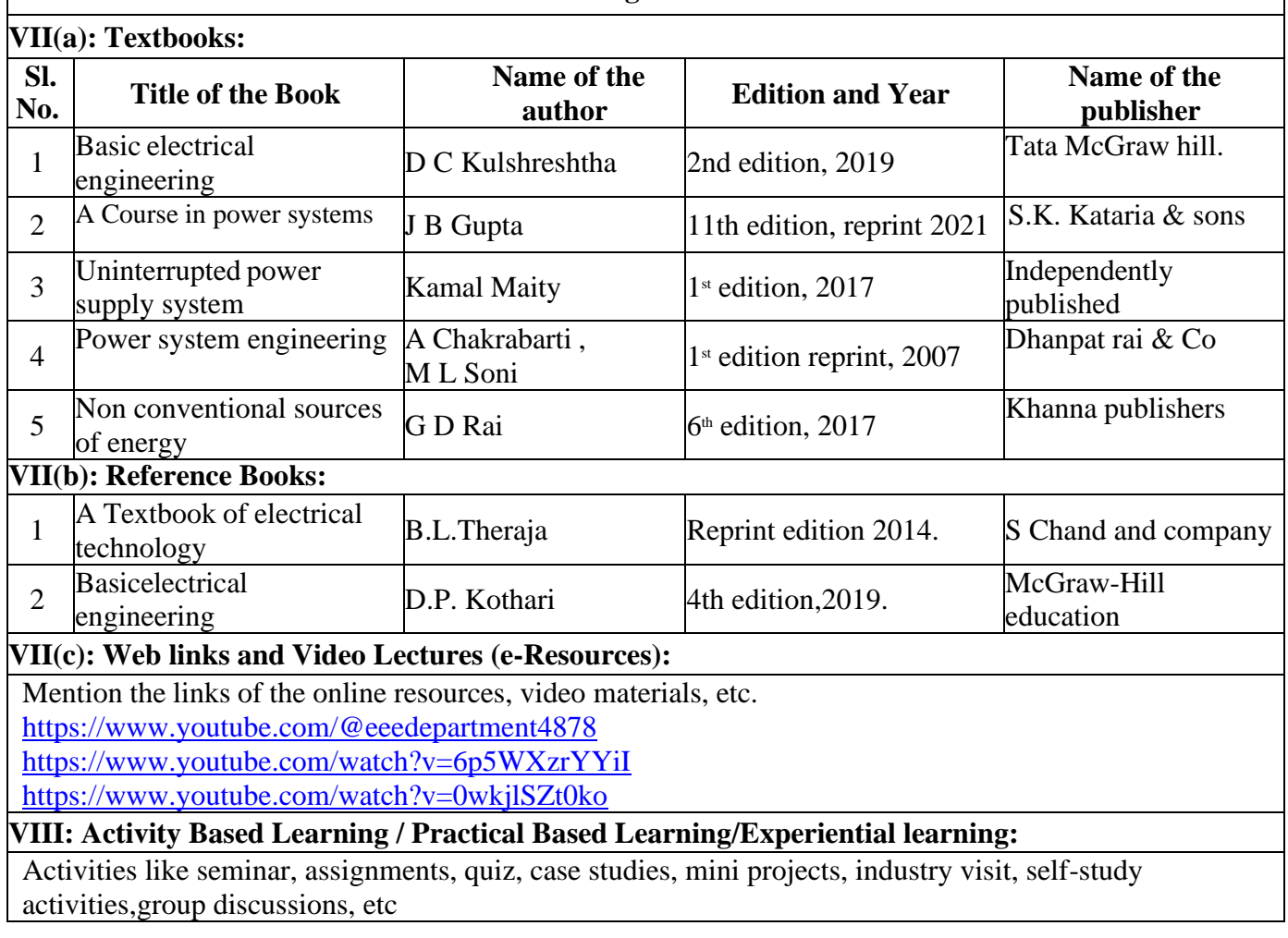

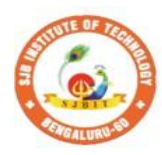

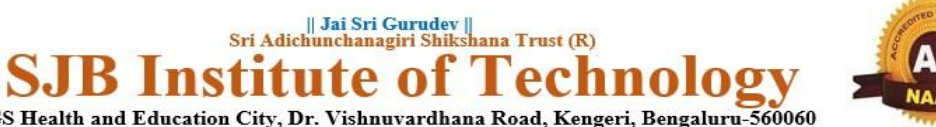

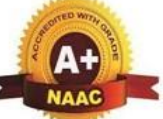

BGS Health and Education City, Dr. Vishnuvardhana Road, Kengeri, Bengaluru-560060 Autonomous Institute affiliated to Visvesvaraya Technological University, Belagavi<br>Accredited by NAAC with 'A+'grade, Certified by ISO 9001 - 2015 Recognized by UGC, New Delhi with 2(f) & 12 (B)

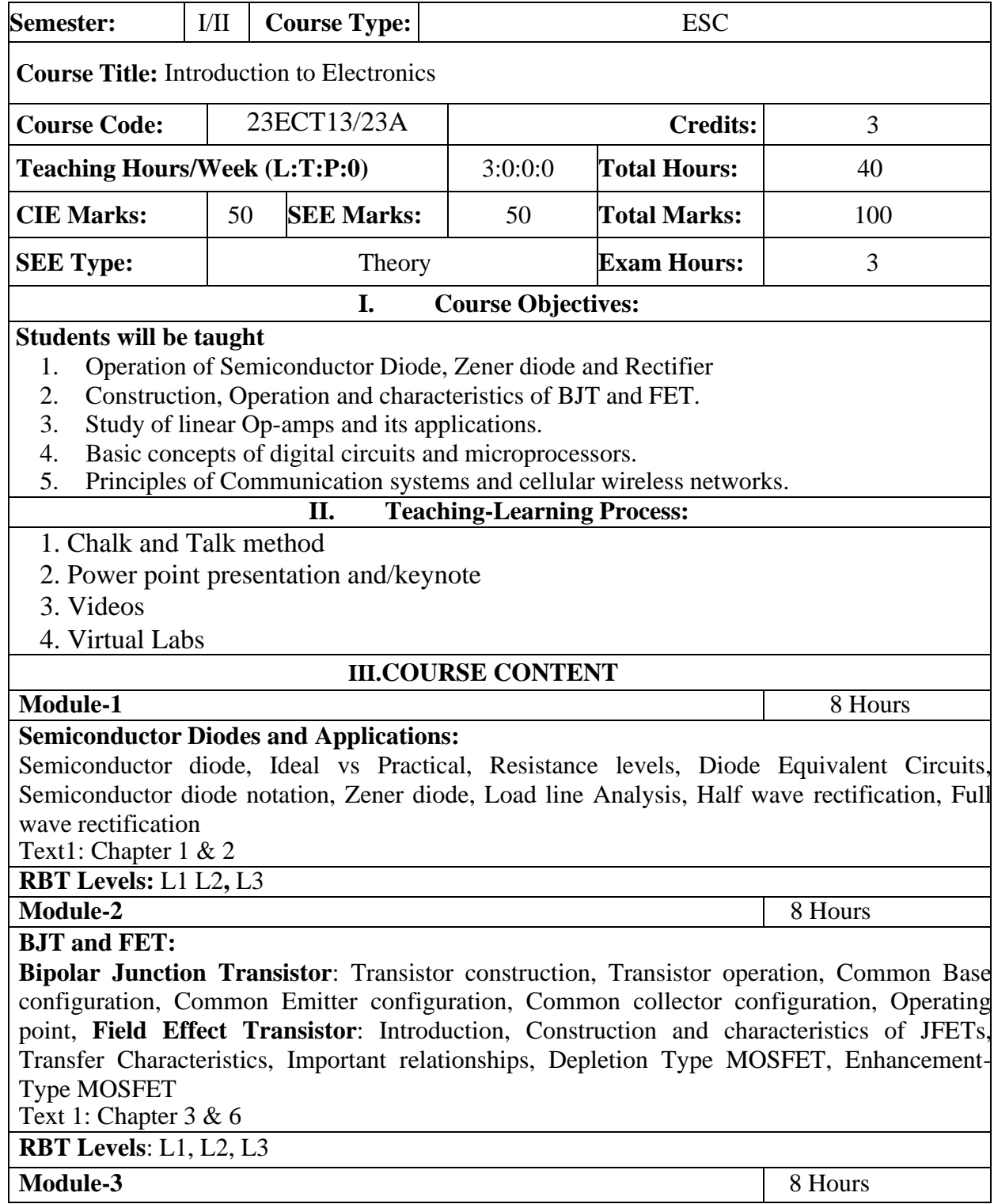

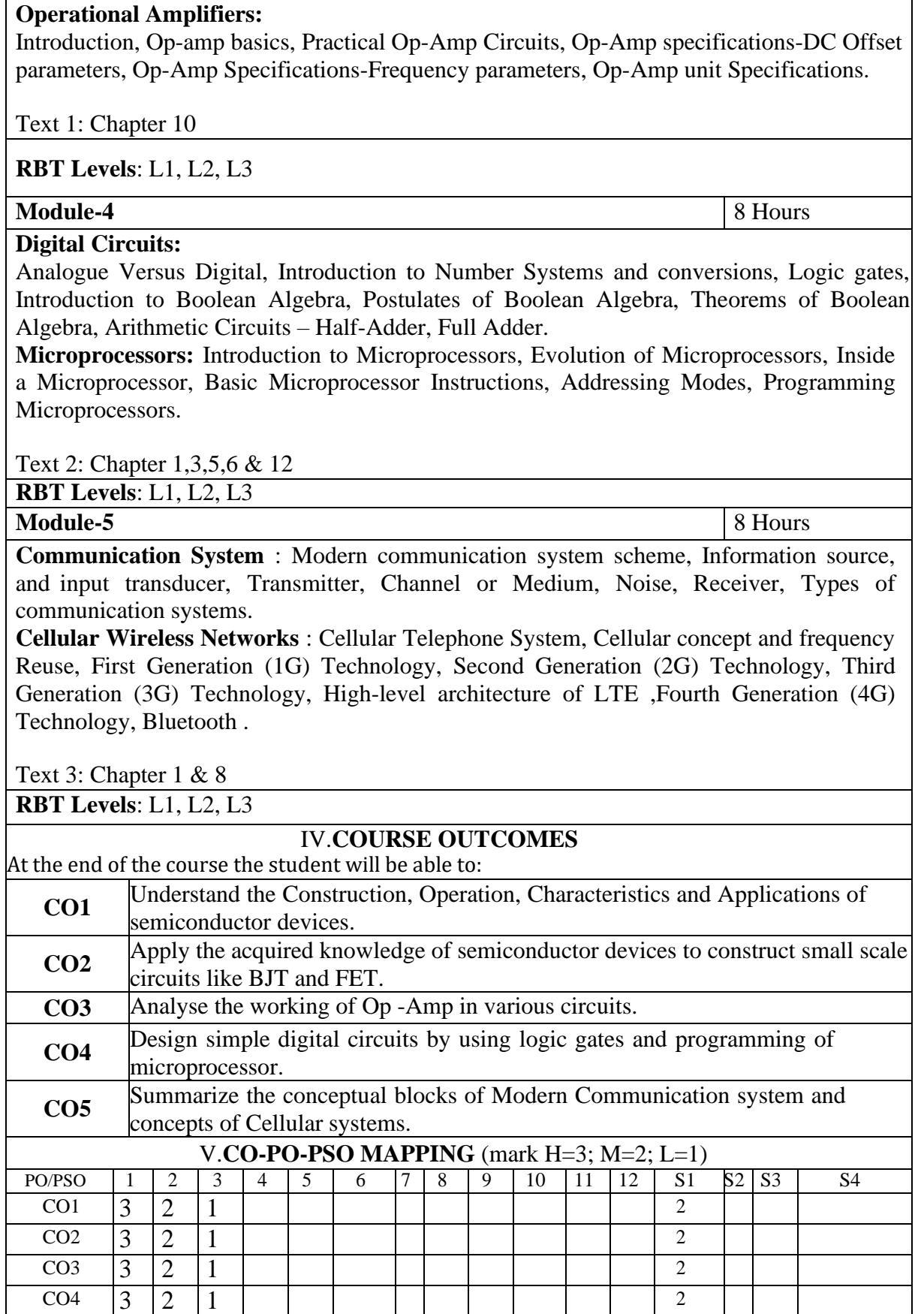

CO5 3 1 2 VI. **Assessment Details (CIE & SEE) General Rules:** Refer appendix section 1 **Continuous Internal Evaluation (CIE):** Refer appendix section 1 **Semester End Examination (SEE):** Refer appendix section 1 2

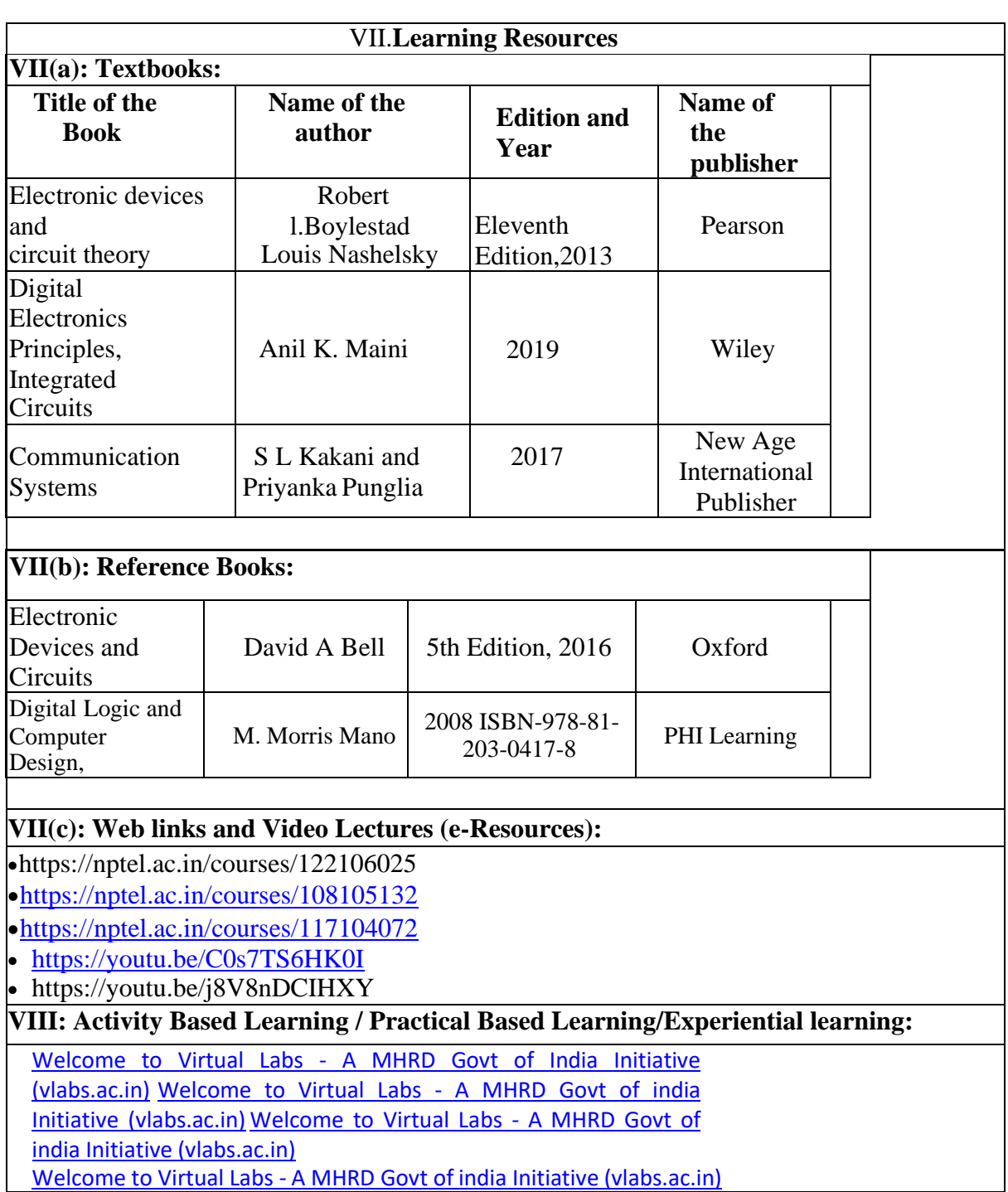

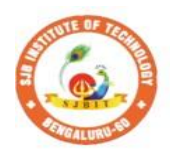

**SJ** 

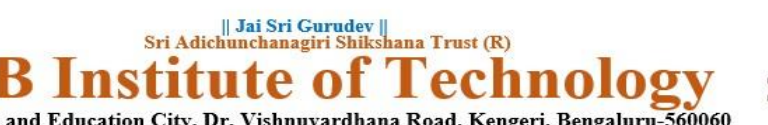

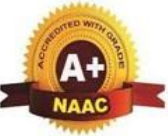

BGS Health and Education City, Dr. Vishnuvardhana Road, Kengeri, Bengaluru-560060 Autonomous Institute affiliated to Visvesvaraya Technological University, Belagavi<br>Accredited by NAAC with 'A+'grade, Certified by ISO 9001 - 2015 Recognized by UGC, New Delhi with 2(f) & 12 (B)

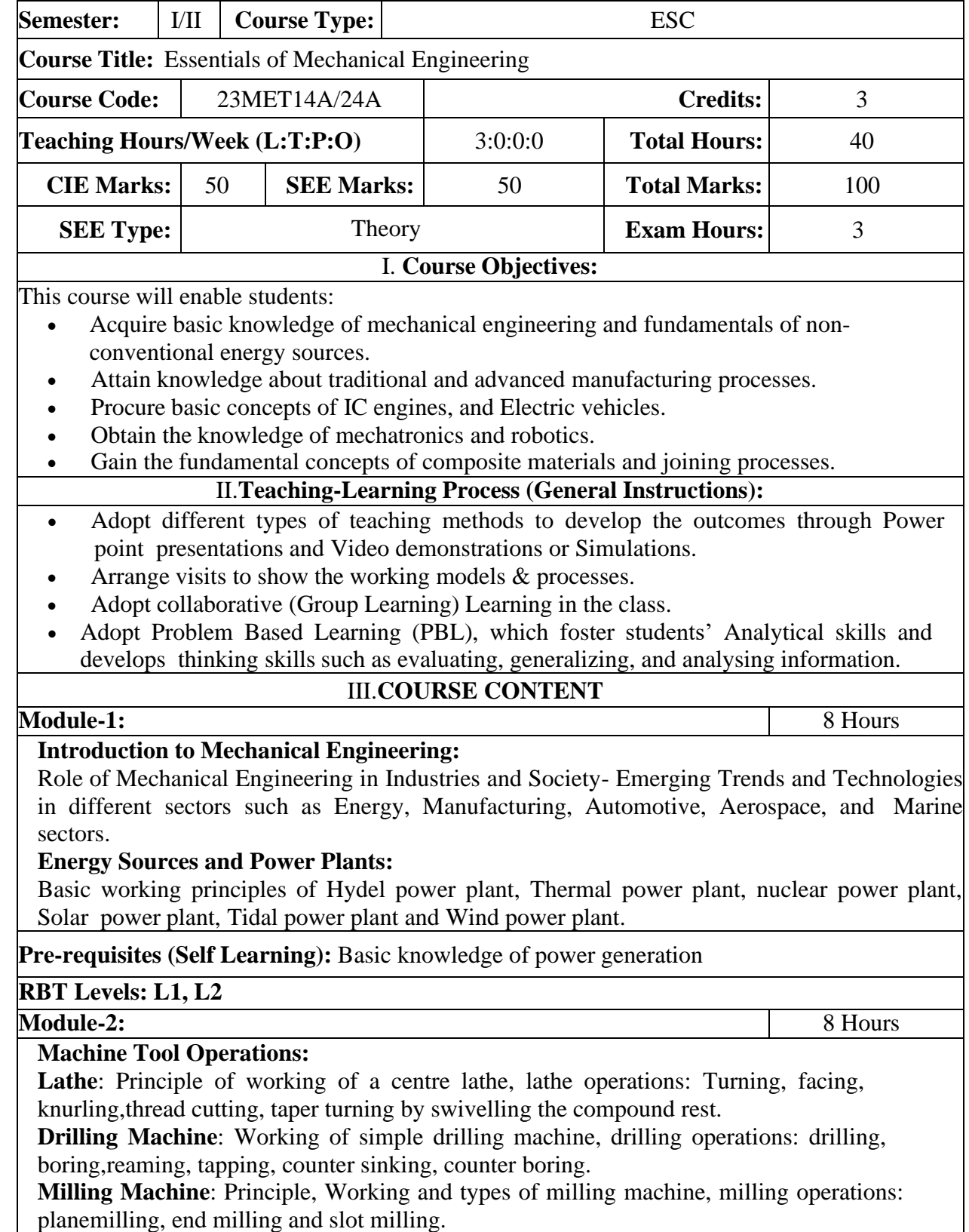

**(No sketches of machine tools, sketches to be used only for explaining the operations). Pre-requisites (Self Learning):** Basic knowledge of machine tools **RBT Levels: L1, L2 Module-3:** 8 Hours **Introduction to IC Engines**: Components and working principles of 2 & 4-Stroke Petrol engine and 4-Stroke Diesel engines, performance of IC engines **Insight into future mobility technology**; Introduction to Electric and Hybrid Vehicles, Working Principle, Advantages and disadvantages of Electric Vehicles (EVs) and Hybrid vehicles. Emission standards. **Pre-requisites (Self Learning):** Basic knowledge of automobiles **RBT Levels: L1, L2 Module-4:** 8 Hours **Mechanical Power Transmission: Belt Drives**: Introduction, Types of belt drives (Open andCross Belt Drive), length of the belt and tensions. **Gear Drives**: Types - spur, helical, bevel, worm and rack and pinion, velocity ratio, simple andcompound gear trains. **Joining Processes**: Soldering, Brazing and Welding, Definitions, classification of weldingprocess, Arc welding, Gas welding, (types of flames) **Pre-requisites (Self Learning):** Basic knowledge of power transmissions and Joining **Process RBT Levels: L1, L2, L3 Module-5:** 8 Hours **Introduction to Modern Manufacturing Tools and Techniques: CNC**: Introduction, components of CNC, advantages and applications of CNC, Concepts ofSmart Manufacturing and Industrial IoT. **Introduction to Robotics:** Open-loop and closed-loop control systems. Joints & links, Robotanatomy, Applications of Robots in material handling, processing, assembly and inspection. **Pre-requisites (Self Learning):** Basic knowledge of Manufacturing process **RBT Levels: L1, L2** IV.**COURSE OUTCOMES CO1** Understand the basic concepts of mechanical engineering in the field of energy & its utilization **CO2** Determine the conventional processes in manufacturing of components. **CO3** Interpret the fundamental concepts of engines & future mobility technology. **CO4** Apply the basic concept of transmission system and joining process **CO5** Enumerate the application of advanced machining processes and robotics in manufacturing. V.**CO-PO-PSO MAPPING** (mark H=3; M=2; L=1) PO/PSO  $1 \mid 2 \mid 3 \mid 4 \mid 5 \mid 6 \mid 7 \mid 8 \mid 9 \mid 10 \mid 11 \mid 12 \mid S1 \mid S2 \mid S3 \mid S4$  $CO1 \quad 3$  $CO2 \mid 3 \mid 2$ CO3 3 2 1 CO4  $|3|2$  $\overline{CO5}$  3 VI.**Assessment Details (CIE & SEE) General Rules:** Refer Annexure Section 1

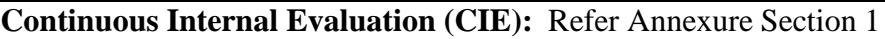

**Semester End Examination (SEE):** Refer Annexure Section 1

## VII.**Learning Resources**

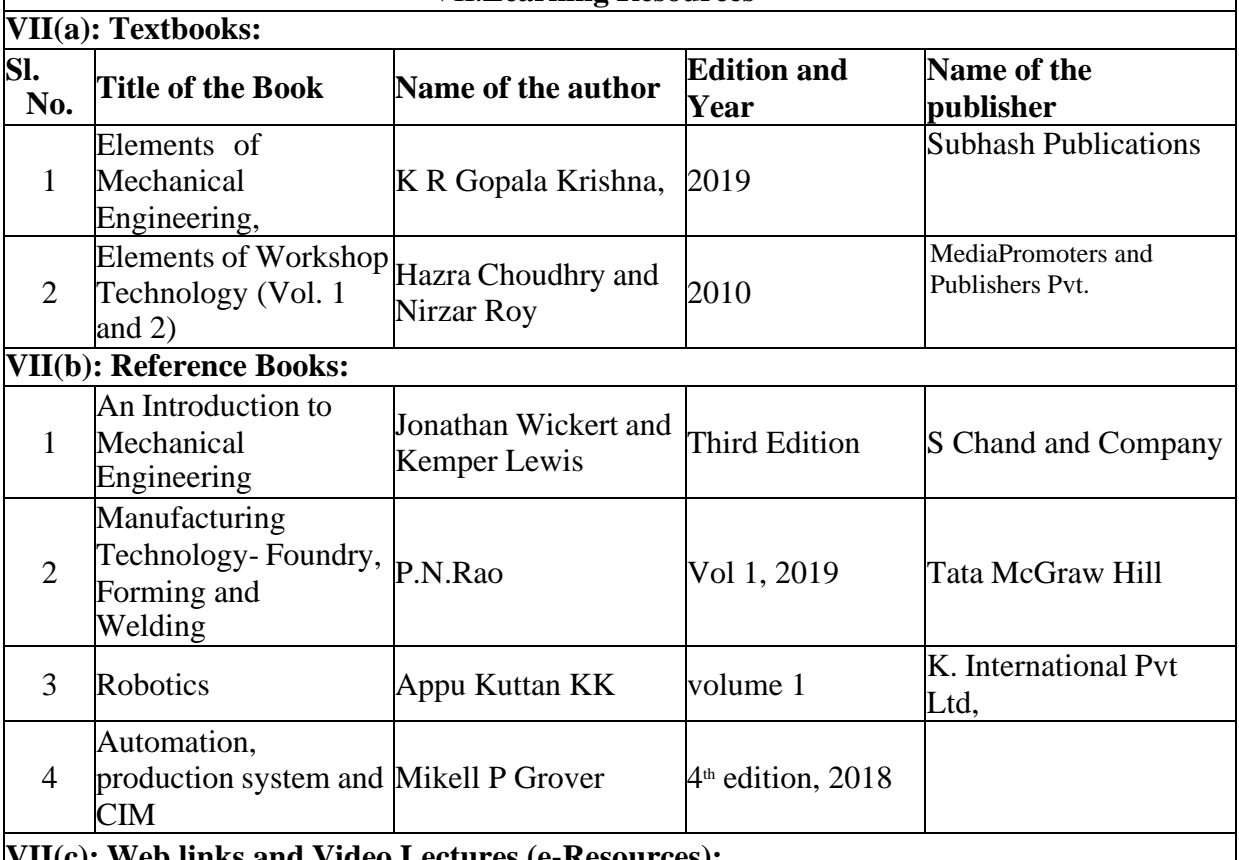

## **VII(c): Web links and Video Lectures (e-Resources):**

• <https://youtu.be/cT9UN1XENNk?si=EtVUDGO8cHU5xWfY>

• <https://youtu.be/fw8Jfoif1BM?si=IbGrPZSPpcyW2BZq>

• https:[//www.youtube.com/watch?v=mNOYS-duUJYEV](http://www.youtube.com/watch?v=mNOYS-duUJYEV) Electrical Systems BASICS!

• [https://rakhoh.com/en/applications-and-advantages-of-steam-in-manufacturing-](https://rakhoh.com/en/applications-and-advantages-of-steam-in-manufacturing-and-process-industry/) [and](https://rakhoh.com/en/applications-and-advantages-of-steam-in-manufacturing-and-process-industry/)[process-industry/](https://rakhoh.com/en/applications-and-advantages-of-steam-in-manufacturing-and-process-industry/)

• Videos | [Makino](https://www.makino.com/en-us/resources/content-library/videos) (For Machine Tool Operation)

## **VIII: Activity Based Learning / Practical Based Learning/Experiential learning:**

- 1. Visit to any manufacturing/aero/auto industry or any power plant
- 2. Demonstration of lathe/milling/drilling/CNC operations
- 3. Demonstration of working of IC engine
- 4. Demonstration of metal joining process
- 5. Video demonstration of latest trends in mobility/robotics

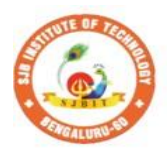

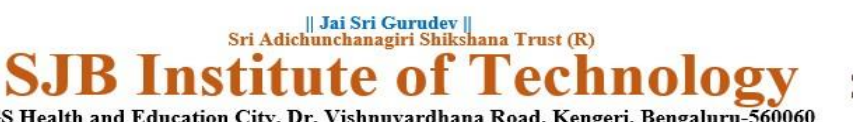

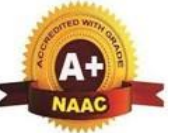

BGS Health and Education City, Dr. Vishnuvardhana Road, Kengeri, Bengaluru-560060 Autonomous Institute affiliated to Visvesvaraya Technological University, Belagavi<br>Accredited by NAAC with 'A+'grade, Certified by ISO 9001 - 2015 Recognized by UGC, New Delhi with 2(f) & 12 (B)

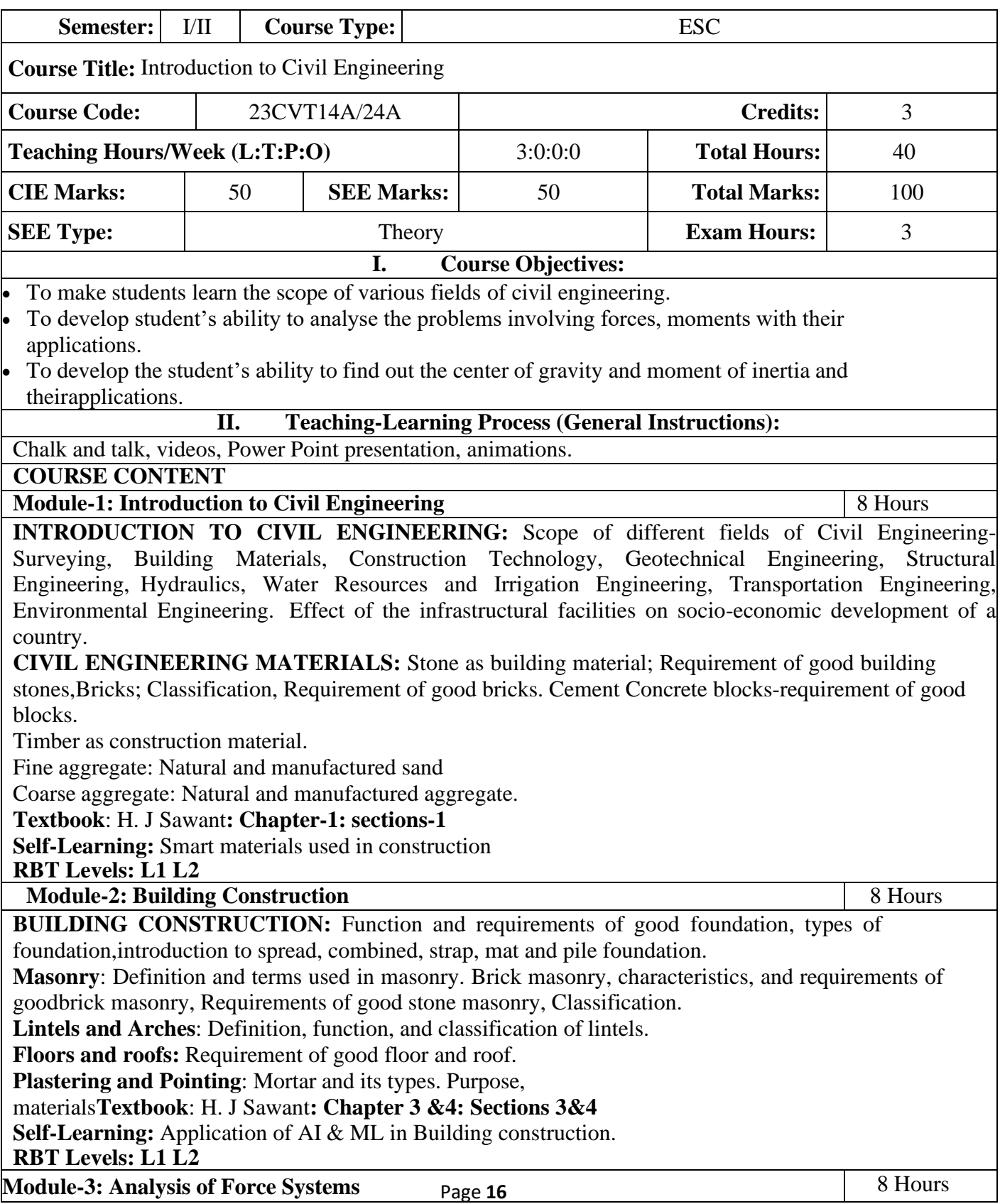

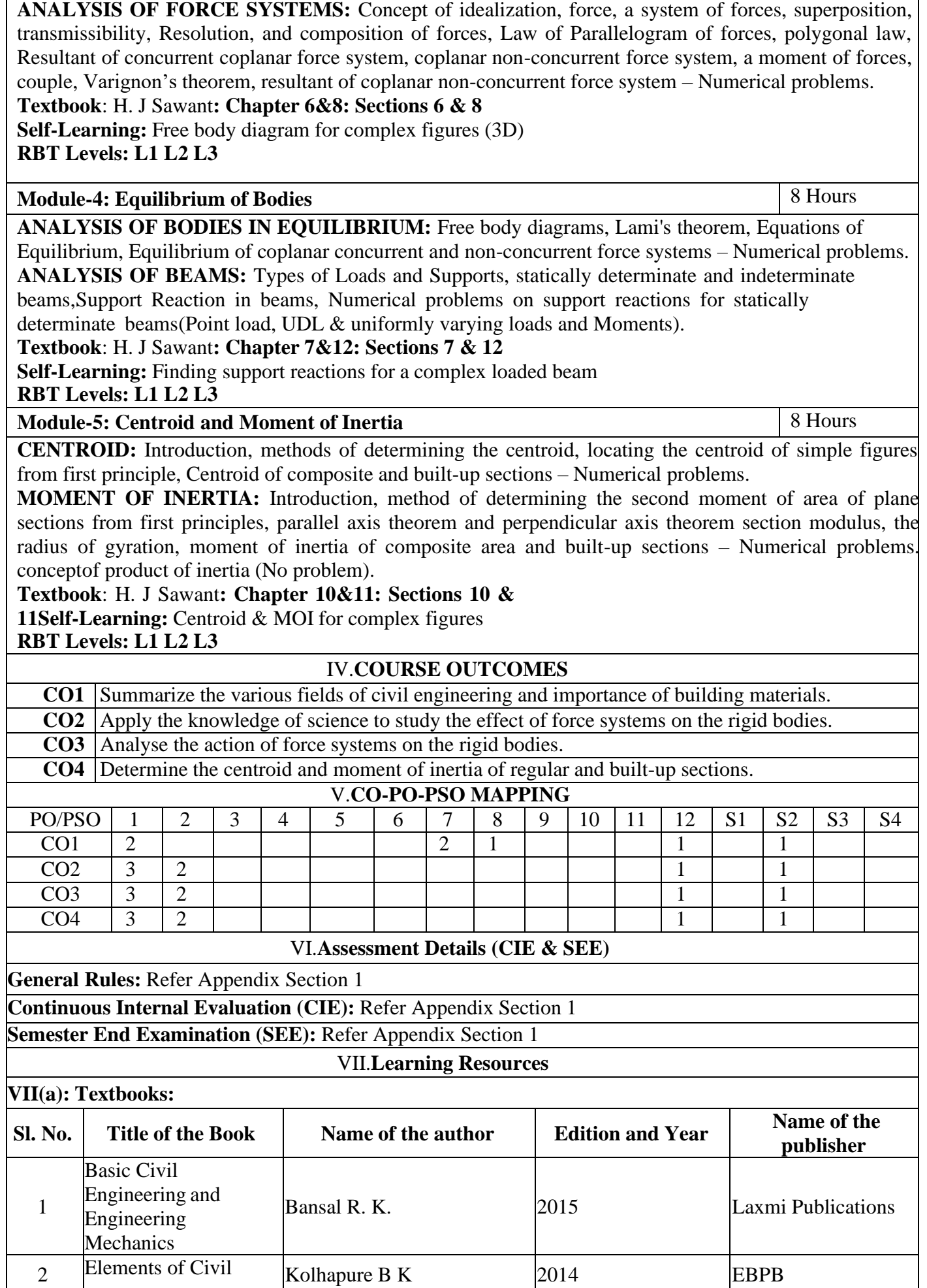

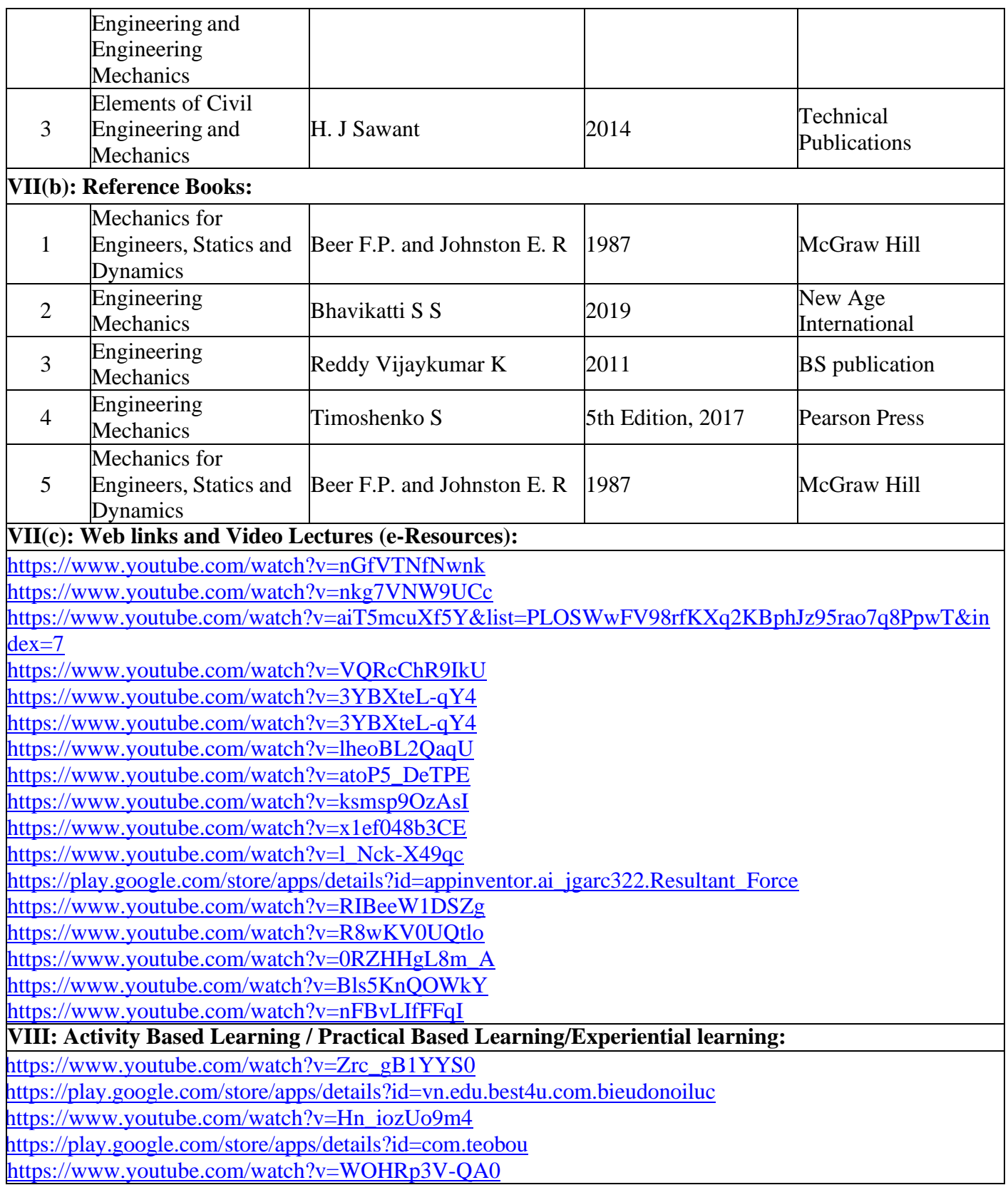

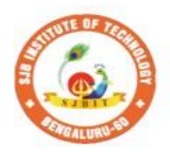

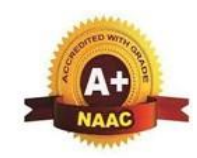

**Institute of** S BGS Health and Education City, Dr. Vishnuvardhana Road, Kengeri, Bengaluru-560060<br>Approved by AICTE, New Delhi.

 $\begin{array}{c} \parallel$  Jai Sri Gurudev $\parallel$ Sri Adichunchanagiri Shikshana Trust (R)

Fechnology

Autonomous Institute affiliated to Visvesvaraya Technological University, Belagavi<br>Accredited by NAAC with 'A+'grade, Certified by ISO 9001 - 2015 Recognized by UGC, New Delhi with 2(f) & 12 (B)

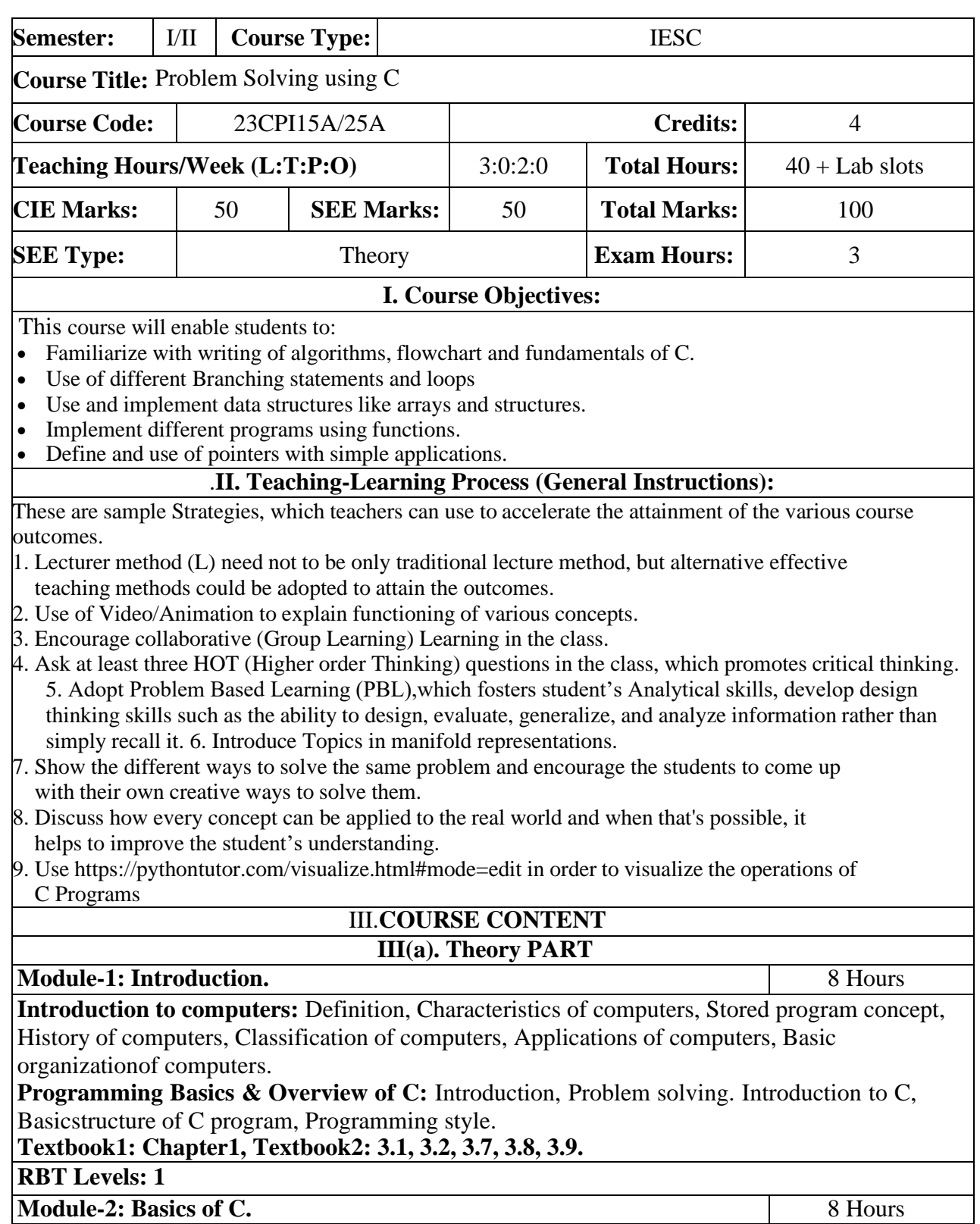

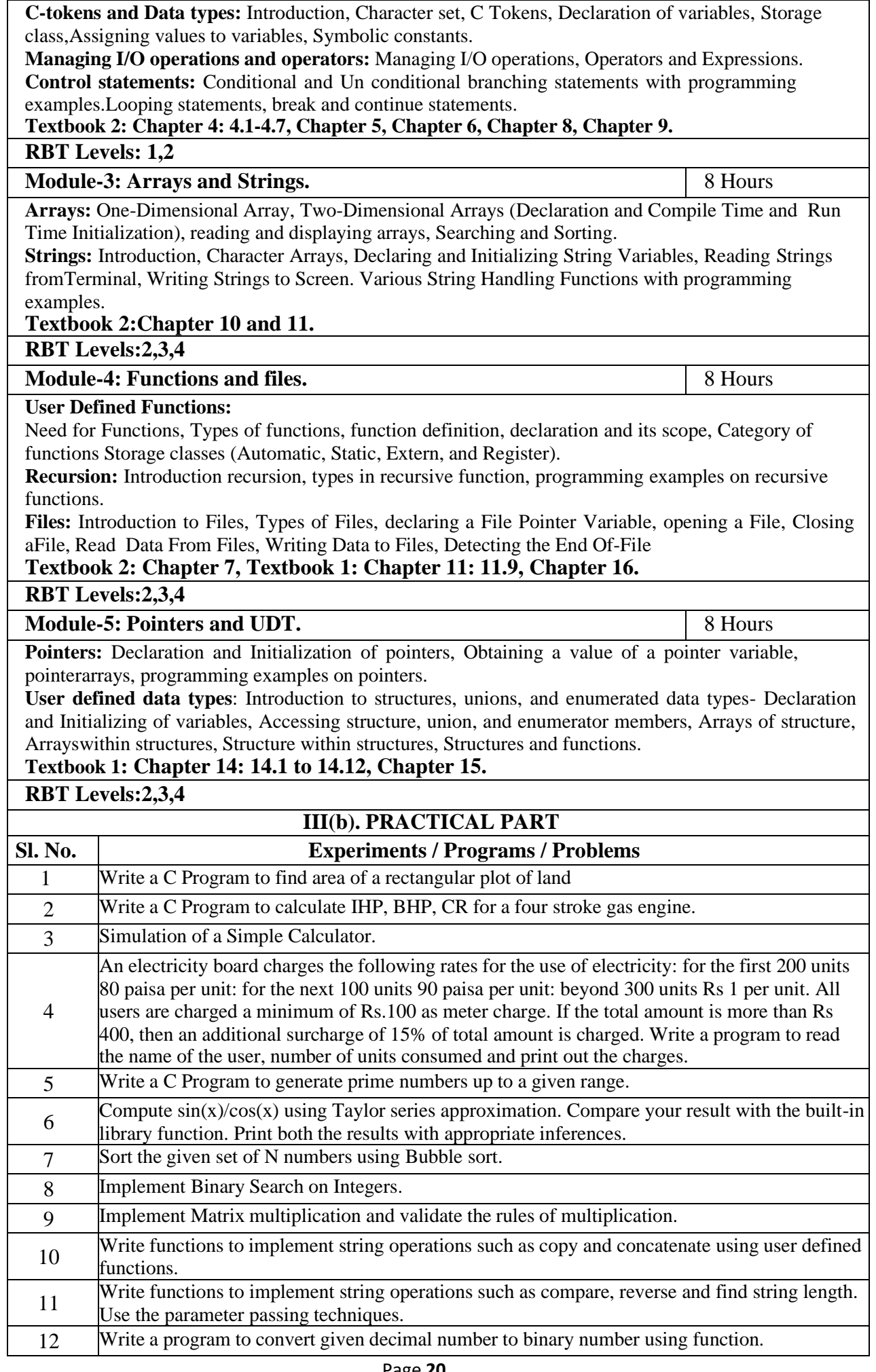

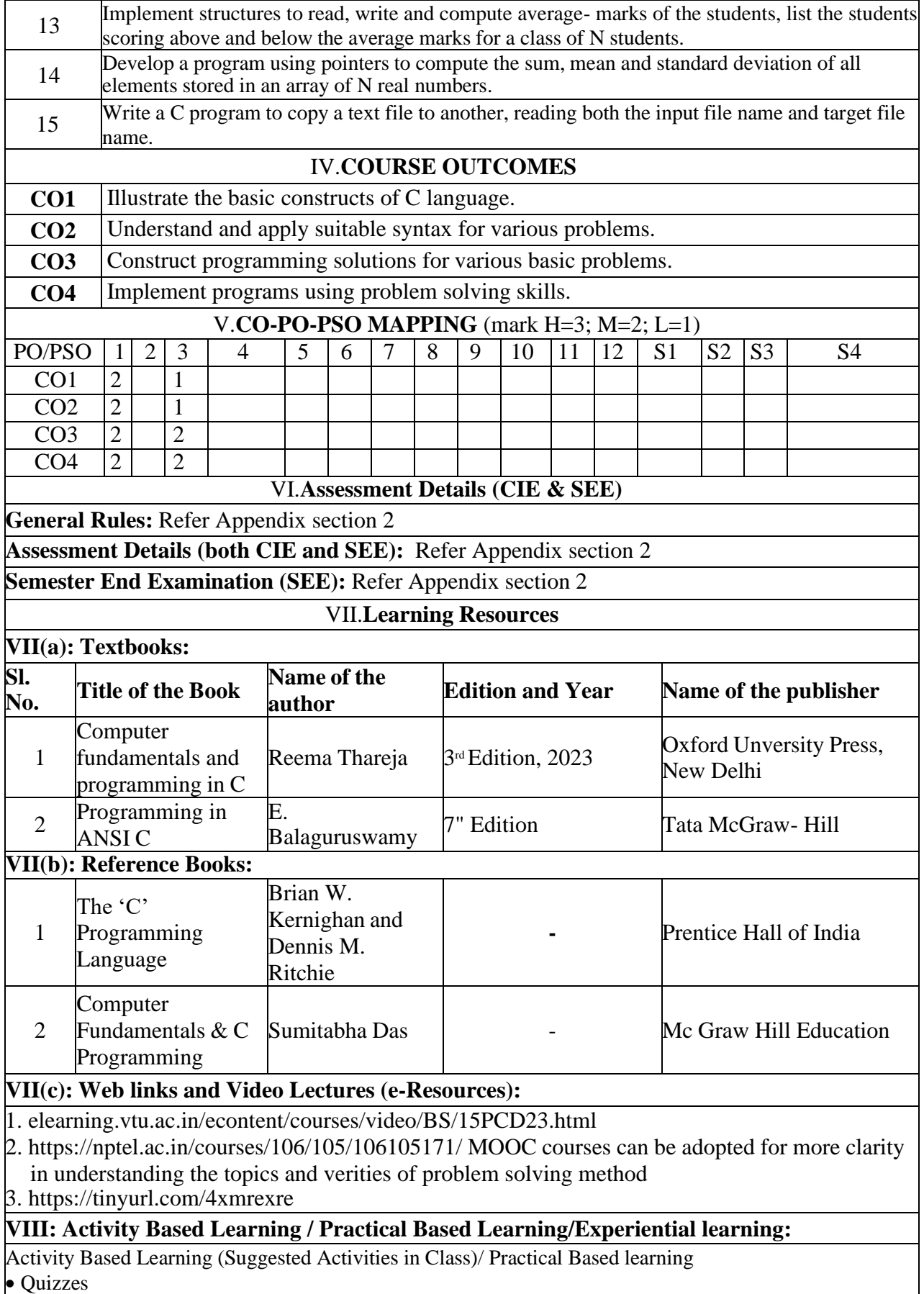

• Assignments

• Seminar

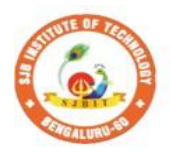

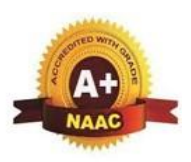

**Institute of** S BGS Health and Education City, Dr. Vishnuvardhana Road, Kengeri, Bengaluru-560060<br>Approved by AICTE, New Delhi.

 $\begin{array}{c} \parallel$  Jai Sri Gurudev $\parallel$ Sri Adichunchanagiri Shikshana Trust (R)

Fechnology

Autonomous Institute affiliated to Visvesvaraya Technological University, Belagavi<br>Accredited by NAAC with 'A+'grade, Certified by ISO 9001 - 2015

Recognized by UGC, New Delhi with 2(f) & 12 (B)

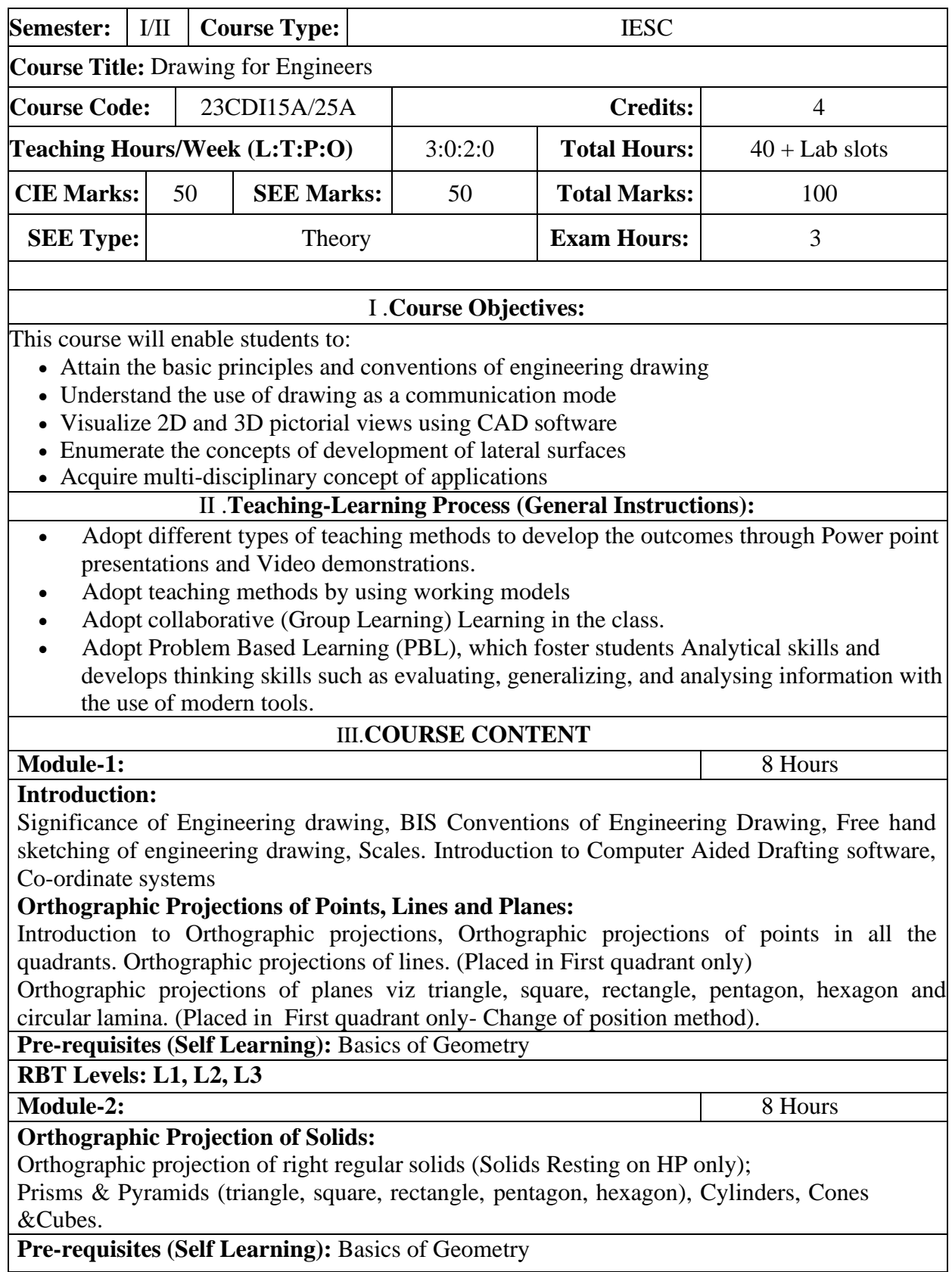

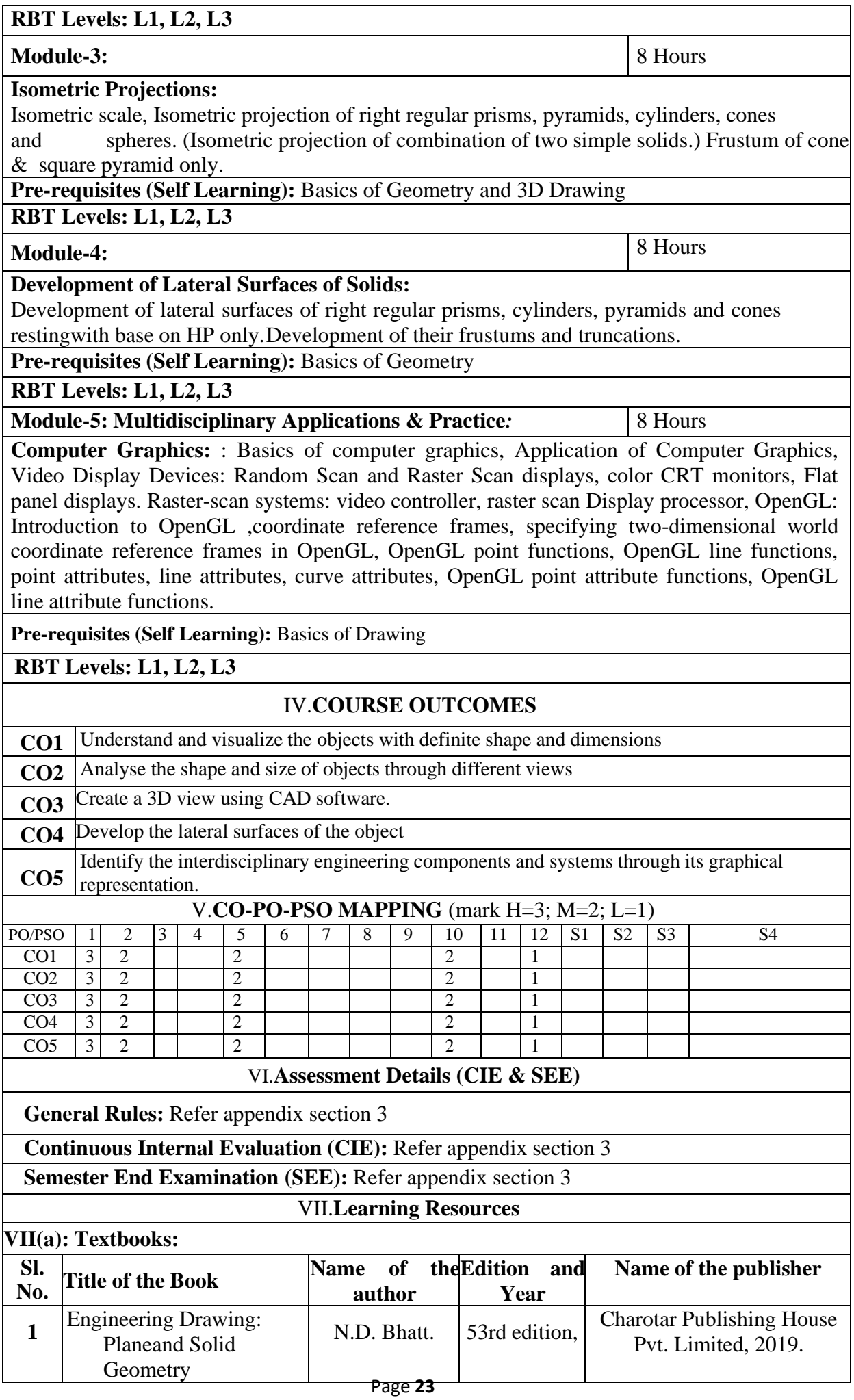

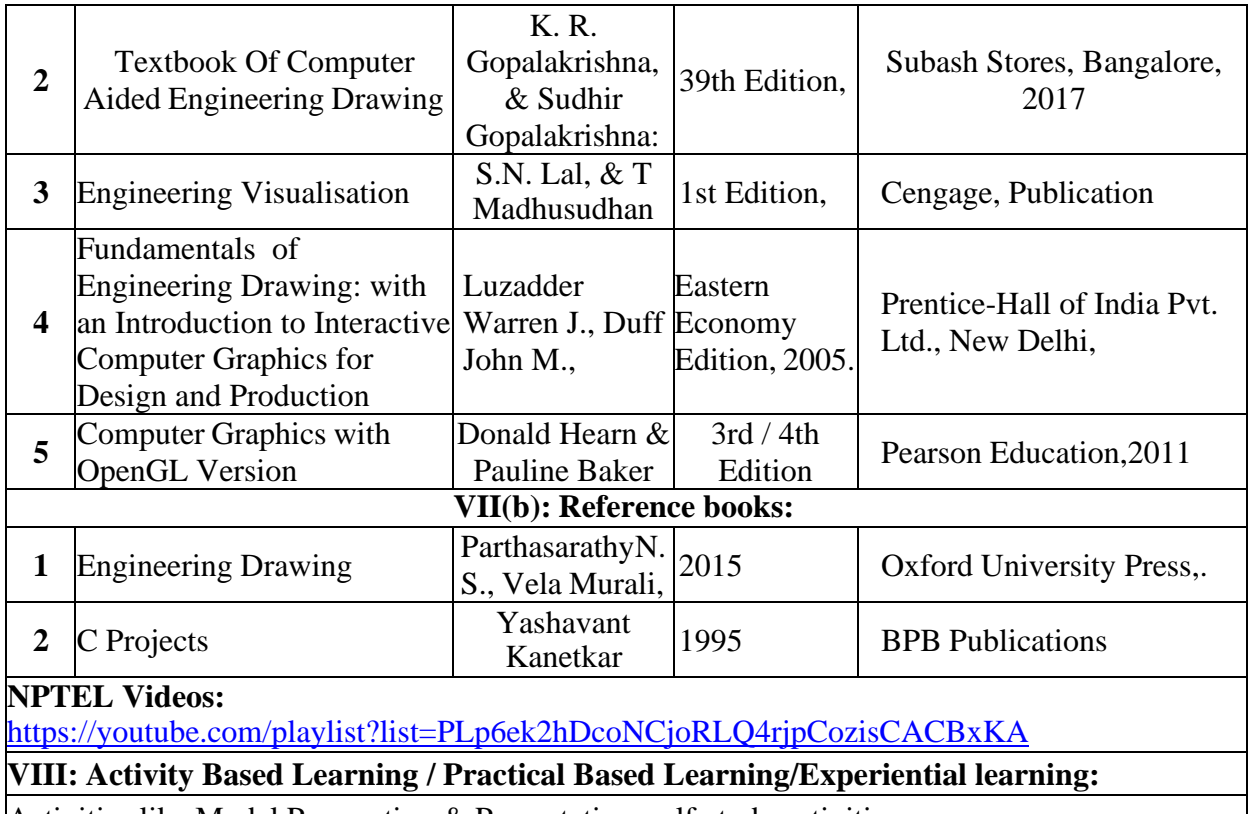

Activities like Model Preparation & Presentation, self-study activities.

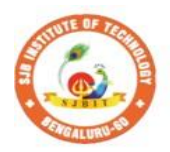

S

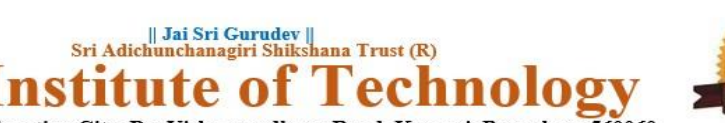

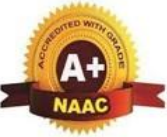

BGS Health and Education City, Dr. Vishnuvardhana Road, Kengeri, Bengaluru-560060<br>Approved by AICTE, New Delhi.

## Autonomous Institute affiliated to Visvesvaraya Technological University, Belagavi<br>Accredited by NAAC with 'A+'grade, Certified by ISO 9001 - 2015 Recognized by UGC, New Delhi with 2(f) & 12 (B)

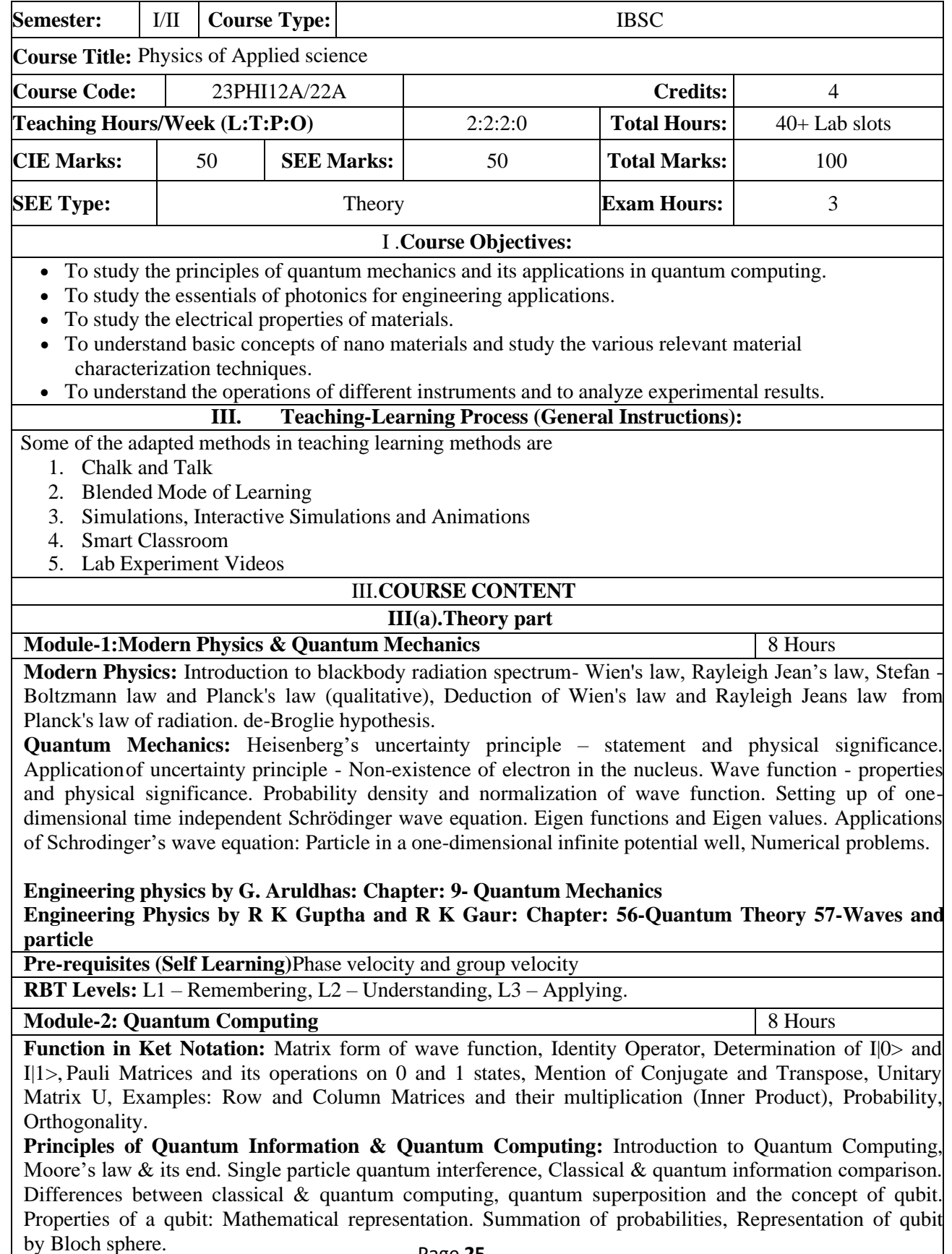

**Quantum Gates:** Single Qubit Gates: Quantum Not Gate, Pauli -Z Gate Hadamard Gate, Pauli Matrices, Phase Gate (or S Gate), T Gate Multiple Qubit Gates: Controlled gate, CNOT Gate, (Discussion for 4 different input states). Representation of, Swap gate, Controlled-Z gate, Toffoli gate, Numerical problems. **Quantum Computing by Vishal Sahani:Chapter:1- Introduction to Quantum computing**

**Pre-requisites (Self Learning):** Matrices multiplication

**RBT Levels:** : L1 – Remembering, L2 – Understanding, L3 – Applying,

**Module-3:Lasers and Optical Fiber** 8 Hours

**Lasers:** Interaction of radiation with matter, Einstein's coefficients (derivation of expression for energy density). Requisites of a Laser system. Conditions for Laser action. Principle, Construction, and working of semiconductor Lasers. Application of Lasers in Defense (Laser range finder) and Data storage.

**Optical Fibers:** Propagation mechanism, angle of acceptance, Numerical aperture, Modes of Propagation, Types of optical fibers, Attenuation, and Mention of expression for attenuation coefficient. Discussion of a block diagram of point-to-point communication, Merits and demerits of optical fiber. Optical fiber sensorsdisplacement. Numerical problems.

**Applied Physics for engineers by P K Diwan: Chapter:4- Lasers Chapter: 5 – Optical fiber Modern Engineering Physics S.L. Guptha and Sanjeev Guptha: 4- Lasers and Holography and Chapter: 5- Fiber Optics**

**Pre-requisites (Self Learning):** Basic mechanism of sensors

**RBT Levels:**: L1 – Remembering, L2 – Understanding, L3 – Applying,

**Module-4: Electrical properties of materials** 8 Hours

**Electrical Properties:** Review of classical free electron theory, limitations of classical free electron theory. Postulates of quantum free electron theory, Density of states (qualitative), Fermi energy, Fermi velocity, Fermi temperature, Fermi factor and its dependence on energy and temperature. Electrical conductivity (qualitative expression using effective mass and Fermi velocity). Merits of quantum free electron theory.

**Super Conductors:** Introduction to Super Conductors, Temperature dependence of resistivity, Meissner's Effect, Types of Superconductors, Temperature dependence of critical field, BCS theory (Qualitative), High- Temperature superconductivity, Quantum tunnelling, Josephson Junction, SQUIDs (Qualitative),Applications in quantum computing (mention). Numerical problems.

**Modern Engineering Physics S.L. Guptha and Sanjeev Guptha: 19-Free electron theory and Chapter: 21-Semiconductor physics**

**Engineering Physics by SLGuptha and R K Gaur: Chapter: 60-Classifications of solids Wave**

**Pre-requisites (Self Learning):** Concepts of electric current

**RBT Levels:** : L1 – Remembering, L2 – Understanding, L3 – Applying.

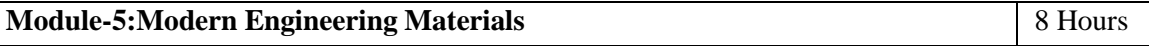

**Nano Materials:** Introduction to Nano materials, Surface to volume ratio, Quantum confinement – Quantumwell, Quantum wire, Quantum dot. Carbon Nano tubes, types, properties, Applications. Transmission Electron Microscopy (TEM), Scanning Electron Microscope (SEM), Application of SEMNumerical problems.

**Engineering physics by G. Aruldhas: Chapter16:- Nano technology**

**Pre-requisites (Self Learning):** Properties of materials

**RBT Levels:**L1 – Remembering, L2 – Understanding, L3 – Applying.

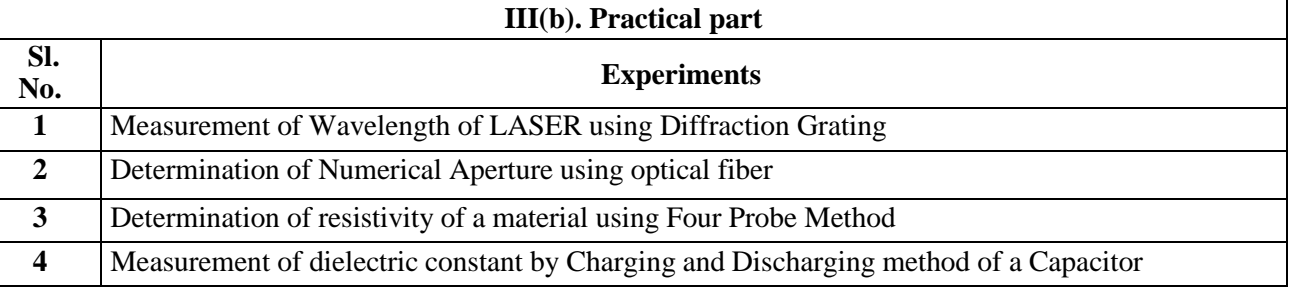

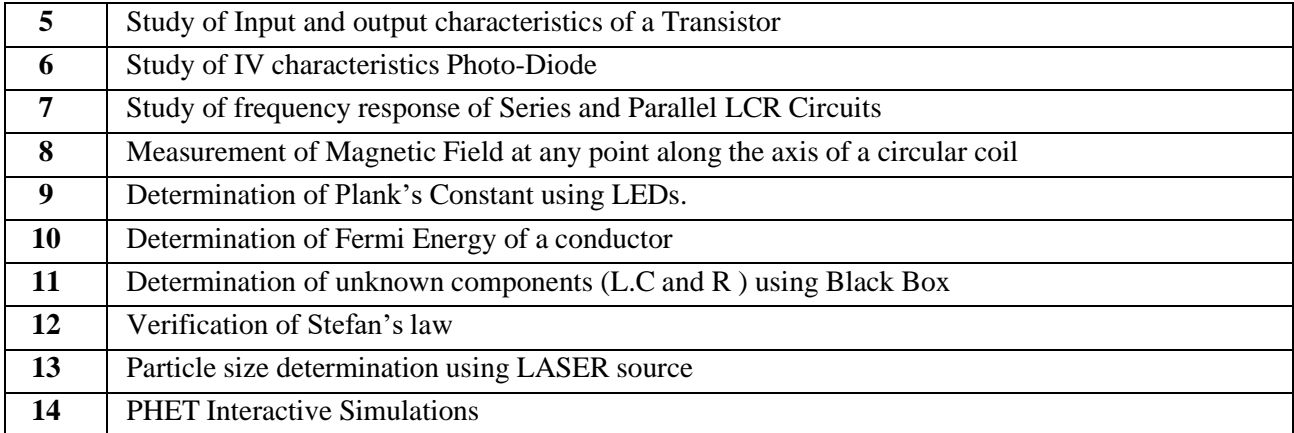

## **Instructions for conduction of practical part:**

Any Ten Experiments must be completed from the list of experiments.

Each experiment to be evaluated for conduction with observation sheet and record writeup. Rubrics for the evaluation of the write-up for experiments designed by the faculty who is handling the laboratory session and is made known to students at the beginning of the practical session.

• Record should contain all the specified experiments in the syllabus and each experiment write-up will be evaluated for 50 marks.

•Average marks scored by the students from all the experiments are considered.

• Weightage to be given for neatness and submission of record/write-up on time.

• Department shall conduct 01 test for 50 marks, test shall be conducted after the completion of prescribed experiments.

• In each test, test write-up, conduction of experiment, acceptable result, and procedural knowledge will carry a weightage of 80% and the rest 20% for viva-voce.

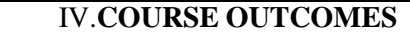

**CO1** Discuss the basic principles of Quantum Mechanics and its applications

**CO2** Summarize the electrical properties of materials

**CO3** Describe the principles of LASERS and Optical fibers and their relevant applications.

**CO4** Understand basic concepts of nano science and technology.

**CO5** Practice working in groups to conduct experiments in physics and perform precise and honest measurements.

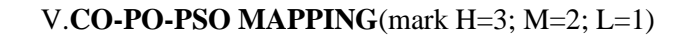

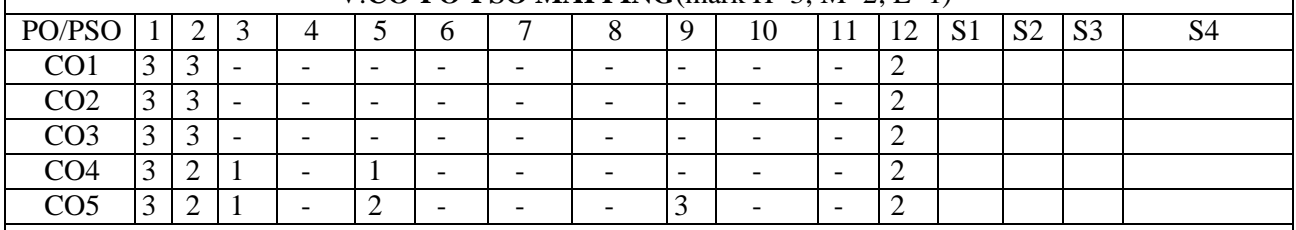

#### VI.**Assessment Details (CIE & SEE)**

**General Rules:** Refer Appendix section 2

**Continuous Internal Evaluation (CIE):** Refer Appendix section 2

**semester End Examination (SEE):** Refer Appendix section 2

#### VII.**Learning Resources**

**VII(a): Textbooks:**

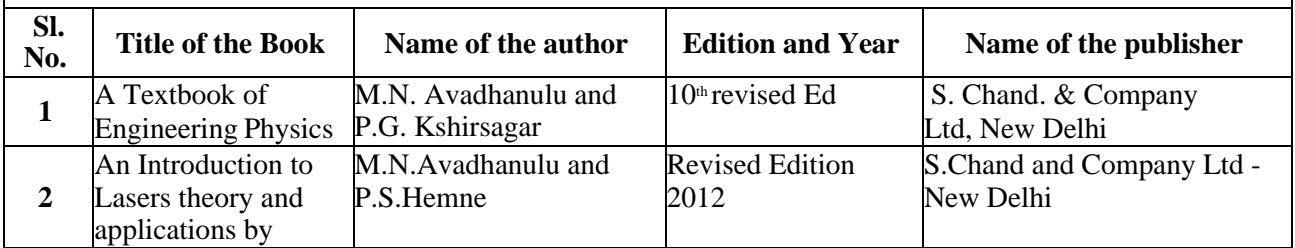

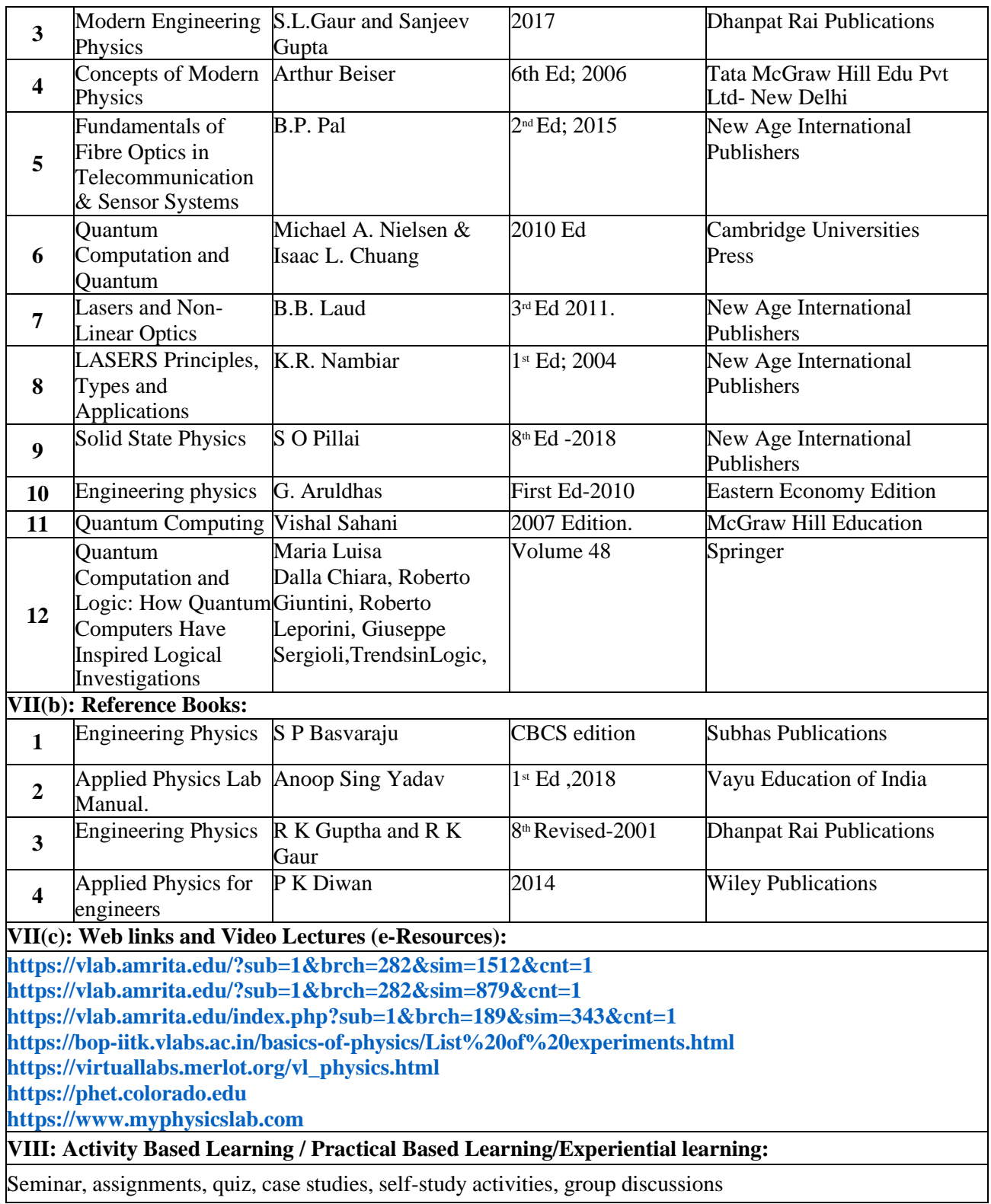

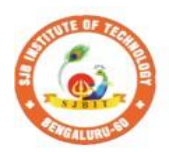

S

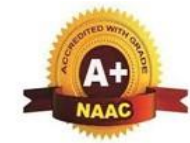

**Institute of** BGS Health and Education City, Dr. Vishnuvardhana Road, Kengeri, Bengaluru-560060<br>Approved by AICTE, New Delhi.

 $\begin{array}{c} \parallel$  Jai Sri Gurudev $\parallel$ Sri Adichunchanagiri Shikshana Trust (R)

Fechnology

Autonomous Institute affiliated to Visvesvaraya Technological University, Belagavi<br>Accredited by NAAC with 'A+'grade, Certified by ISO 9001 - 2015 Recognized by UGC, New Delhi with 2(f) & 12 (B)

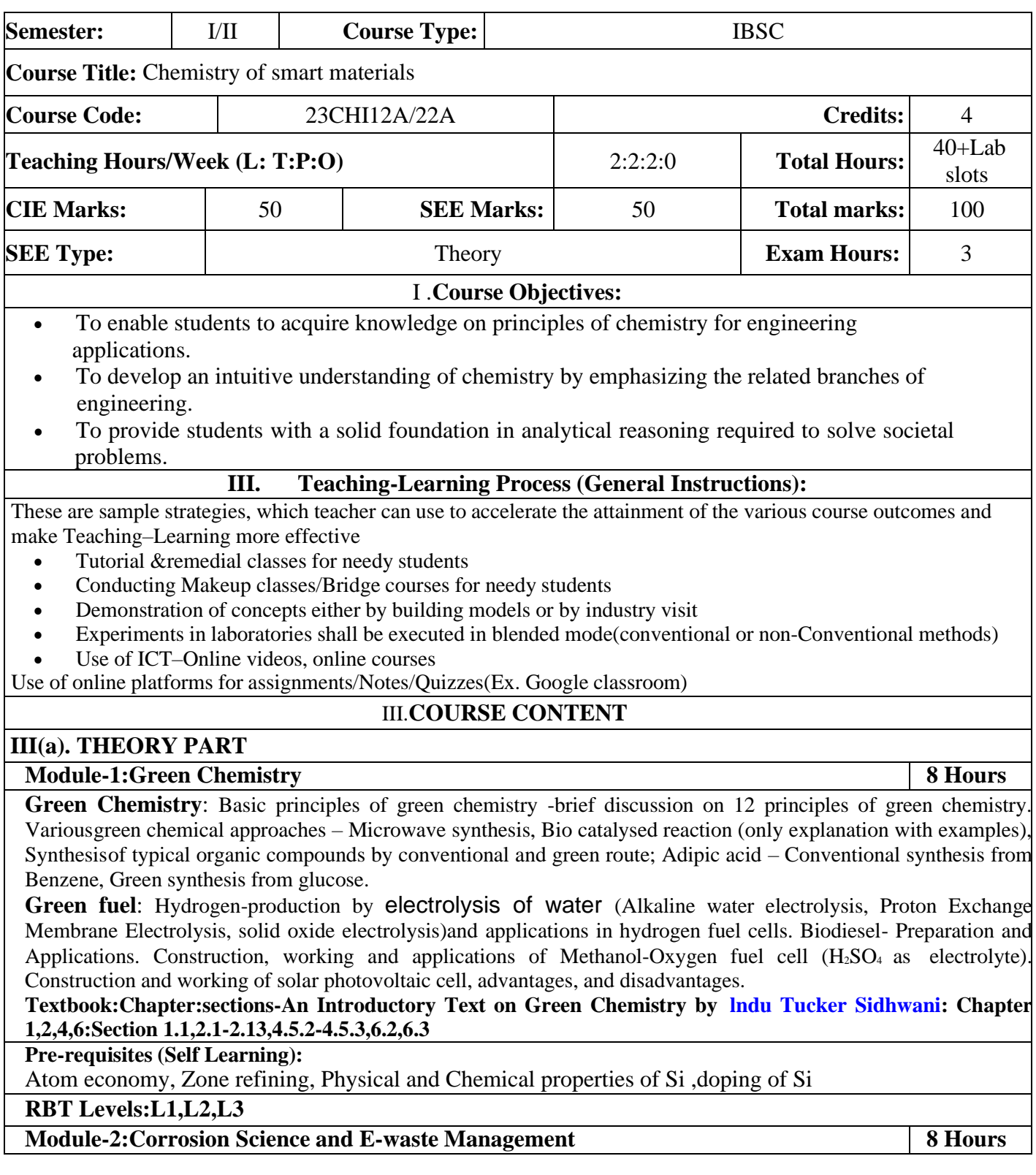

**Corrosion:** Introduction, Electrochemical theory of corrosion, Types of corrosion - Differential metal and differential aeration (pitting and water line).Corrosion Penetration Rate (CPR), numerical problems on CPR.

**Corrosion Control:** Anodizing – Anodizing of aluminium, Cathodic protection - sacrificial anode , Metal coatings – Galvanization. Electroplating-Electroplating of Cr.

**E-Waste:** Introduction, sources of e-waste, Composition, Characteristics and Need of E-waste management, effects of e-waste on environment and human health, methods of disposal and its advantages. Extraction of copper and gold frome-waste.

### **Textbook:Chapter:sections**

**E-Waste ManagementChallenges and Opportunities in India by [VarshaBhagat-Ganguly:](https://www.taylorfrancis.com/search?contributorName=Varsha%20Bhagat-Ganguly&contributorRole=author&redirectFromPDP=true&context=ubx)** Chapter 1,4,6: Section 1.1,4.1,6.1

## **Engineering Chemistry by R V Gadag:Chapter 6:Section:6.3,6.4,6.5,6.6,6.7**

**Pre-requisites (Self Learning):** Organic coatings: Paint, components of paints and their functions. Varnish, definition, differences between paints varnishes. Impact of heavy metals on environment and human health.

**RBT Levels: L1,L2,L3**

## **Module-3:Advanced** Polymers and Analytical Techniques **8 18 B 18 B 18 B 18 B 18 B 18 B 18 B 18 B 18 B 18 B 18 B 18 B 18 B 18 B 18 B 18 B 18 B 18 B**

**Polymers**: Introduction, Types of polymerizations, molecular weight; number average and weight average, numerical problems. Synthesis and applications of PMMA, epoxy resins, Silicone rubbers.

**Conducting Polymers:**Introduction: Synthesis and Mechanism of conduction in polyacetylene.

**Polymer Composites**: Composites: Definition, Reinforcements and matrices, Kevlar Fibre composites (Synthesis, properties and application).

**Analytical Techniques**: Introduction, principle and instrumentation of Conductometry; its application in the estimation of strong acid and acid mixture. Potentiometry; its application in the estimation of iron. Introduction, principle and instrumentation of Colorimetry; its application in the estimation of Copper sulphate.

### **Textbook:Chapter: Sections**

### **Engineering Chemistry by R V Gadag: Chapter 7: Section: 7.4,7.5,7.6,7.15,7.16,10..1,10.2,10.3,10.4**

**Pre-requisites (Self Learning):** Classification of polymers, synthesis and application of teflon,nylon 6,6

**RBT Levels: L1,L2,L3**

## **Module-4:Sensors and Energy Systems 8 Hours**

**Sensors:**Introduction to sensors and transducers. Sensors: types and its applications in modern world. Working principle and applications of Electrochemical sensors, Thermometric sensors and Optical sensors. Sensor for the measurement of Dissolved Oxygen (DO). Electrochemical gas sensors for SOx and NOx. Introduction, properties and applications-Nano sensors.

**Energy Systems**: Introduction to electrode system and classification. Introduction to batteries, working and types of batteries. Construction, working and applications of Lithium ion battery, Sodium ion battery and flow battery (Vanadium redox flow battery). Concentration cell: Introduction, workingand numerical problems on concentration cell.

## **Textbook:Chapter:sections –**

Sensors and Transducer: Chapter 3,6,8:Section3.1,6.8,8.5

**Engineering Chemistry by R V Gadag: Chapter 4: Section: 3.0,3.12,4.1,4.6**

**Pre-requisites** (Self Learning): Types of electrochemical sensor, Gas sensor - O<sub>2</sub> sensor, Biosensor –Glucose sensors**,**derivation of SEP from Nernst equation**,** working of calomel electrode

## **RBT Levels: L1,L2,L3**

## **Module-5:Materials for Memory and Display Systems 8 Hours**

**Memory Devices**: Introduction, Basic concepts of electronic memory, History of organic/polymer electronic memory devices, Classification of electronic memory devices, types of organic memory devices (organic molecules, polymeric materials, organic inorganic hybrid materials).

**Display Systems**: Photoactive and electroactive materials, Liquid crystals (LC's) - Introduction, classification, properties and application in Liquid Crystal Displays (LCD's). Properties and application of Organic Light Emitting Diodes (OLED's). Nanomaterials- size dependent properties, synthesis of nanomaterialsby sol-gel technique and Si nanocrystals (properties and application in optoelectronic devices) and Quantum Light Emitting Diodes (QLED's). Quantum Dot Sensitized Solar Cells (QDSSC's) - Principle, Properties and Applications.

**Textbook: Chapter: Sections**-OLED Display Fundamentals and Applications by TakatoshiTsujimura: Chapter2,3:Section: 2.1,3.1/Engineering analysis of smart material systems: Chapter 1: Section 1.1-1.8

**Pre-requisites (Self Learning):** Properties and functions of Silicon (Si), Germanium(Ge), Copper(Cu), Aluminium (Al), and Brominated flame retardants in computers.
# **III(b). PRACTICAL PART**

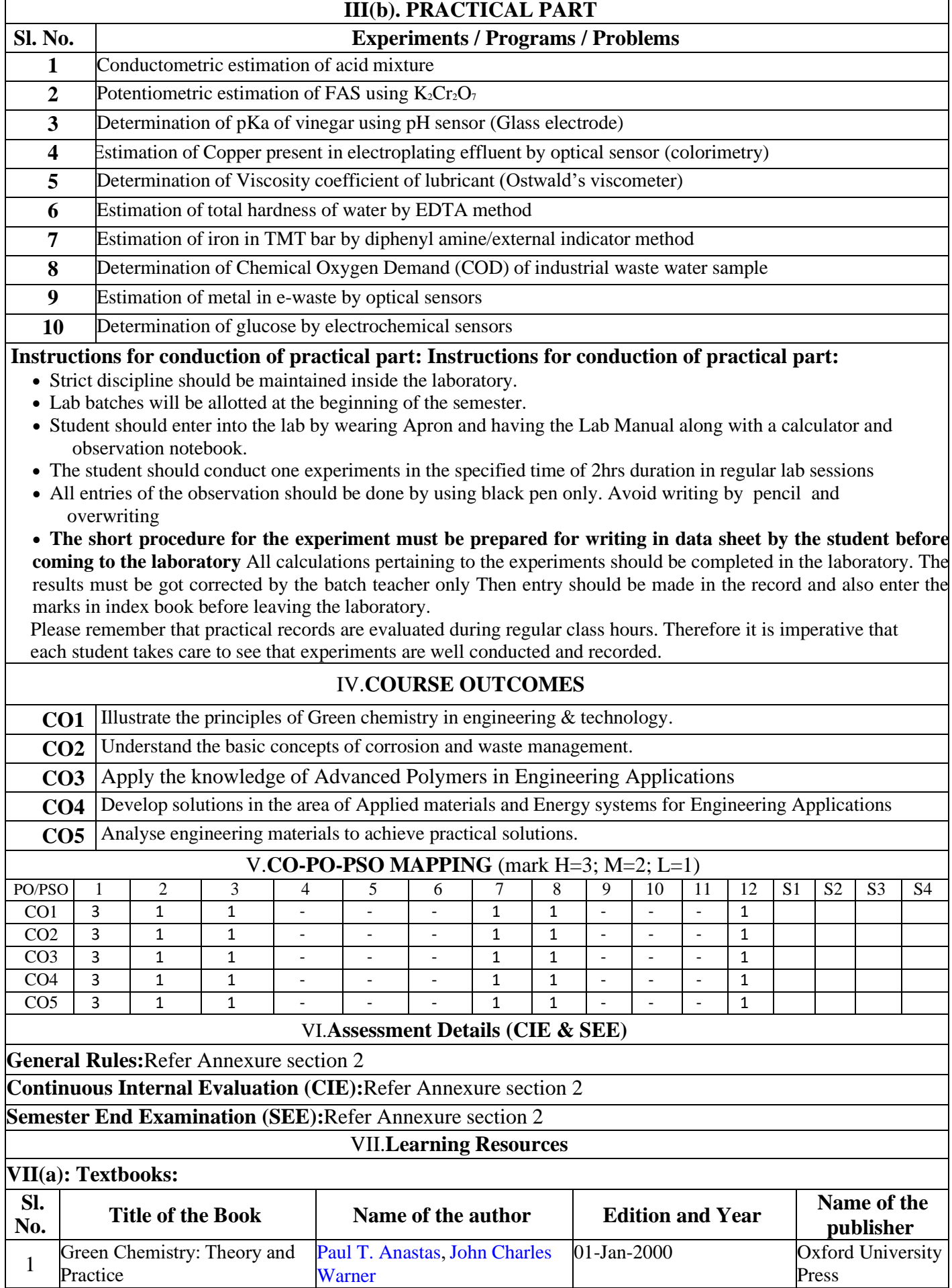

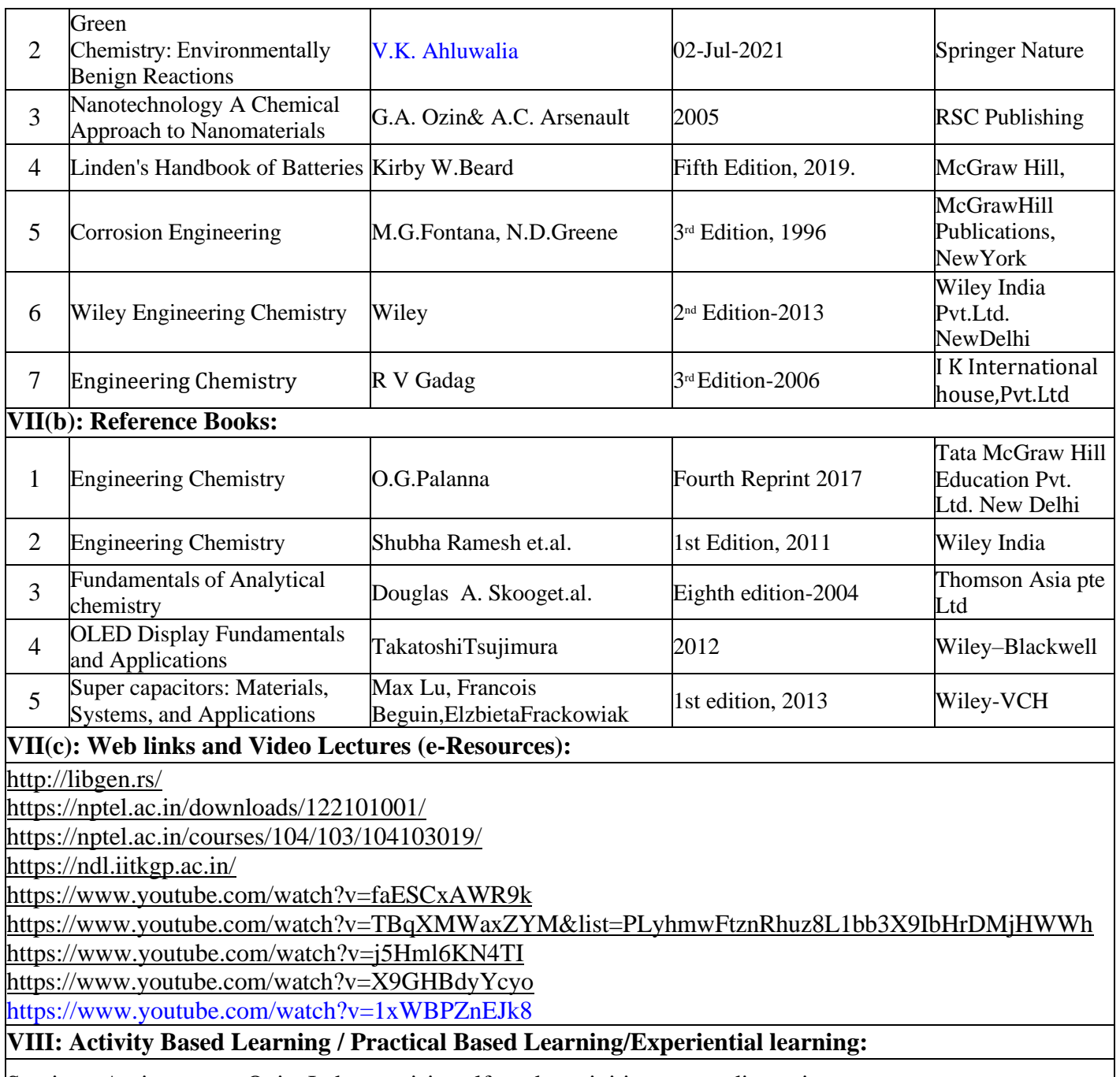

Seminar, Assignments, Quiz, Industry visit, self-study activities, group discussions, etc

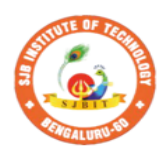

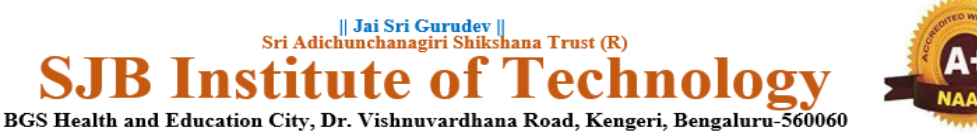

**Approved by AICTE, New Delhi.** Autonomous Institute affiliated to Visvesvaraya Technological University, Belagavi Accredited by NAAC with 'A+'grade, Certified by ISO 9001 - 2015 Recognized by UGC, New Delhi with 2(f) & 12(B)

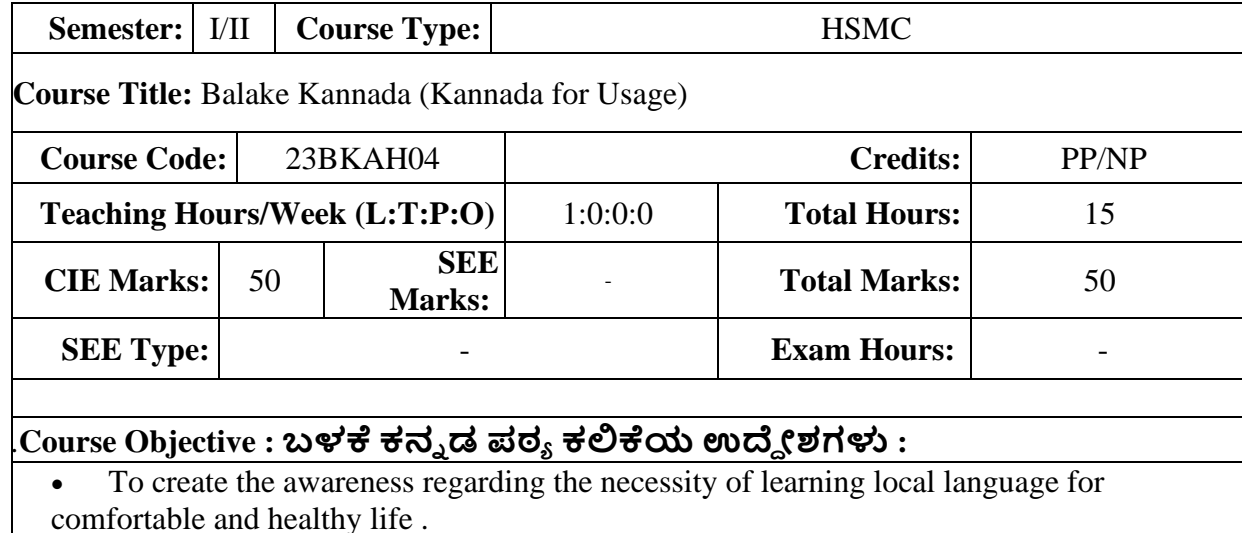

- To enable learners to Listen and understand the Kannada Language Properly.
- To Speak , Read and Write Kannada Language as per requirement.
- To train the learners for correct and polite conversation.
- To know about Karnataka State and its Language , Literature and General Information about this State.

#### II.**COURSE CONTENT**

# **Module-1 3 Hours** 1. Introduction, Necessity of learning a local language .Methods to learn the Kannada

Language

2. Easy Learning of Kannada Language : A few Tips, Hints for Correct and Polite Conversation , Listening and Speaking activities , Key to Transcription

3. ಮೈಯಕ್ತಿಕ , ಸ್ವಾಮ್ಯಸೂಚಕ / ಸಂಭಂದಿತ ಸರ್ವನಾಮಗಳ ಮತ್ತು ಪ್ರಶ್ಶಾರ್ಥಕ

ಪ್ದಗಳು- Personal Pronouns, Possessive Forms, Interrogative Words

**Textbook: Chapter: sections:**

**Pre-requisites (Self Learning)**

**RBT Levels:L1, L2**

**Module-2 3 Hours**

- 1. | ನಾಮಪದಗಳ ಸಂಬಂಧಾರ್ಥಕ ರೂಪಗಳು ,ಸಂದೇಹಾಸ್ಪದ ಮತ್ತು ಸಂಬಂಧವಾಚಕ ನಾಮ್ಪ್ದಗಳು -Possessive forms of Nouns , Dubitive Question and Relative Nouns.
- 2. ಗುಣ ಪ್ರಿಣಾಮ್ ಮ್ತ್ತಿ ರ್ಣವಬಣಣ ವಿಶೇಷಣಗಳು , ಸಂಖ್ಯಯ ವಾಚಕಗಳು Qualitative , Quantitative and Colour Adjectives , Numerals
- 3. ಕಾರಕ ರೂಪಗಳು ಮತ್ತು ವಿಭಕ್ತಿ ಪ್ರತ್ಯಯಗಳು ಸಪ್ತಮಿ ವಿಭಕ್ತಿ ಪ್ರತ್ಯಯ (ಆ , ಅದು
- , ಅವು , ಅಲ್ಲಿ )- Predictive Forms, Locative Case

## **Textbook: Chapter: sections:**

**Pre-requisites (Self Learning)**

**RBT Levels:L1, L2**

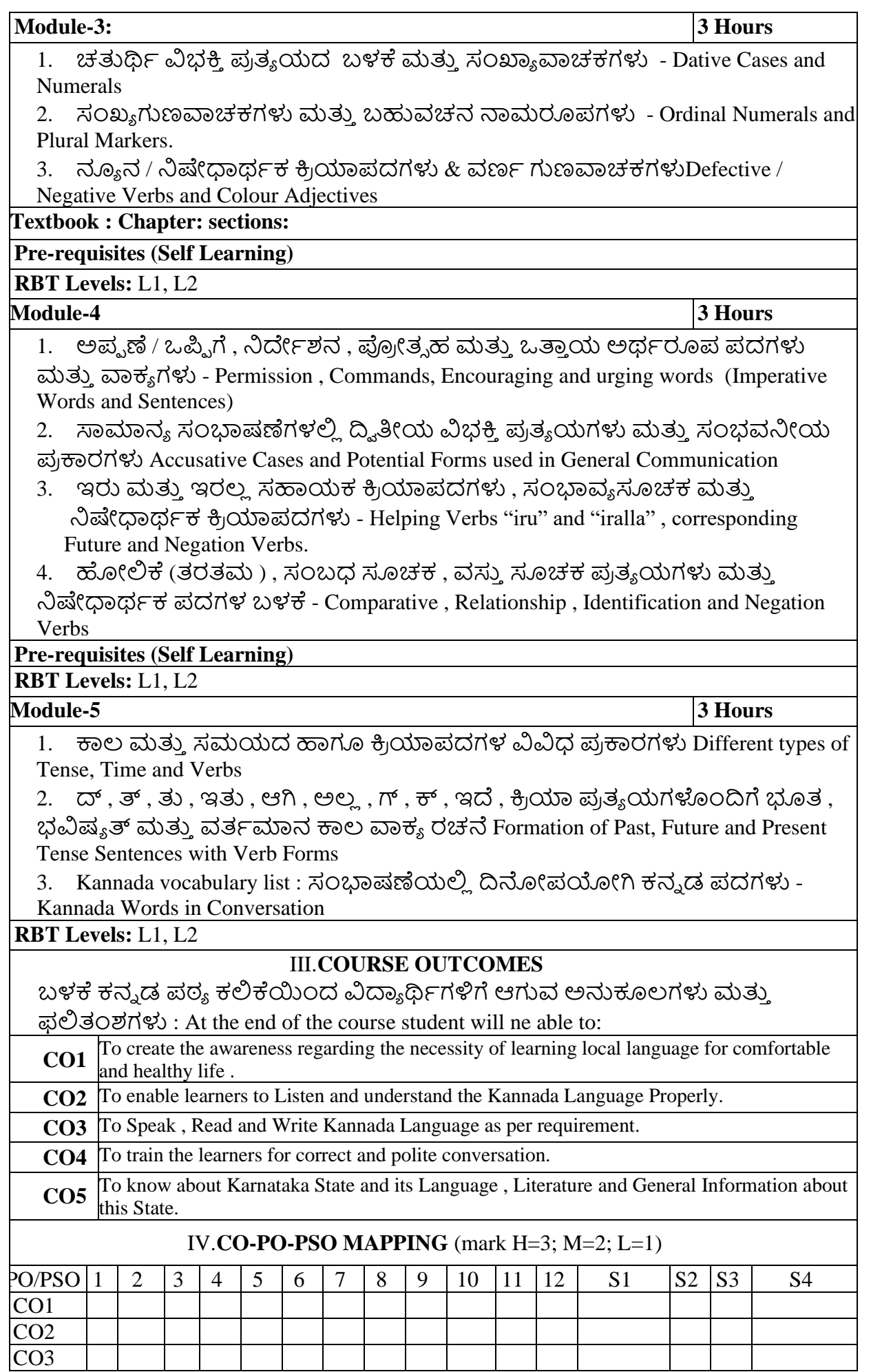

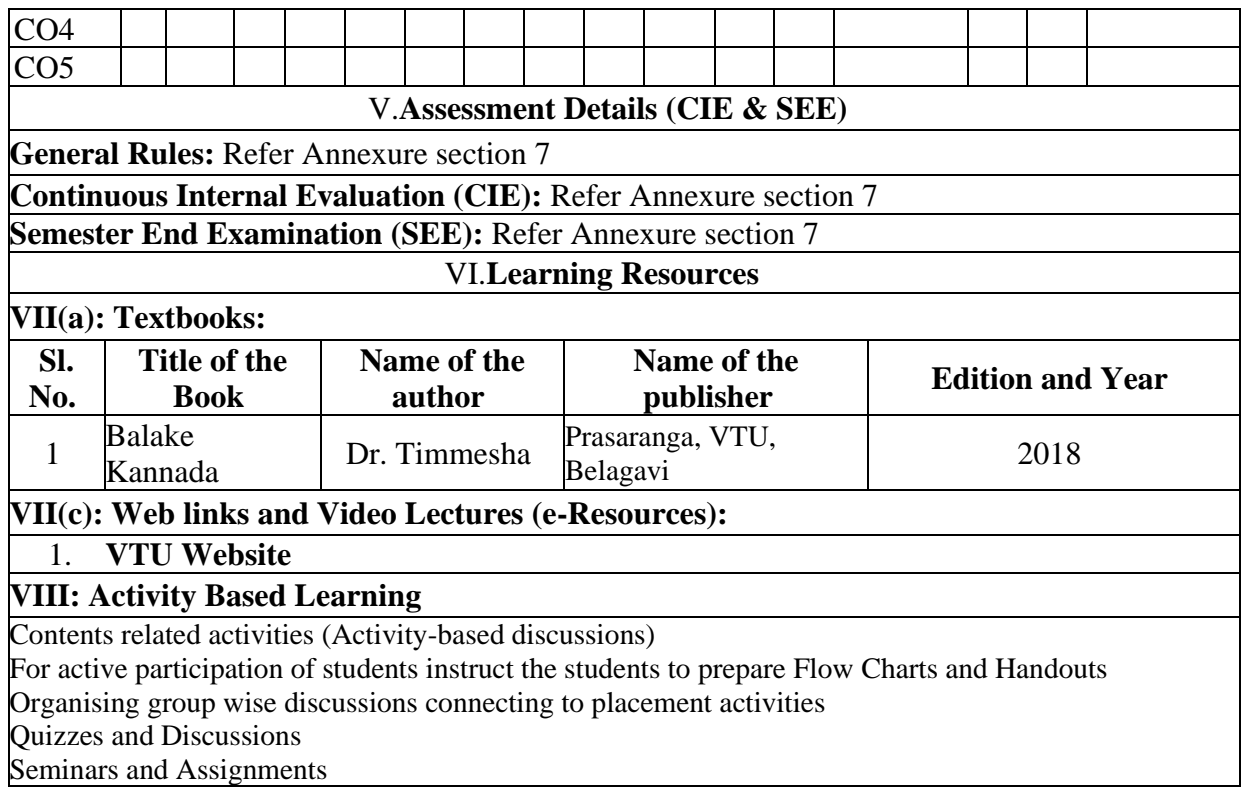

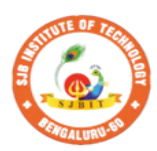

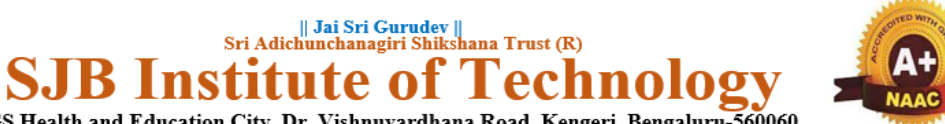

BGS Health and Education City, Dr. Vishnuvardhana Road, Kengeri, Bengaluru-560060<br>Approved by AICTE, New Delhi. Autonomous Institute affiliated to Visvesvaraya Technological University, Belagavi<br>Accredited by NAAC with 'A+'grade, Certified by ISO 9001 - 2015 Recognized by UGC, New Delhi with 2(f) & 12(B)

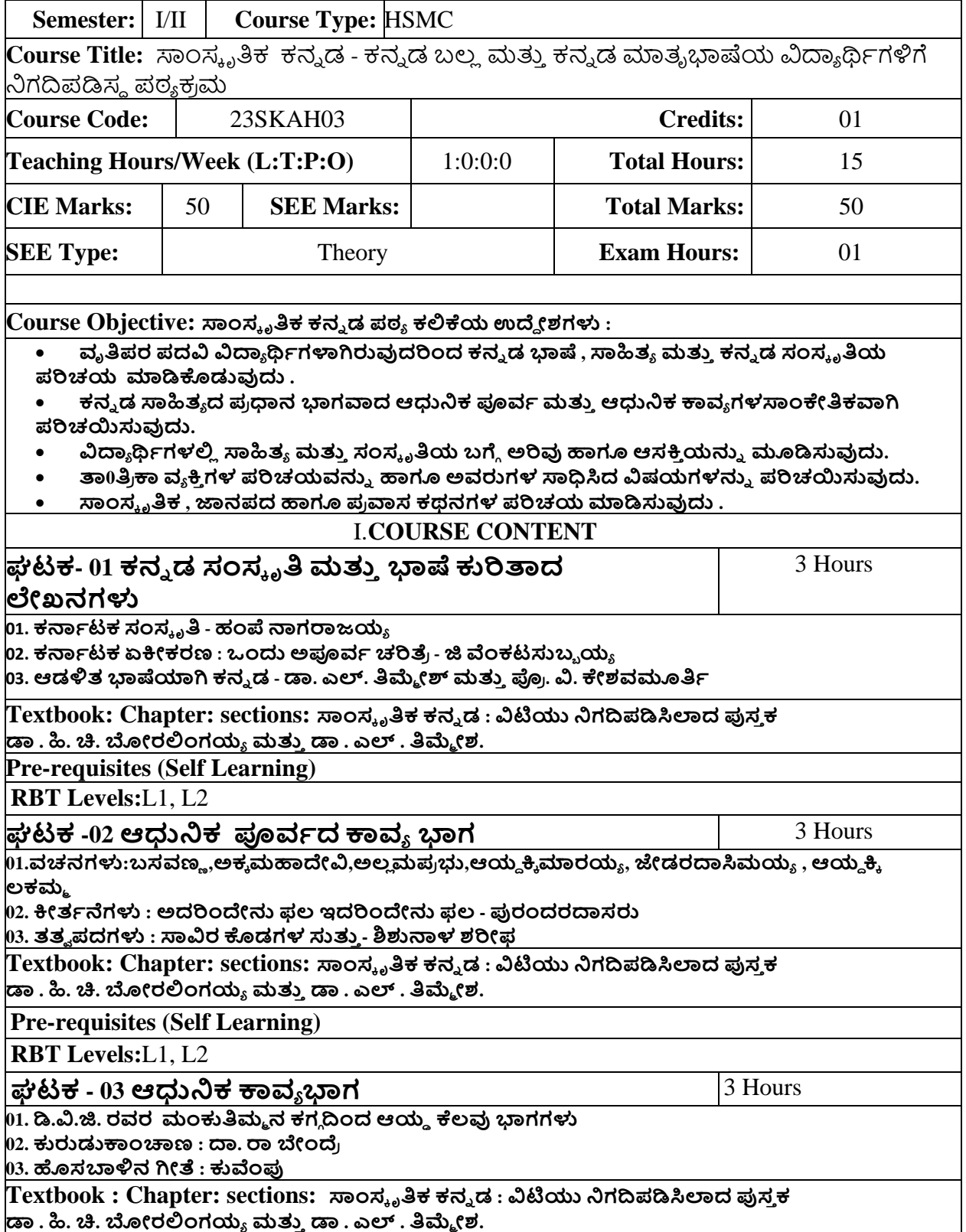

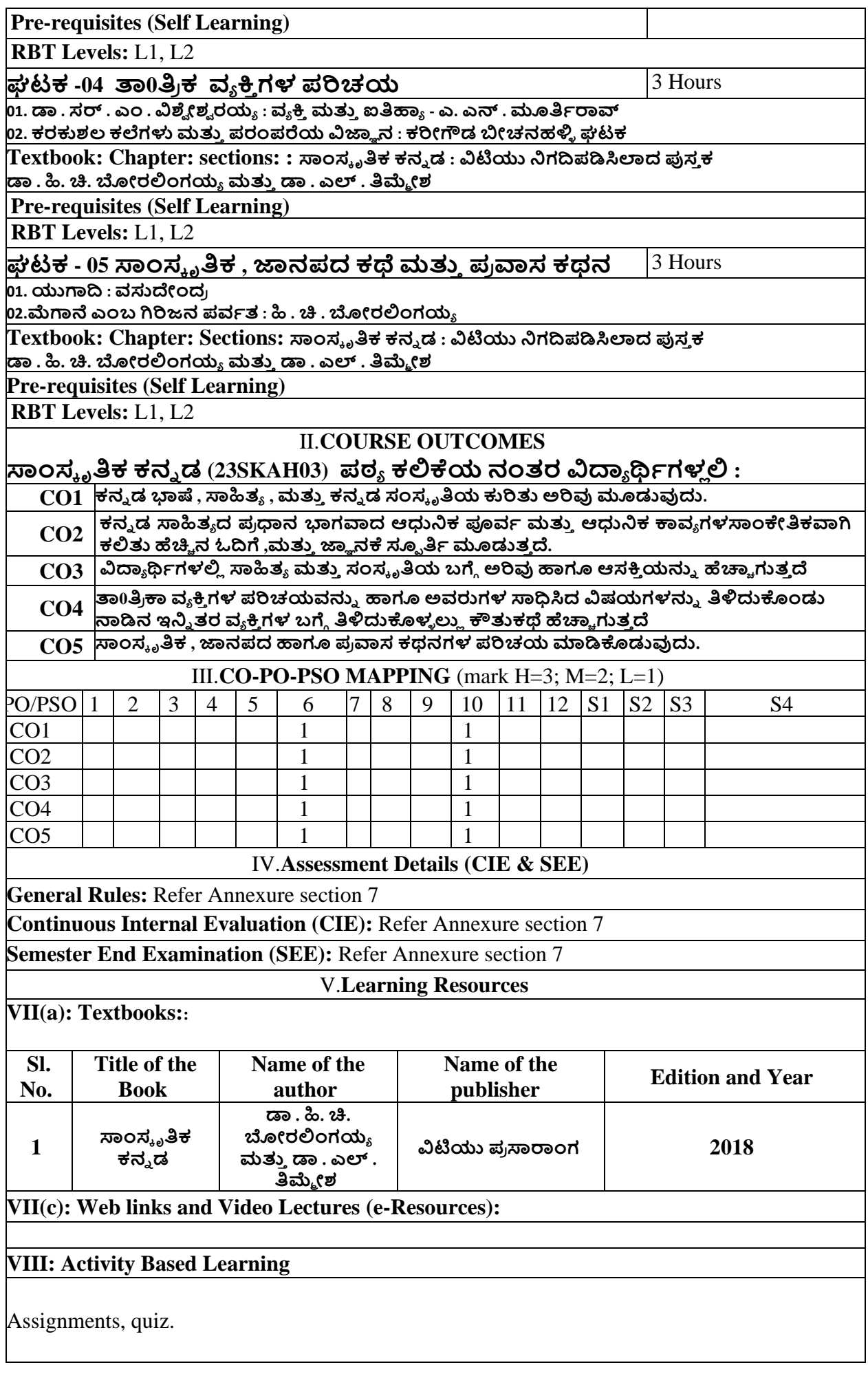

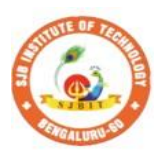

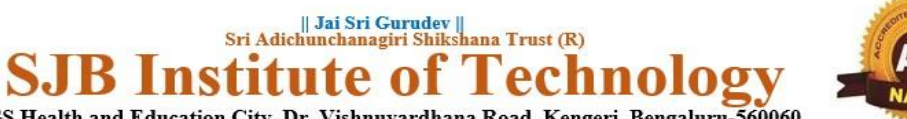

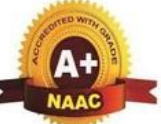

BGS Health and Education City, Dr. Vishnuvardhana Road, Kengeri, Bengaluru-560060 Autonomous Institute affiliated to Visvesvaraya Technological University, Belagavi<br>Accredited by NAAC with 'A+'grade, Certified by ISO 9001 - 2015 Recognized by UGC, New Delhi with 2(f) & 12 (B)

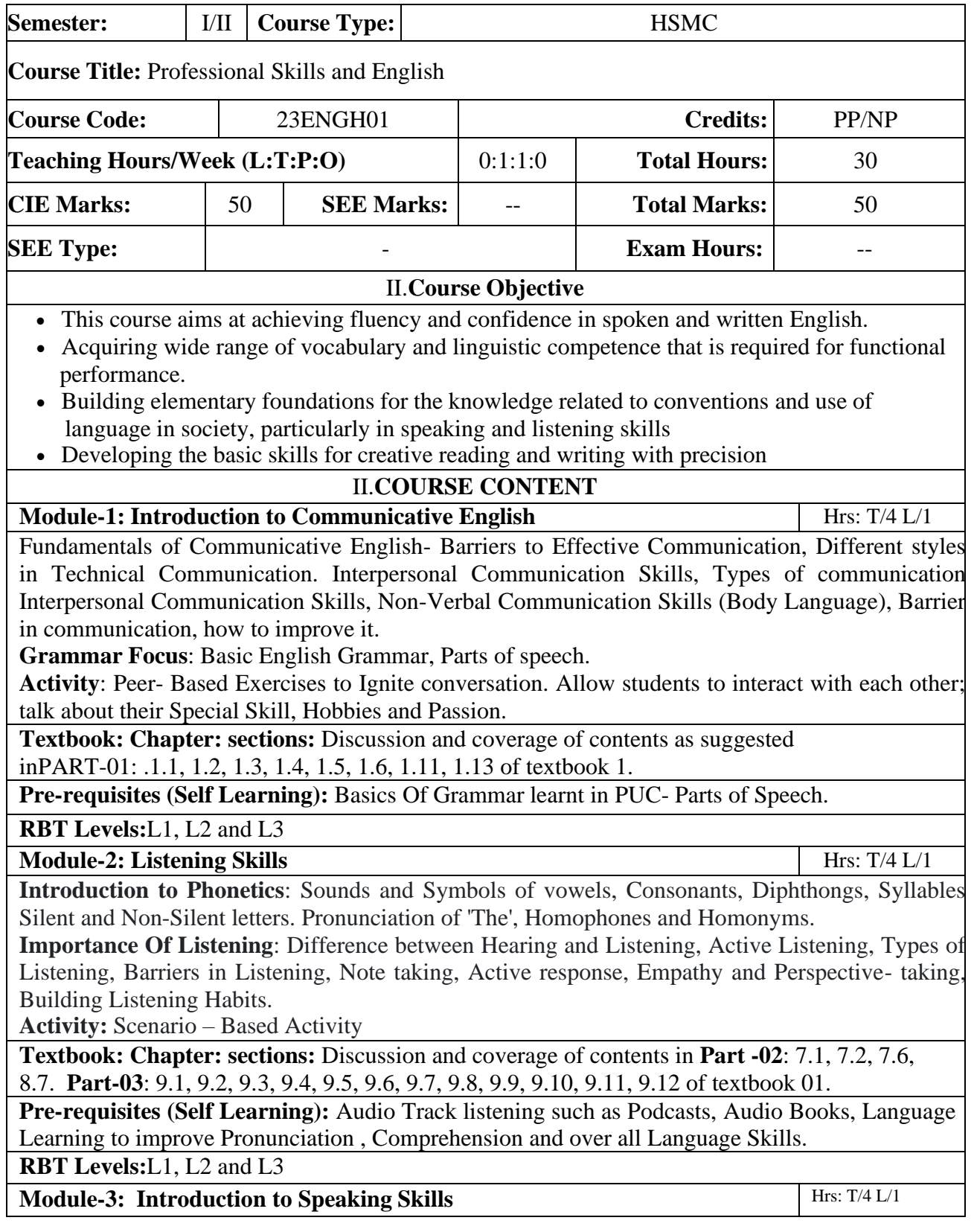

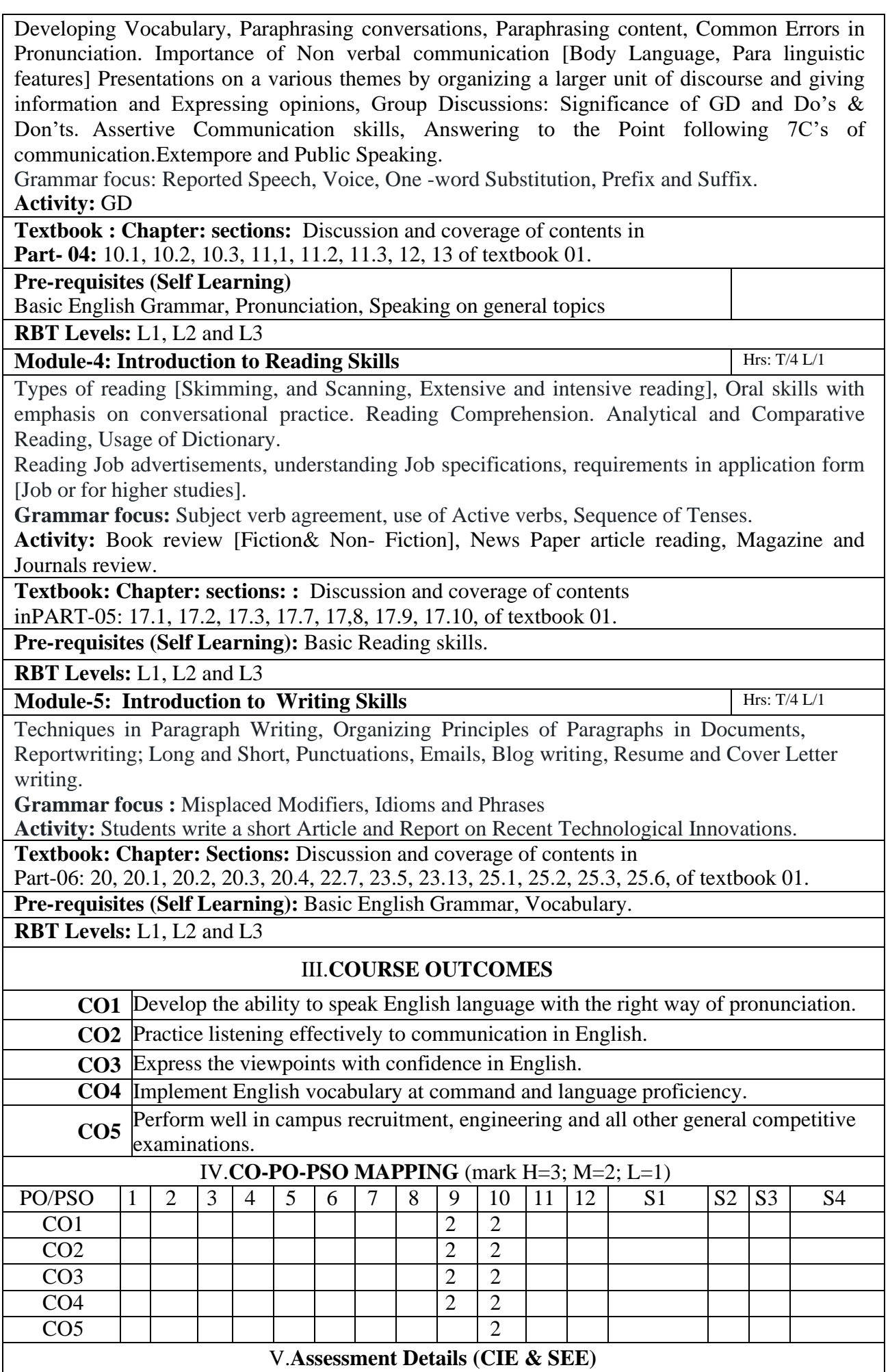

**General Rules:** Refer Annexure Section 7

**Continuous Internal Evaluation (CIE):** Refer Annexure Section 7

**Semester End Examination (SEE):** Refer Annexure Section 7

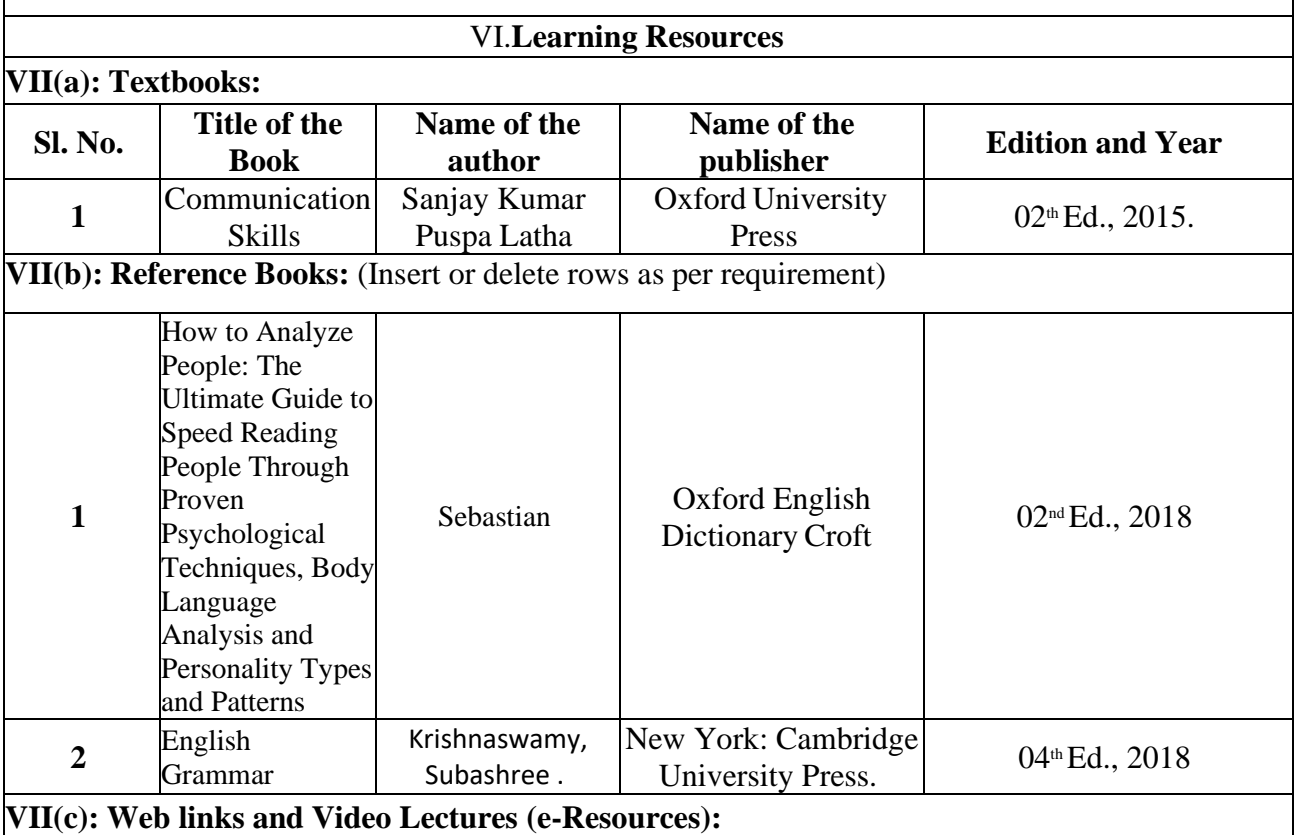

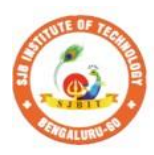

**SJ** 

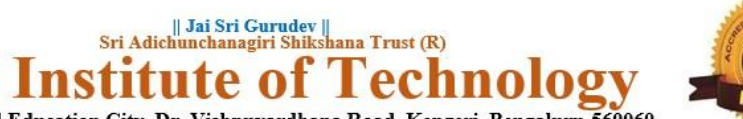

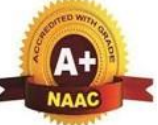

BGS Health and Education City, Dr. Vishnuvardhana Road, Kengeri, Bengaluru-560060<br>Approved by AICTE, New Delhi.<br>Autonomous Institute affiliated to Visvesvaraya Technological University, Belagavi<br>Accredited by NAAC with 'A+ Recognized by UGC, New Delhi with 2(f) & 12 (B)

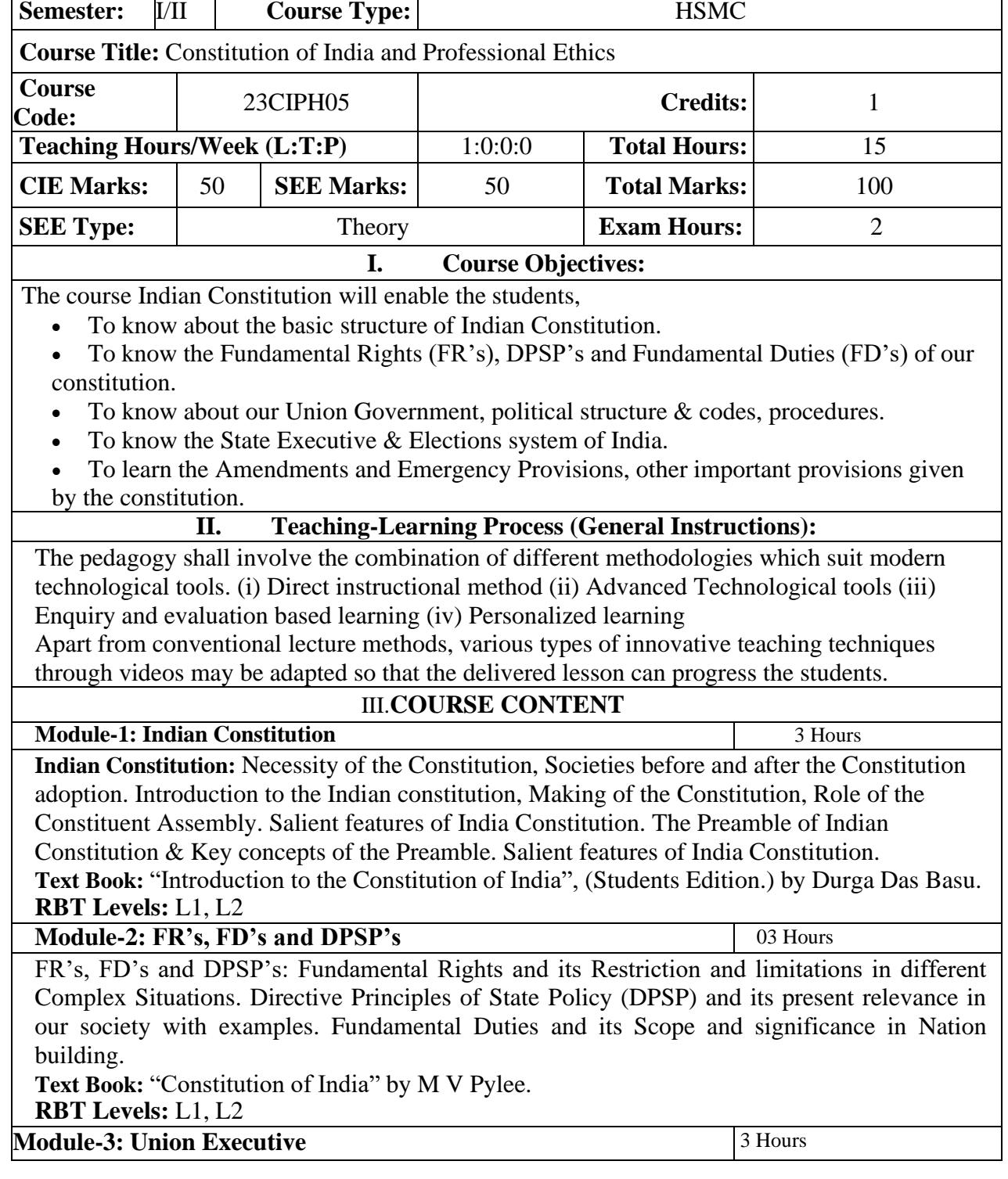

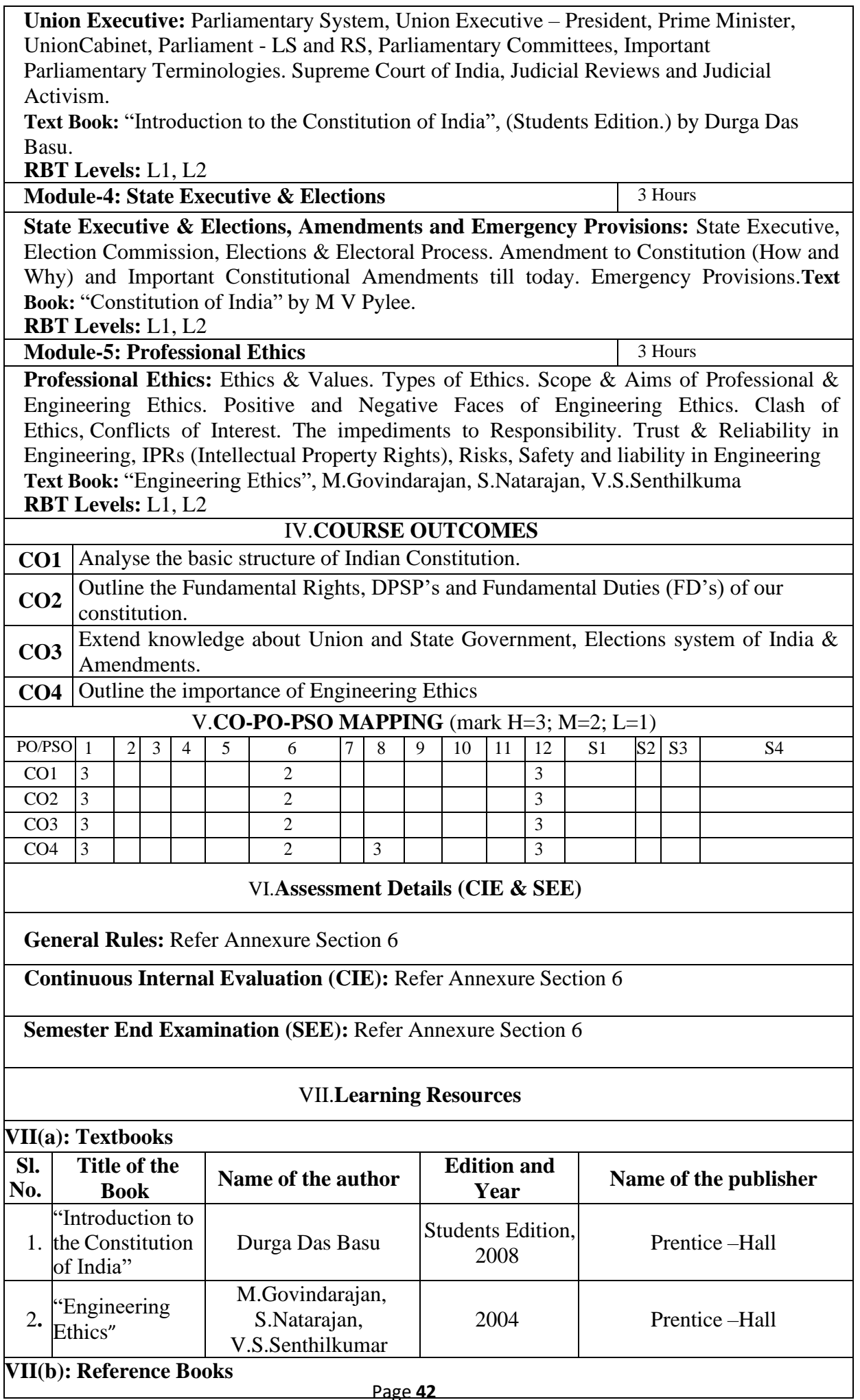

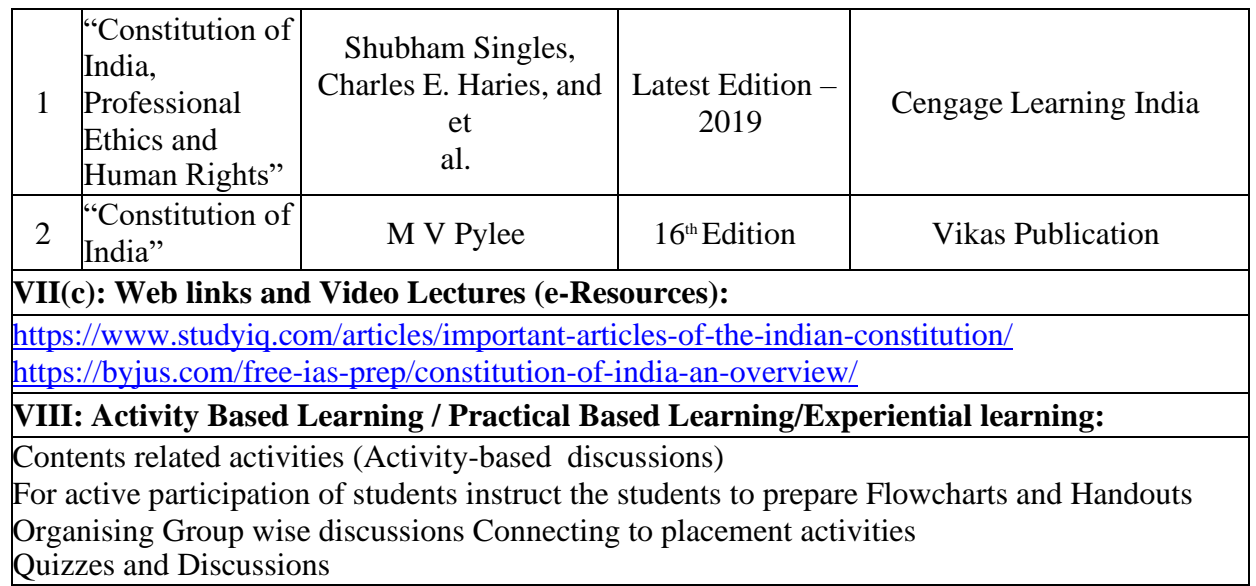

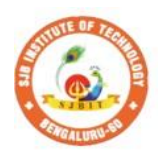

S

|| Jai Sri Gurudev ||<br>| Sri Adichunchanagiri Shikshana Trust (R) **Institute of** 'echnology

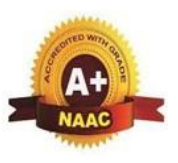

BGS Health and Education City, Dr. Vishnuvardhana Road, Kengeri, Bengaluru-560060<br>Approved by AICTE, New Delhi.

Autonomous Institute affiliated to Visvesvaraya Technological University, Belagavi<br>Accredited by NAAC with 'A+'grade, Certified by ISO 9001 - 2015

Recognized by UGC, New Delhi with 2(f) & 12 (B)

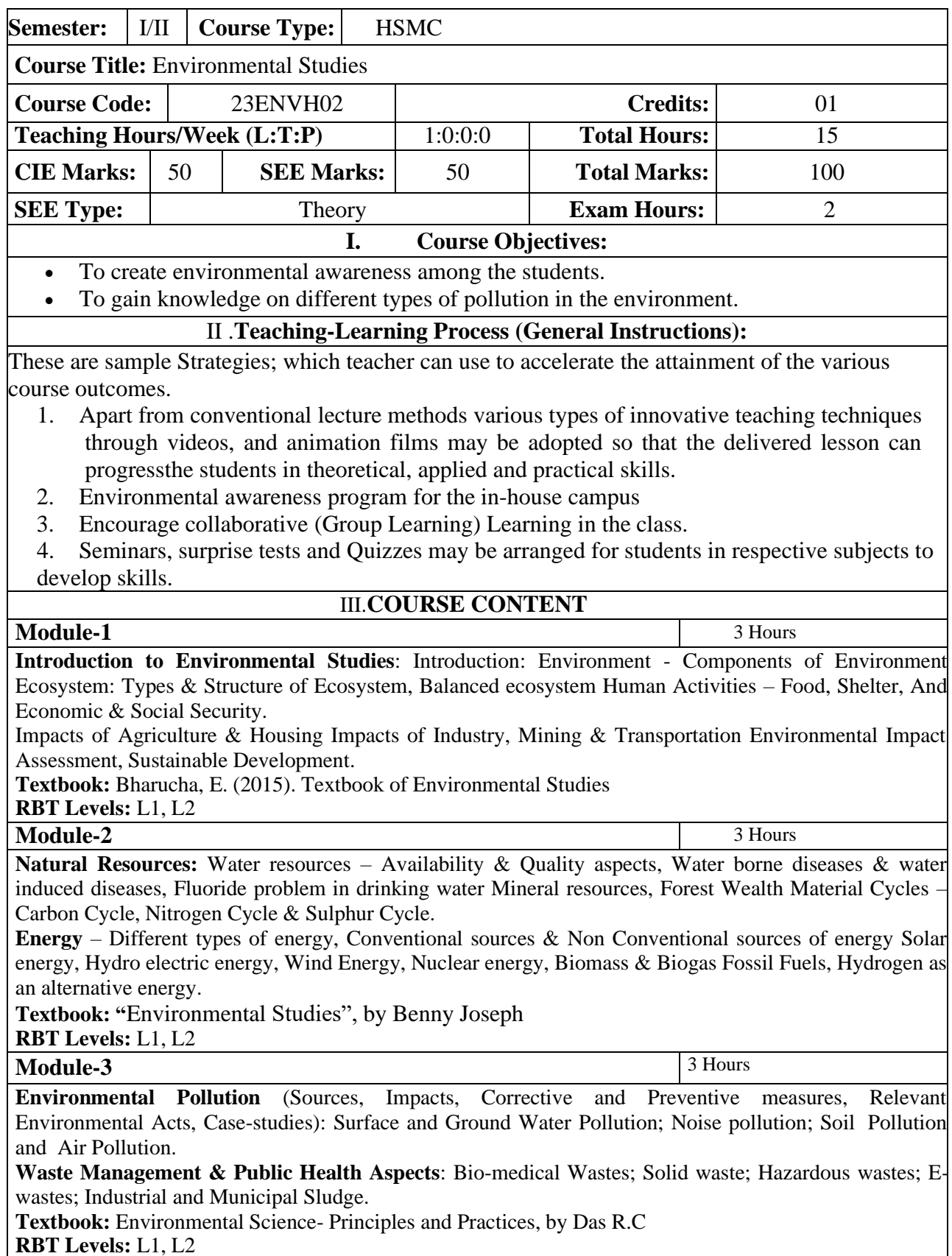

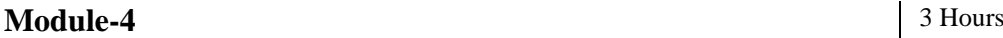

**Global Environmental Concerns** (Concept, policies and case-studies): Ground water depletion/recharging, Climate Change; Acid Rain; Ozone Depletion; Radon and Fluoride probler in drinking water; Resettlement and rehabilitation of people, Environmental Toxicology.

**Textbook:** "Environmental Studies – From Crisis to Cure" by R Rajagopalan

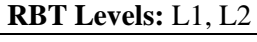

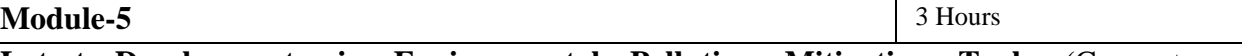

Latest Developments in Environmental Pollution Mitigation Tools (Concept an Applications): G I S. &Remote Sensing, Environment Impact Assessment, Environmental Management Systems, ISO14001; Environmental Stewardship- NGOs.

Field work: Visit to an Environmental Engineering Laboratory or Green Building or Wate Treatment Plant or Waste water treatment Plant; ought to be Followed by understanding o processand its brief documentation

**Textbook:** Environmental and Pollution Science. Pepper I.L., Gerba C.P. & Brusseau M.L. **RBT Levels:** L1, L2

# IV.**COURSE OUTCOMES**

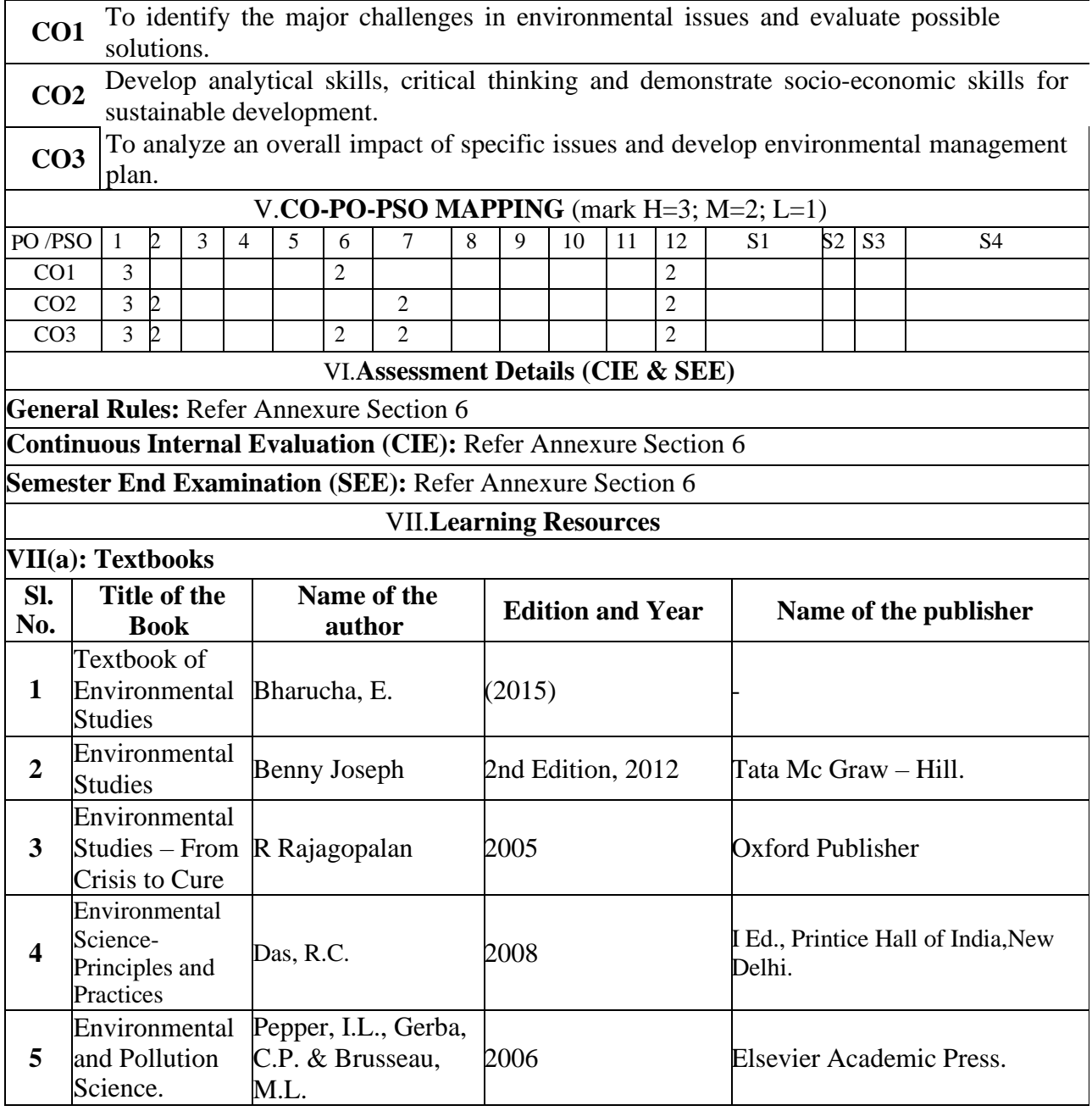

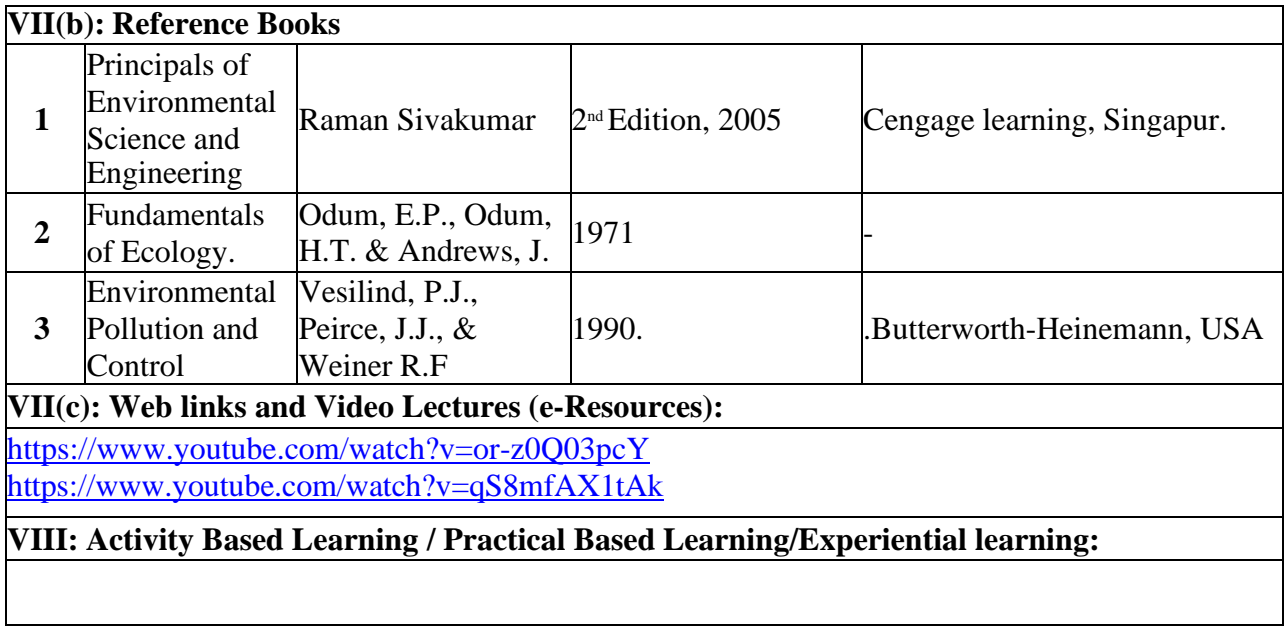

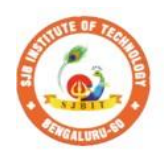

К

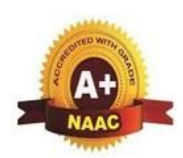

**Institute of** S.J Technology BGS Health and Education City, Dr. Vishnuvardhana Road, Kengeri, Bengaluru-560060<br>Approved by AICTE, New Delhi.

 $\begin{array}{c} \parallel$  Jai Sri Gurudev $\parallel$ Sri Adichunchanagiri Shikshana Trust (R)

Autonomous Institute affiliated to Visvesvaraya Technological University, Belagavi<br>Accredited by NAAC with 'A+'grade, Certified by ISO 9001 - 2015 Recognized by UGC, New Delhi with 2(f) & 12 (B)

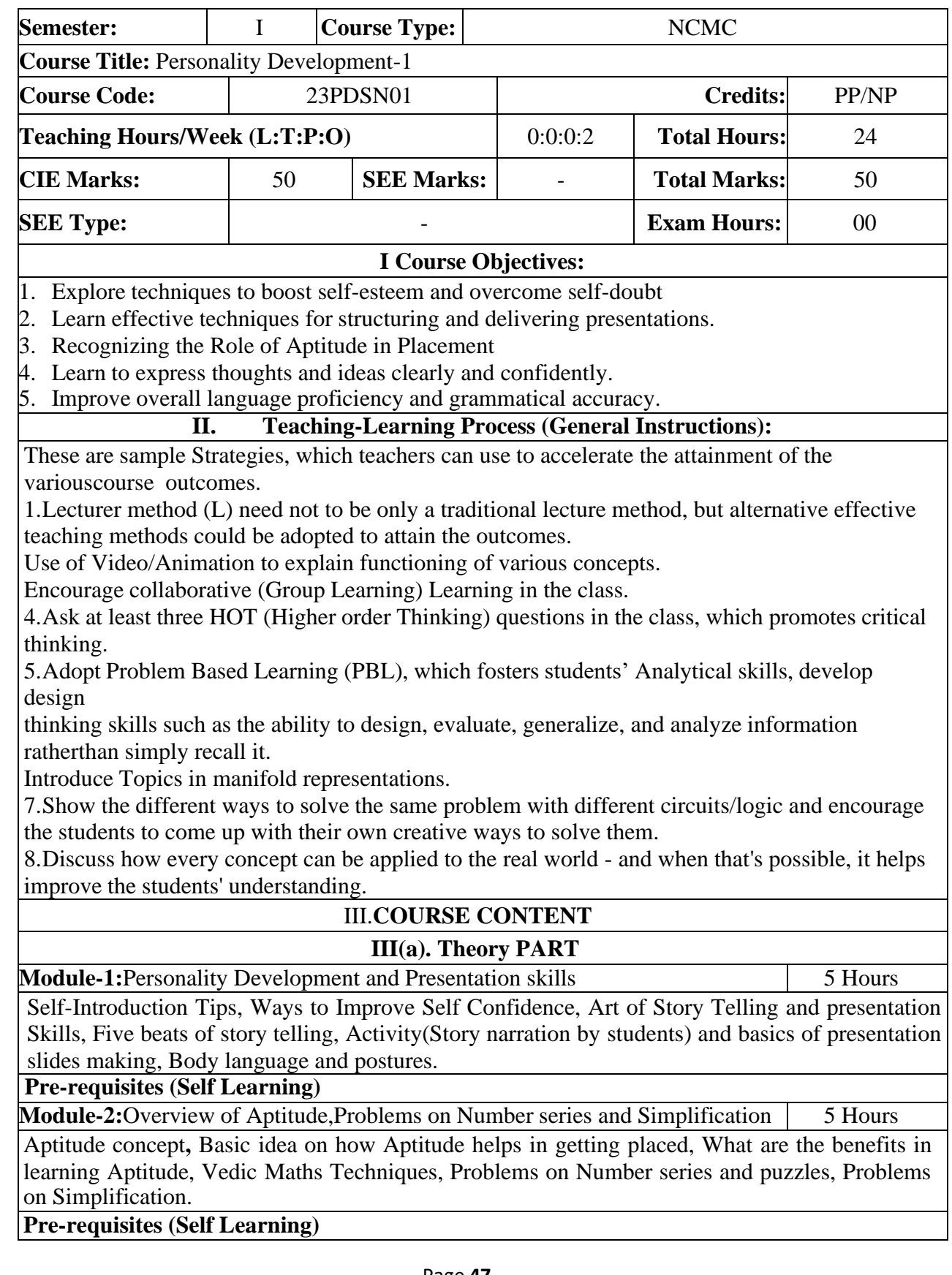

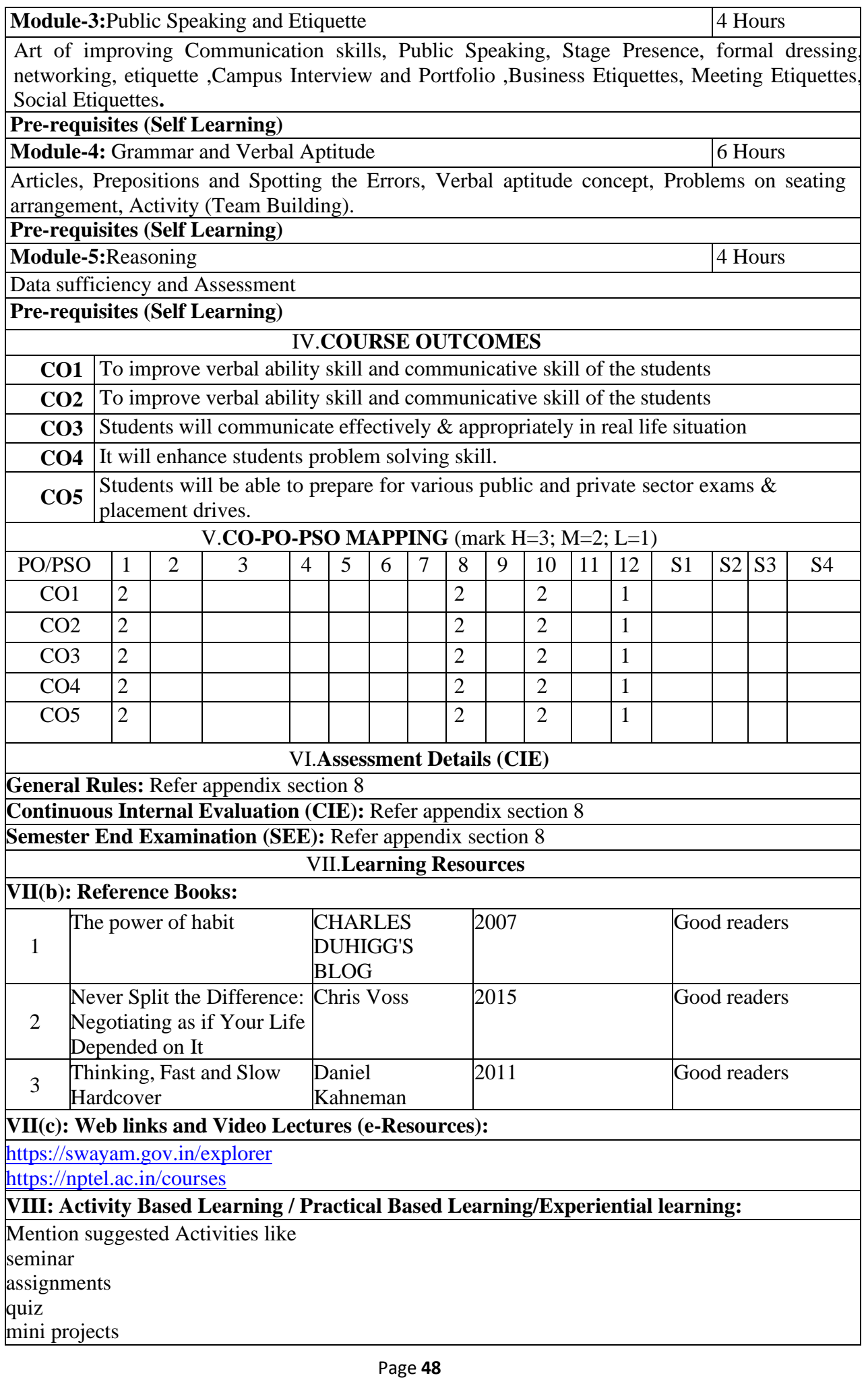

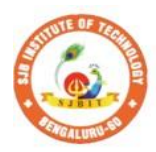

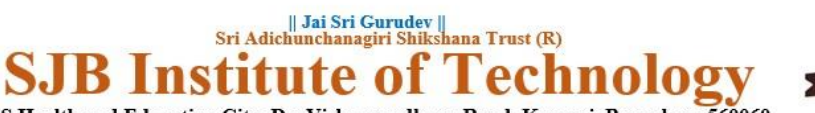

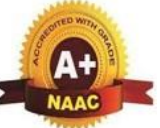

BGS Health and Education City, Dr. Vishnuvardhana Road, Kengeri, Bengaluru-560060<br>Approved by AICTE, New Delhi.<br>Autonomous Institute affiliated to Visvesvaraya Technological University, Belagavi<br>Accredited by NAAC with 'A+ Recognized by UGC, New Delhi with 2(f) & 12 (B)

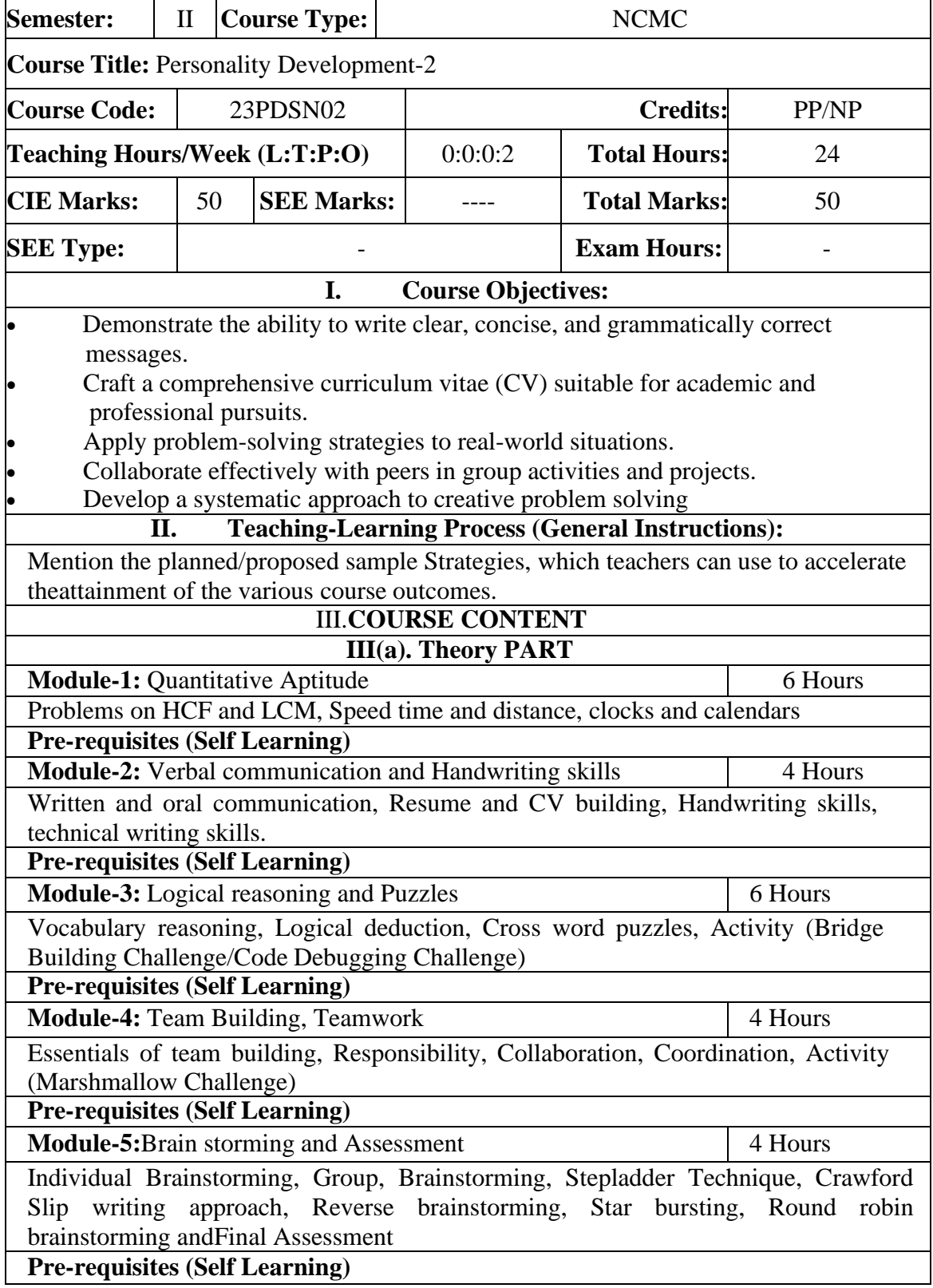

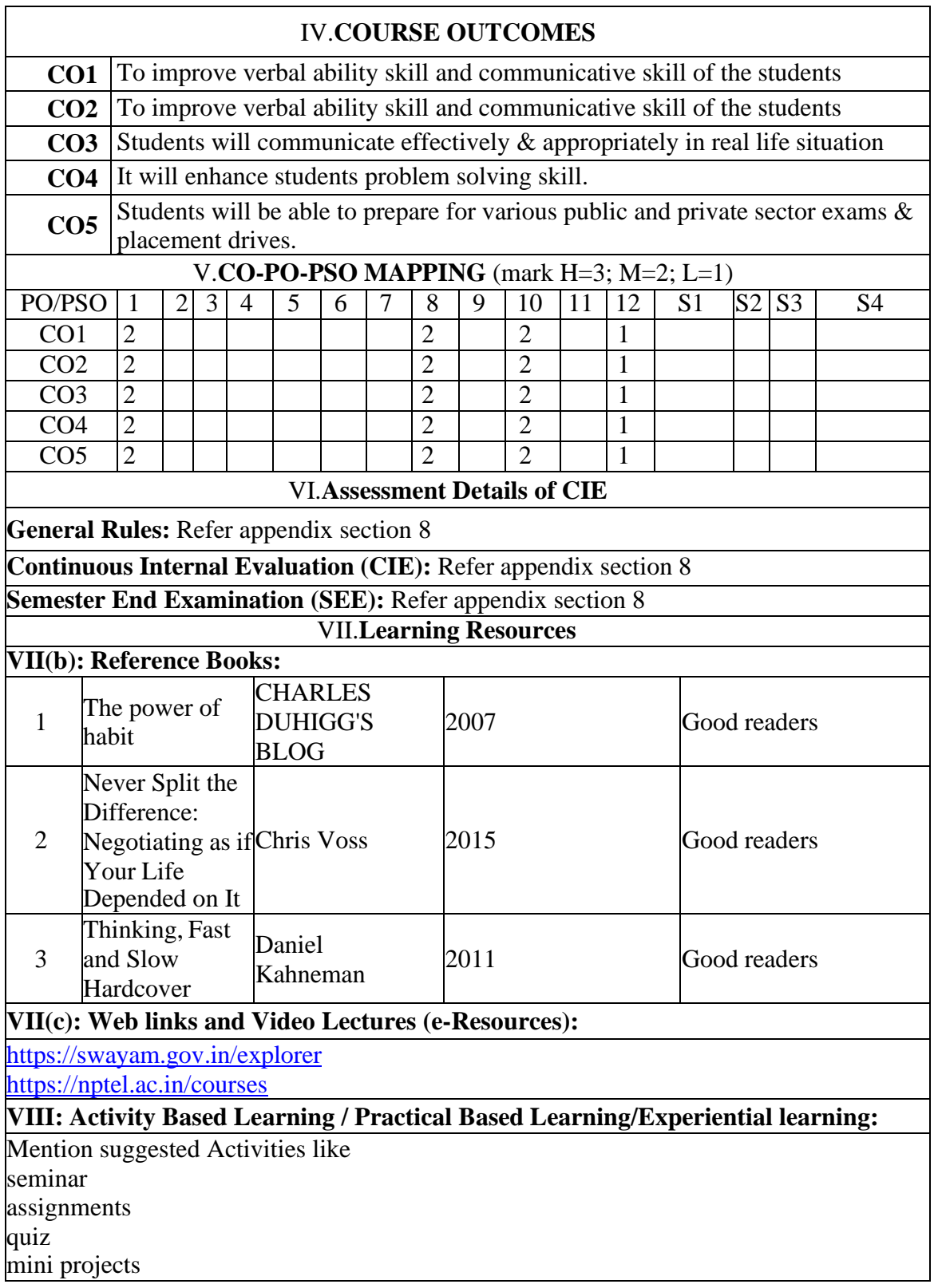

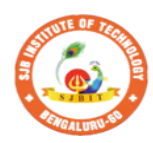

**SJ** 

В

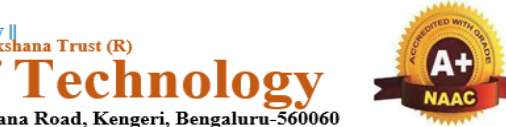

**Institute of** BGS Health and Education City, Dr. Vishnuvardhana Road, Kengeri, Bengaluru-560060<br>Approved by AICTE, New Delhi.<br>Autonomous Institute affiliated to Visvesvaraya Technological University, Belagavi<br>Accredited by NAAC with 'A+ Recognized by UGC, New Delhi with 2(f) & 12 (B)

|| Jai Sri Gurudev ||<br>| Sri Adichunchanagiri Shikshana Trust (R)

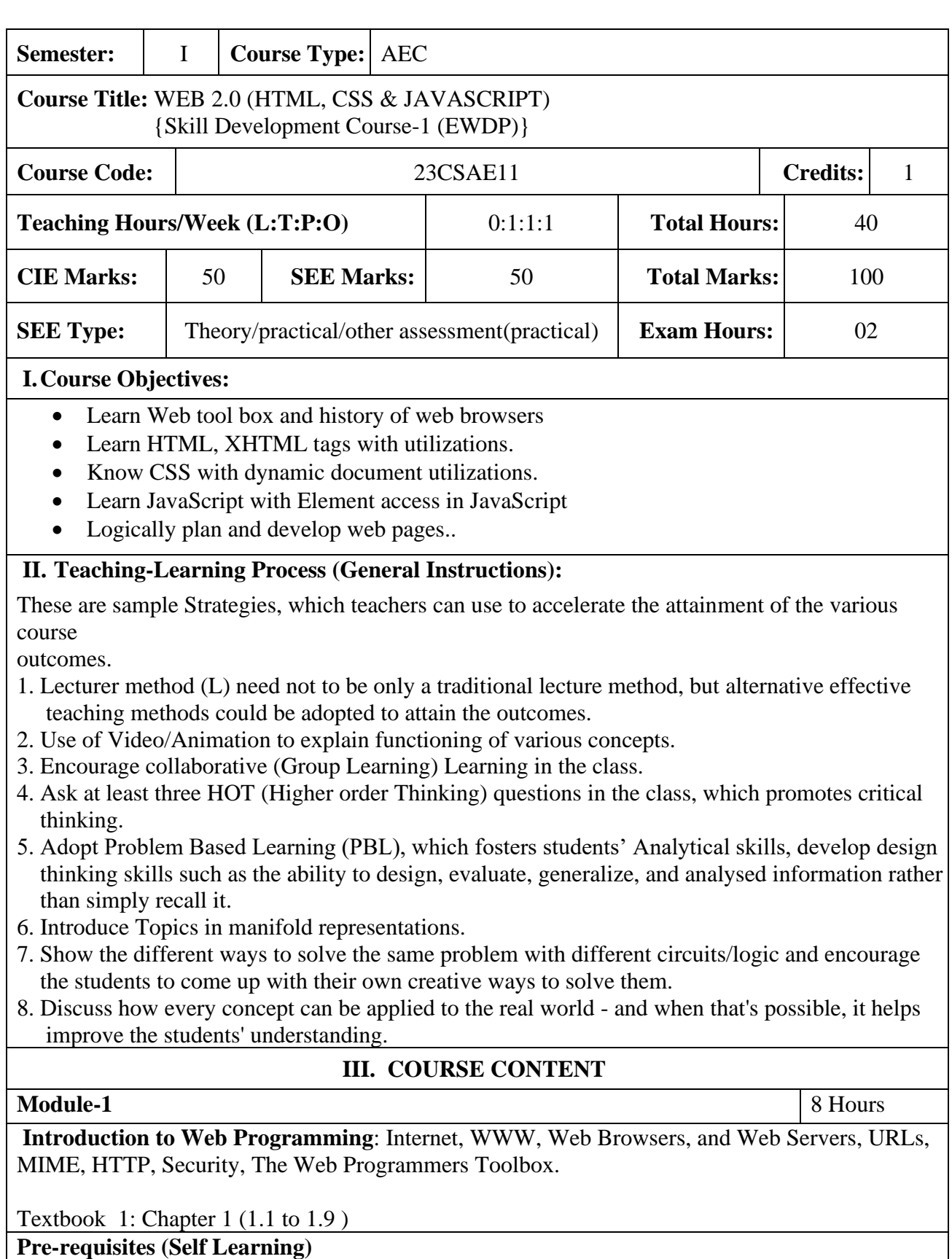

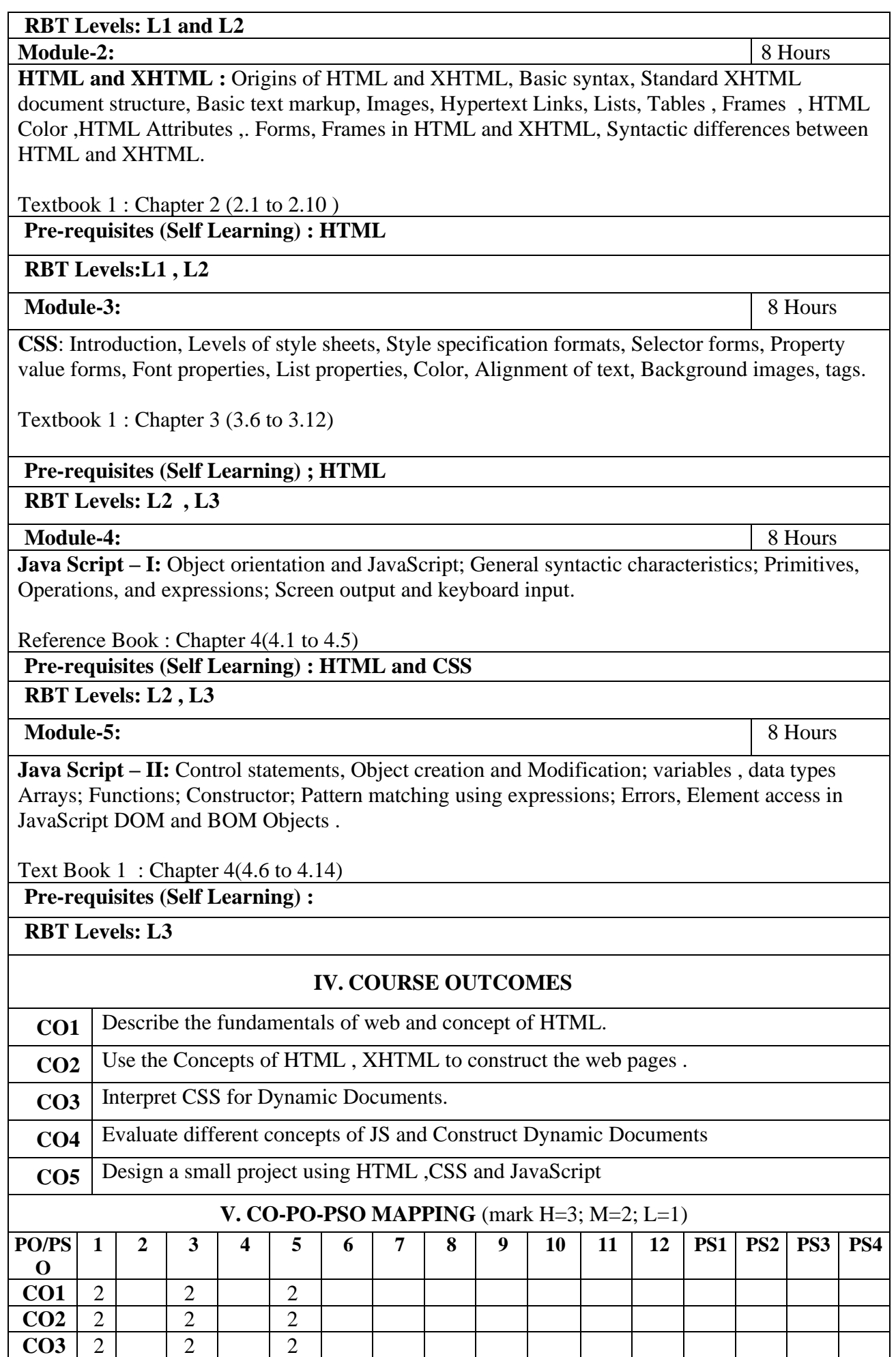

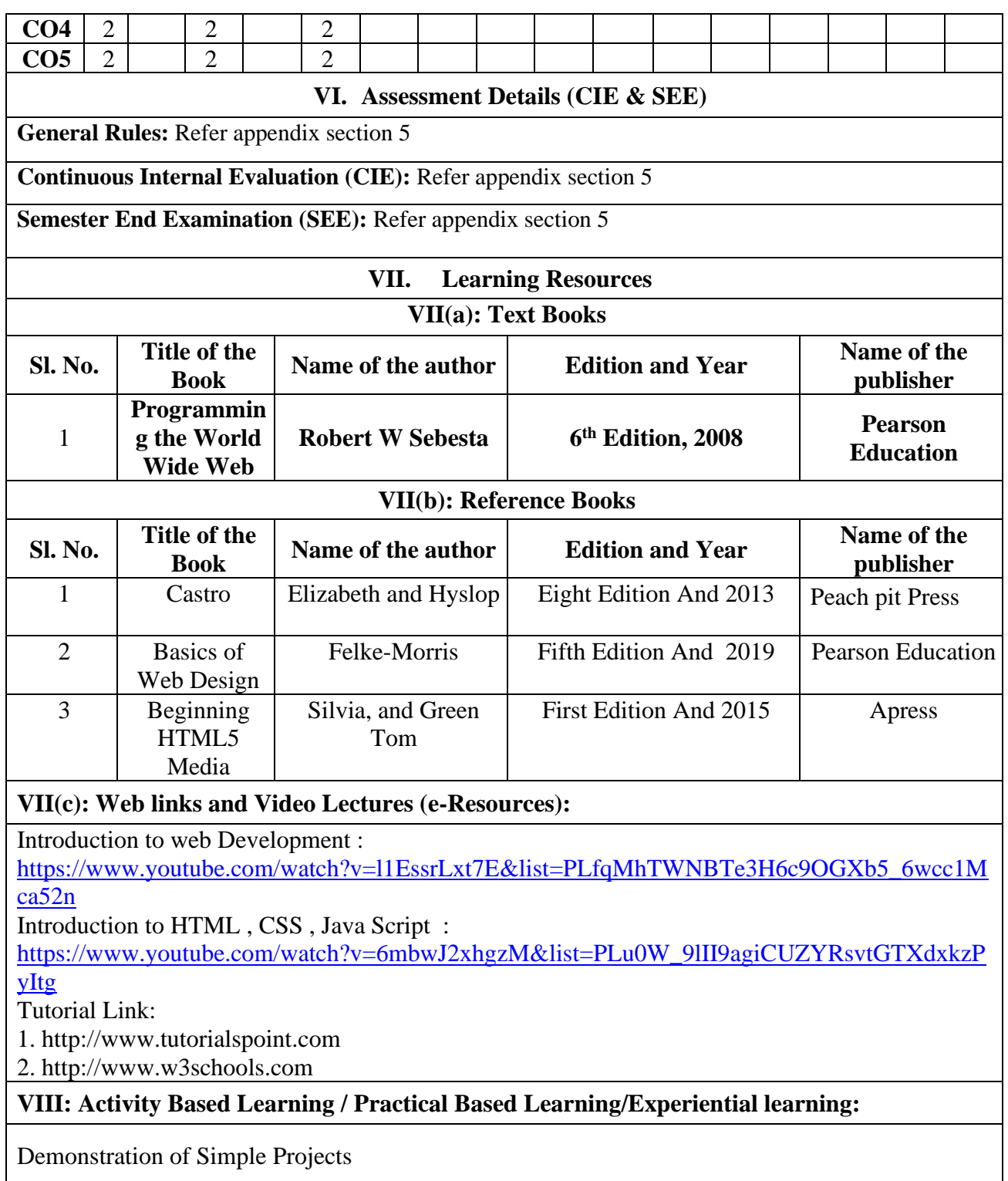

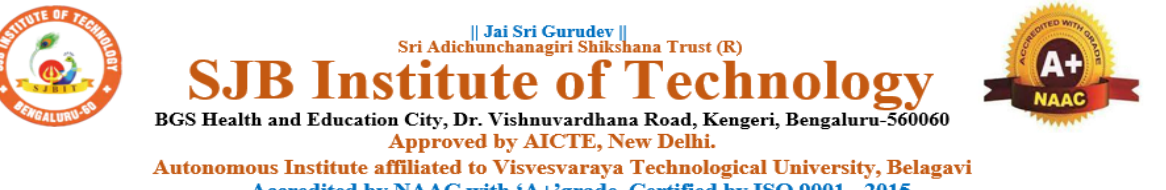

Accredited by NAAC with 'A+'grade, Certified by ISO 9001 - 2015 Recognized by UGC, New Delhi with 2(f) & 12(B)

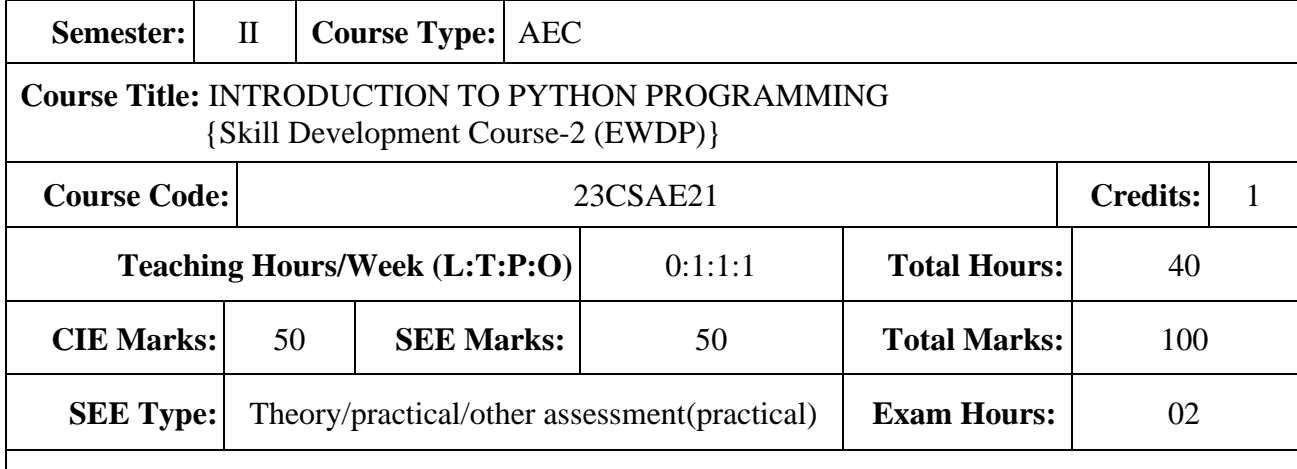

#### **I.Course Objectives:**

- Learn the syntax and semantics of the Python programming language.
- Illustrate the process of structuring the data using lists, tuples.
- Demonstrate the use of built-in functions to navigate the file system.
- Implement the Object-Oriented Programming concepts in Python.

#### **II. Teaching-Learning Process (General Instructions):**

These are sample Strategies, which teachers can use to accelerate the attainment of the various course

outcomes.

- 1. Lecturer method (L) need not to be only a traditional lecture method, but alternative effective teaching methods could be adopted to attain the outcomes.
- 2. Use of Video/Animation to explain functioning of various concepts.
- 3. Encourage collaborative (Group Learning) Learning in the class.
- 4. Ask at least three HOT (Higher order Thinking) questions in the class, which promotes critical thinking.
- 5. Adopt Problem Based Learning (PBL), which fosters students' Analytical skills, develop design thinking skills such as the ability to design, evaluate, generalize, and analysed information rather than simply recall it.
- 6. Introduce Topics in manifold representations.
- 7. Show the different ways to solve the same problem with different circuits/logic and encourage the students to come up with their own creative ways to solve them.
- 8. Discuss how every concept can be applied to the real world and when that's possible, it helps improve the students' understanding.

#### **III. COURSE CONTENT**

#### **Module-1** 8 Hours

**Python Basics**: Difference between basic programming Language and Python*,* Python History, Python Operators and Operator Precedence, Keywords & Identifier, Statements & Comments, Python Data types.

**Lists:** The List Data Type, Working with Lists, Augmented Assignment Operators, Methods,

Example.

Textbook 1: Chapter 1-3

**Pre-requisites (Self Learning)**

**RBT Levels: L1 and L2**

#### **Module-2:** 8 Hours

**Flow control:** Python if...else, Python for and while Loop, break, Continue and Pass Statement.

**Functions:** def Statements with Parameters, Return Values and return Statements,The None Value, Keyword Arguments and print(), Local and Global Scope, The global Statement, Exception Handling.

Textbook 1 : Chapter 2 (2.1 to 2.1

**Pre-requisites (Self Learning) : HTML**

**RBT Levels:L1 , L2**

**Module-3:** 8 Hours

**Manipulating Strings:** Working with Strings, Useful String Methods.

**Exception Handling:** Common Exceptions, User-defined Exception Declaring multiple Exception, Raising Exception, Python Directory.

Textbook 1 : Chapter 6, 8

**Pre-requisites (Self Learning) ; HTML** 

**RBT Levels: L2 , L3**

**Module-4:** 8 Hours

**File handling:** Reading from a file, writing to a file, Reading and writing CSV file Reading and writing Excel file, Python Classes, Python Objects, Operator Overloading.

**Python Modules:** Create Module and Standard module.

Textbook 1: Chapter 9-10

**Pre-requisites (Self Learning) : HTML and CSS**

**RBT Levels: L2 , L3**

**Module-5:** 8 Hours

**Classes and objects:** Inheritance, Multiple Inheritance, Python Namespace, Programmer-defined types.

**Classes and methods:** Object-oriented features, Printing objects, Another example, A more complicated example,Theinit method, The str method, Operator overloading, Type-based dispatch.

Text Book 2 : Chapter 15-17

**Pre-requisites (Self Learning) :** 

**RBT Levels: L3**

**IV. COURSE OUTCOMES**

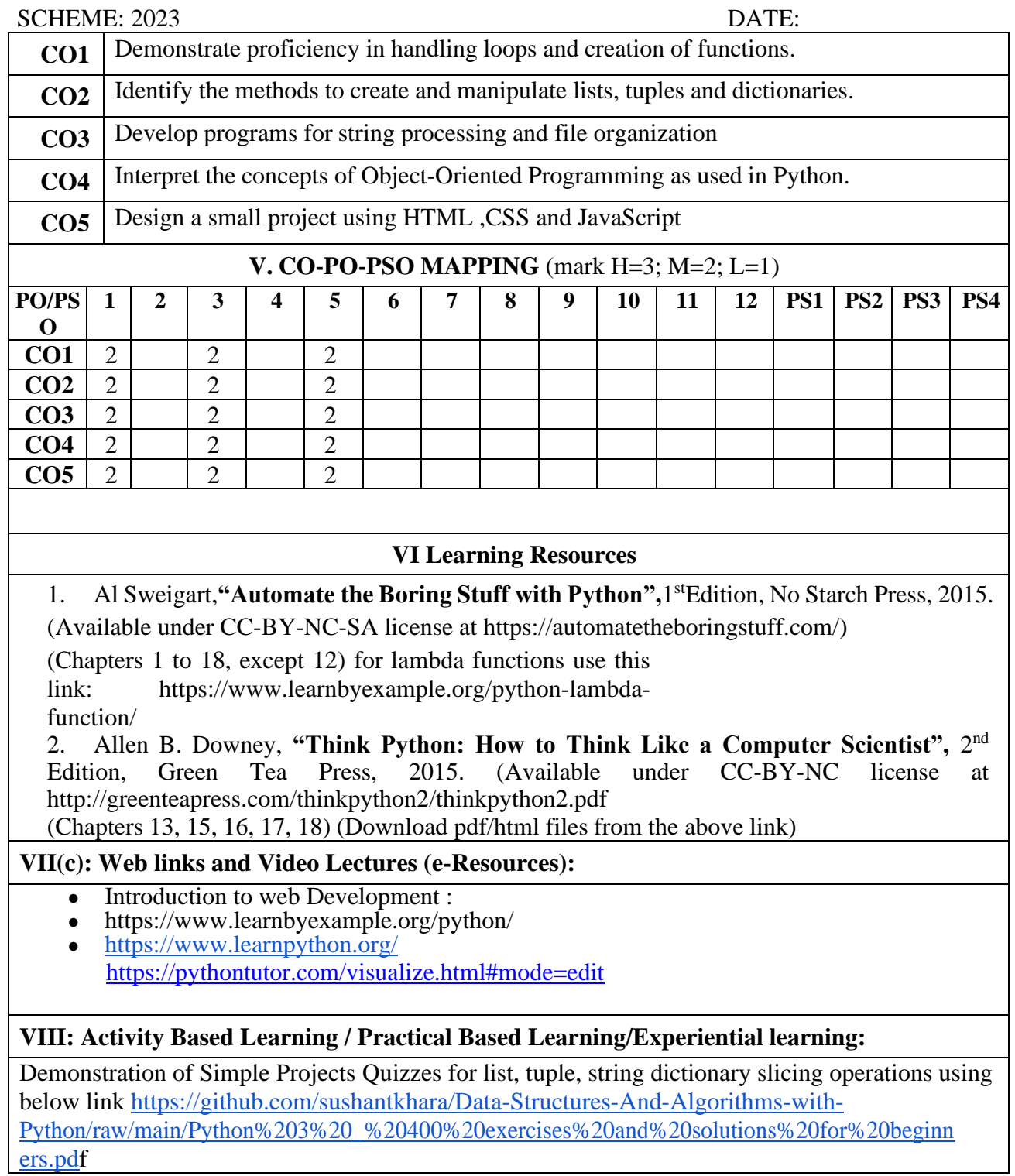

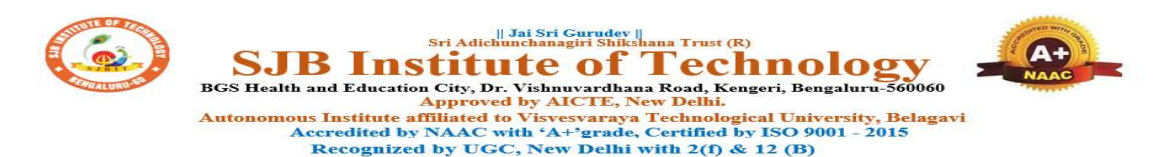

### CIE & SEE Evaluation strategy for Autonomous Scheme 2023 (Tentative)

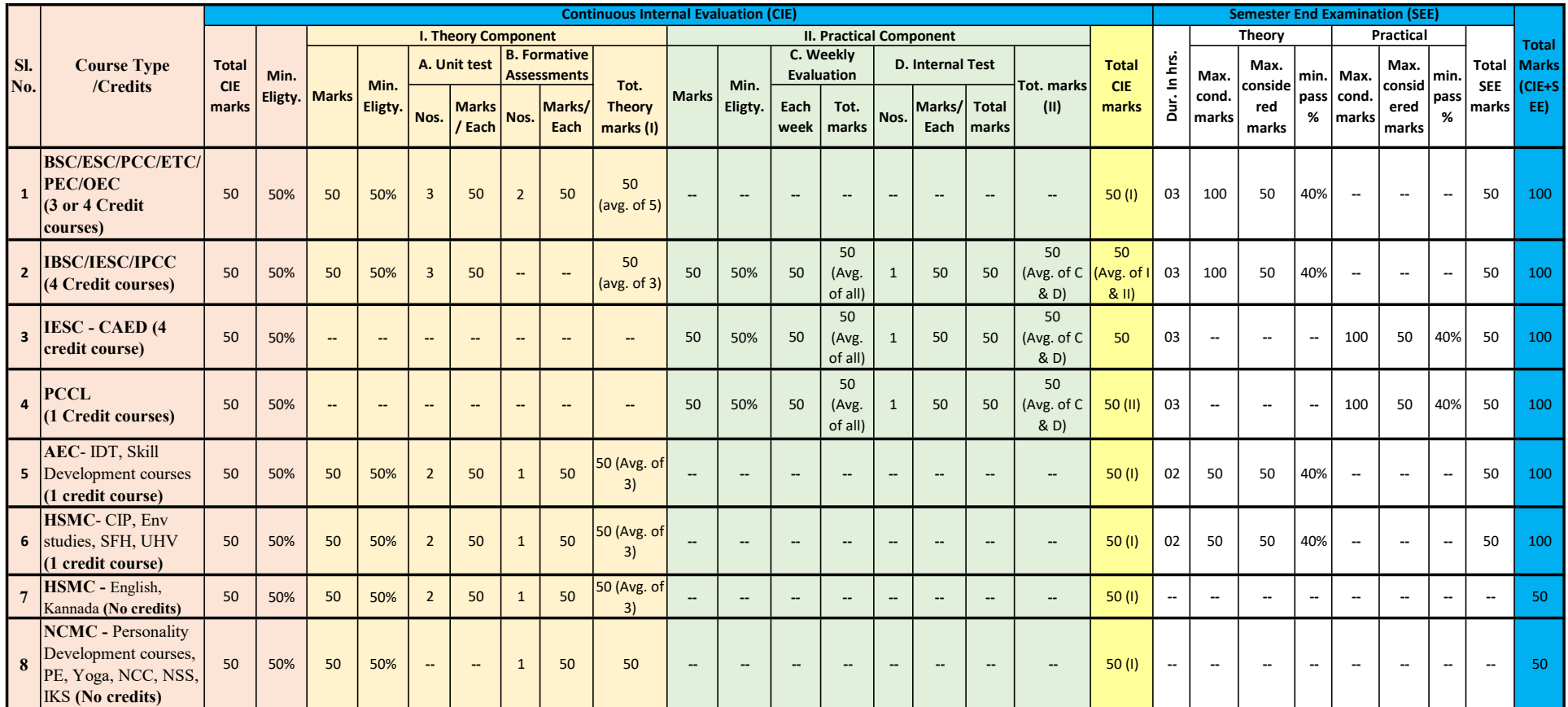

Formative (Successive) Assessments: Assignments/quiz/ seminars/field survey and report presentation/course project/etc. based on the faculty & dept. planning

Practical Conduction: The conduction of each experiment/program per week should evaluate for 50 Marks and average of all shall be taken.

In case of Integrated course, minimum eligibility shall be attained as prescribed in both the theory and practical components.

Self Learning Courses (SLC) Courses, Internship, Mini project & Major Project: Rubrics & Methodology shall be defined seperately

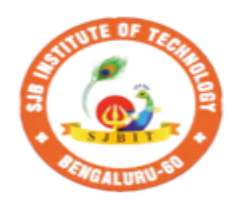

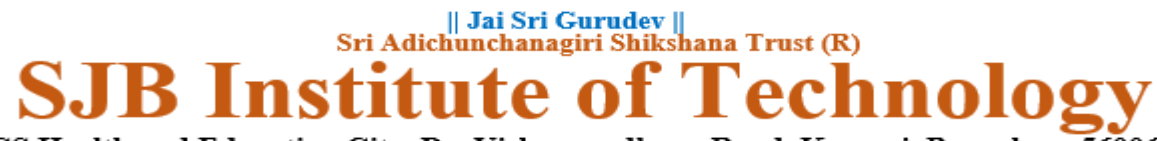

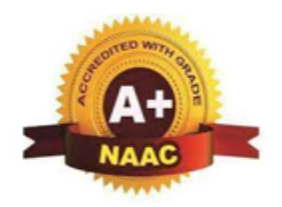

BGS Health and Education City, Dr. Vishnuvardhana Road, Kengeri, Bengaluru-560060 **Approved by AICTE, New Delhi.** 

Autonomous Institute affiliated to Visvesvaraya Technological University, Belagavi Accredited by NAAC with 'A+'grade, Certified by ISO 9001 - 2015 Recognized by UGC, New Delhi with 2(f) & 12(B)

# **CIE and SEE guidelines based on course Type for Autonomous Scheme 2023**

**Note:** 

- ➢ **The CIE conduction coordination will be done by the office of Controller of Examination (COE).**
- ➢ **The SEE will be conducted by the office of Controller of Examination (COE).**

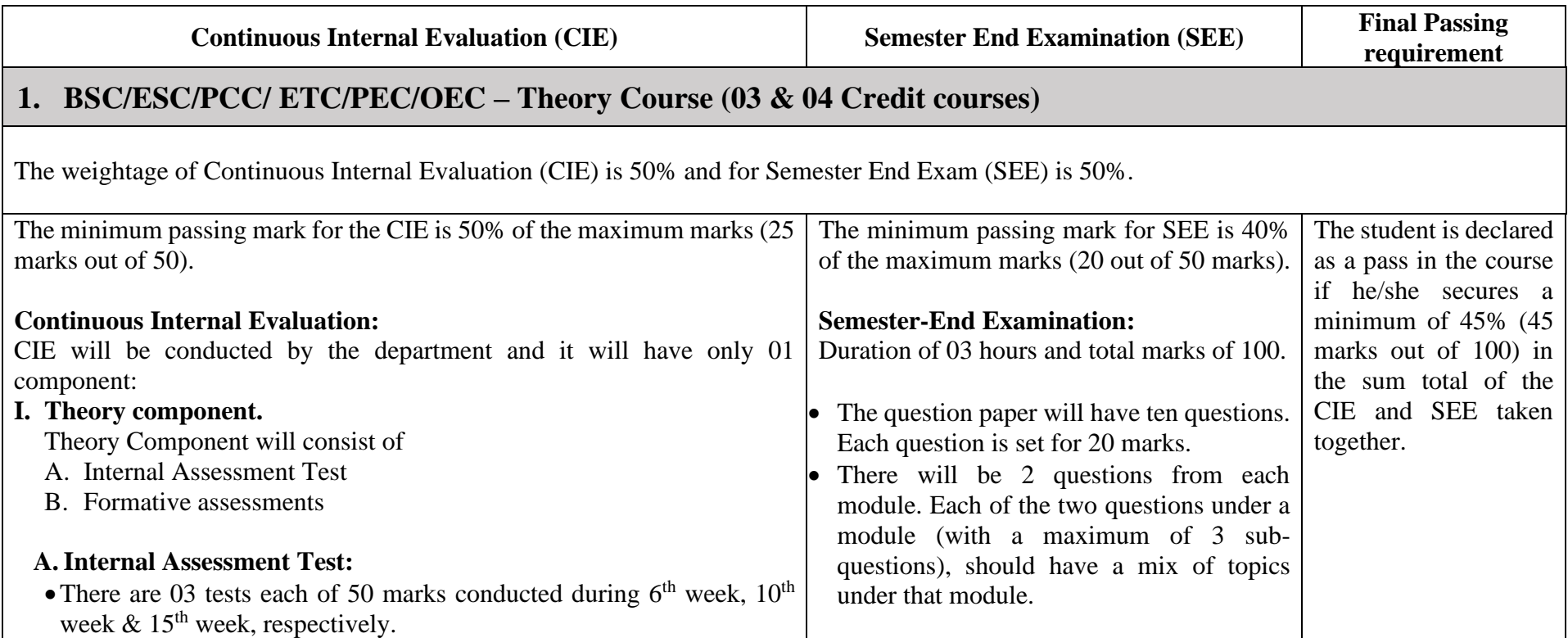

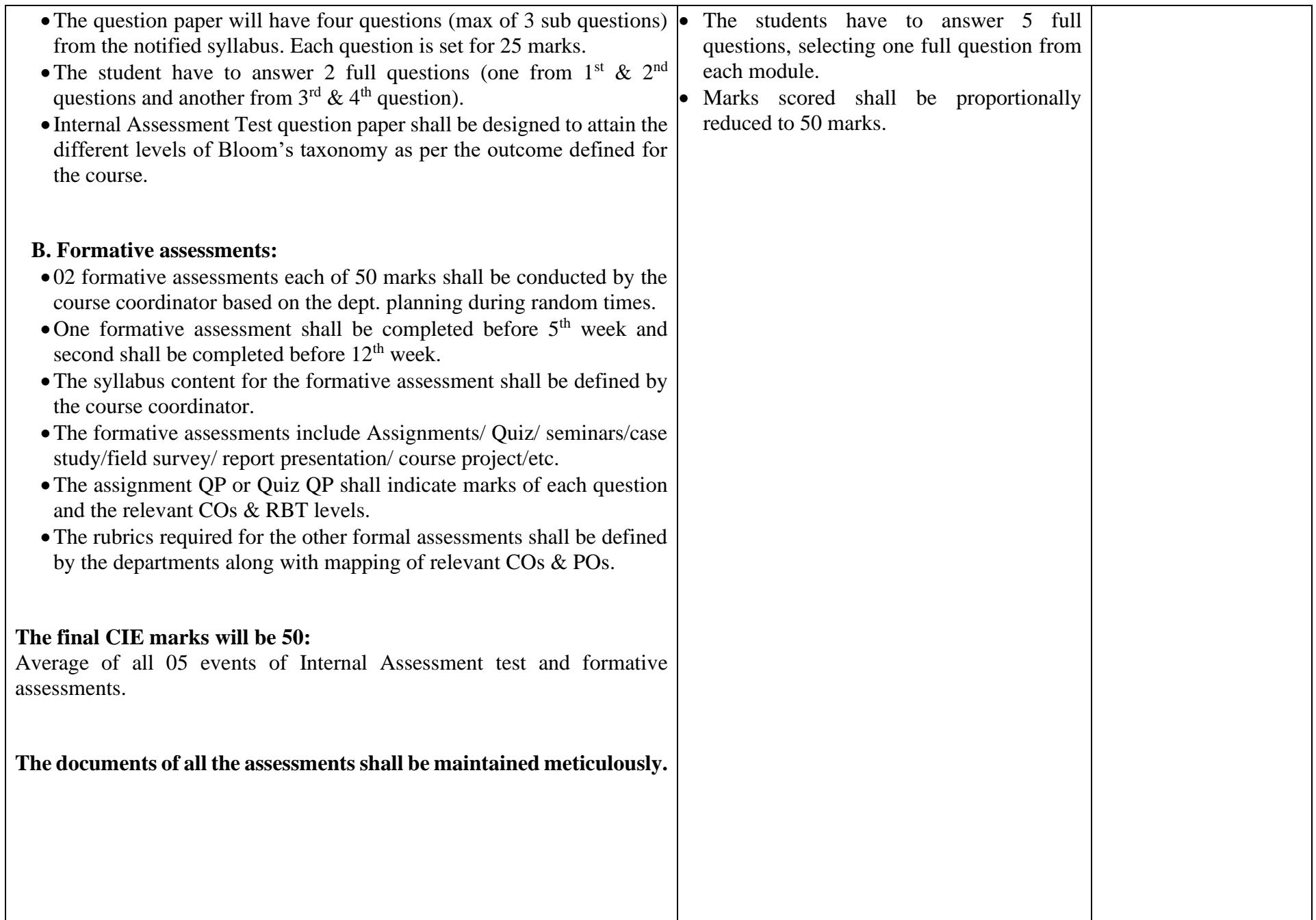

# **2. IBSC/IESC/IPCC – Integrated with Theory & Practical (04 credit courses)**

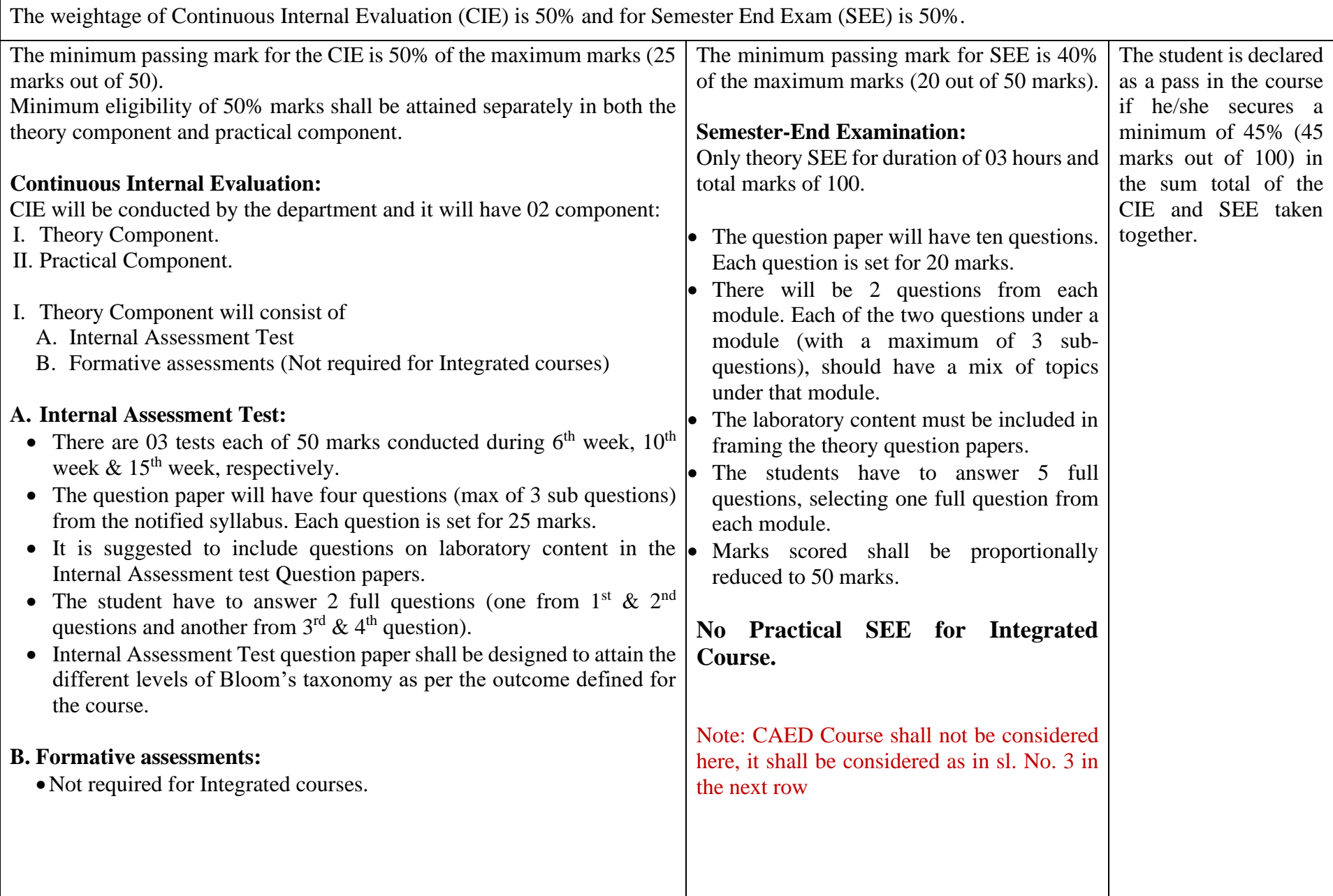

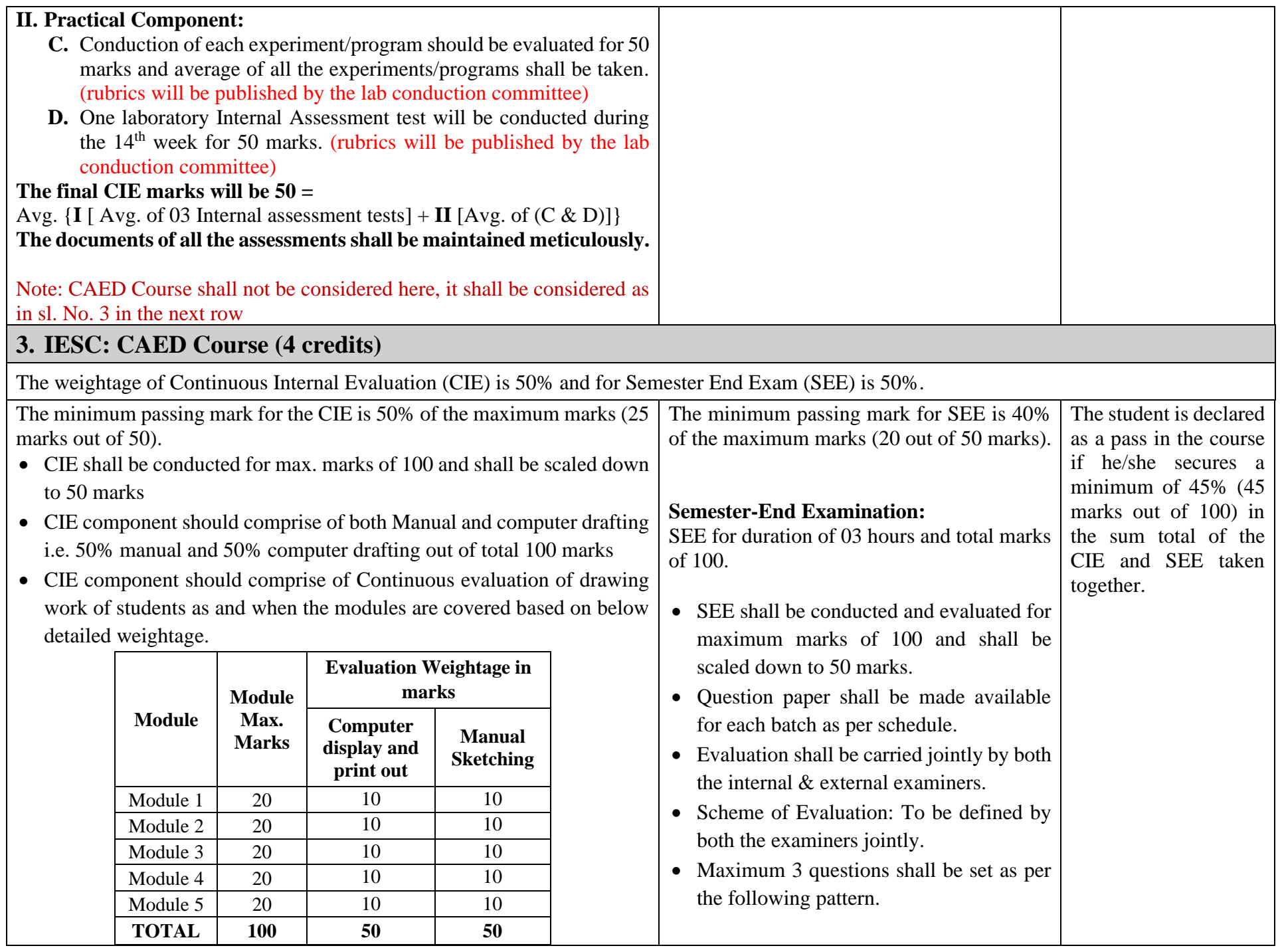

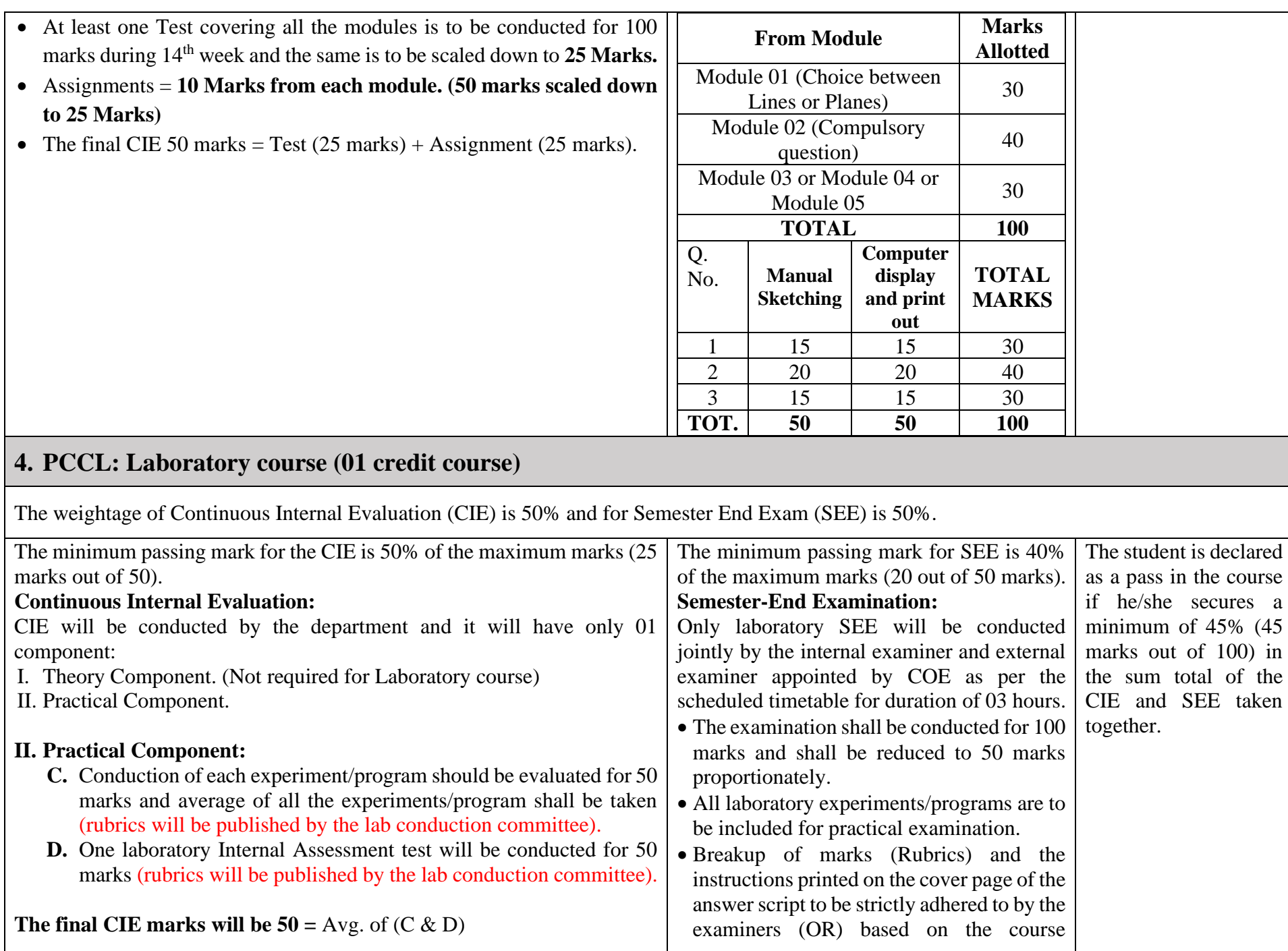

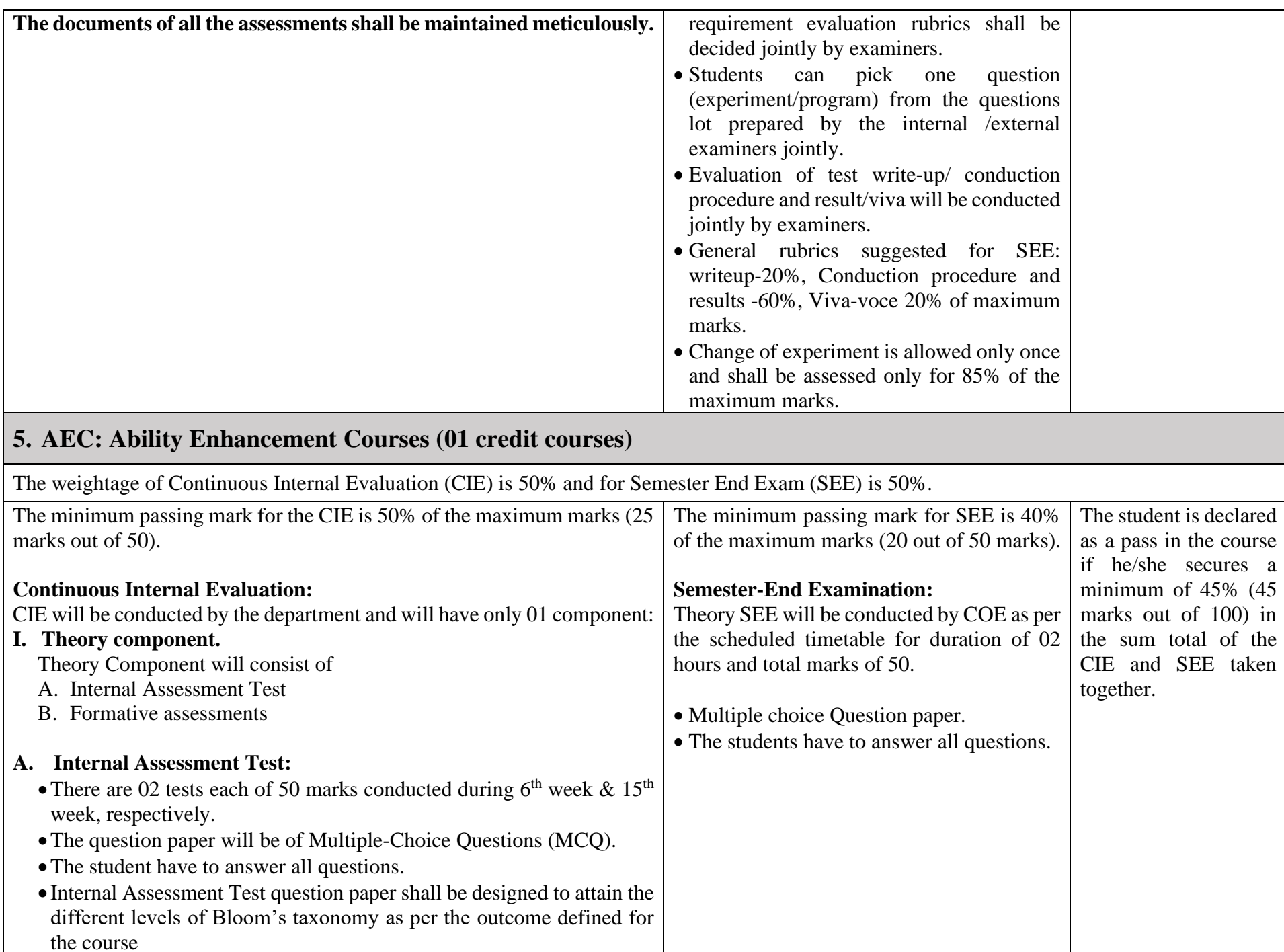

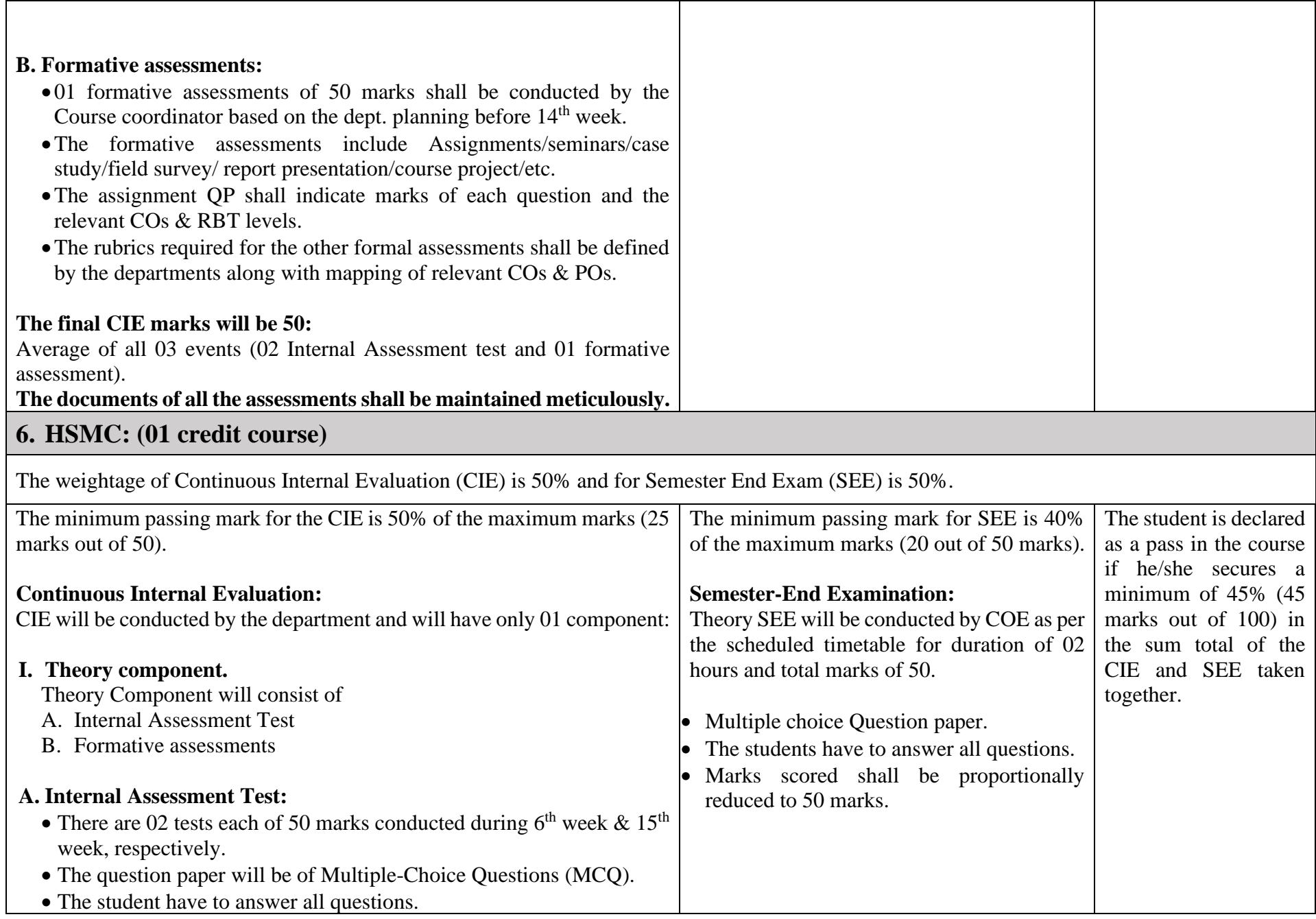

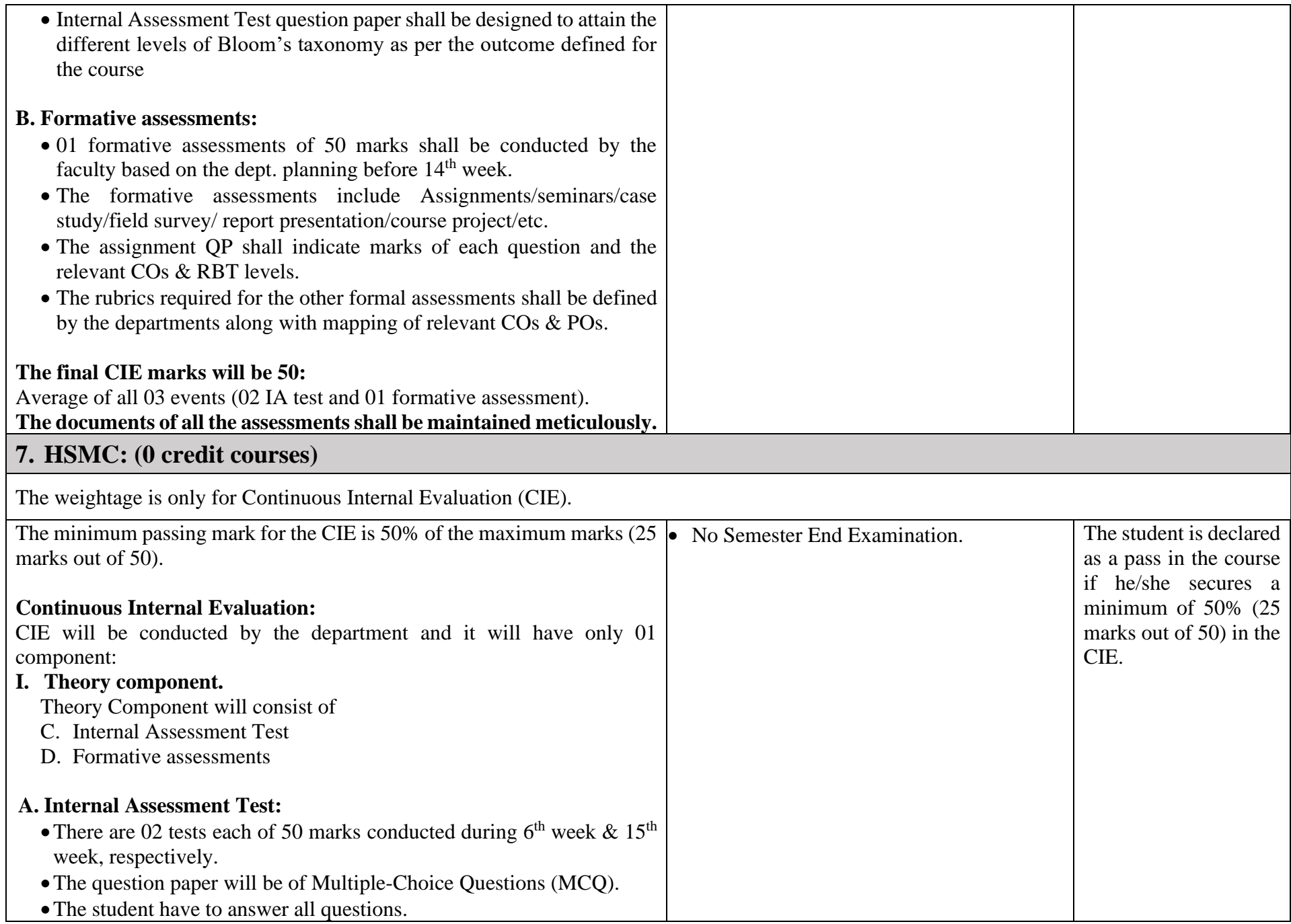

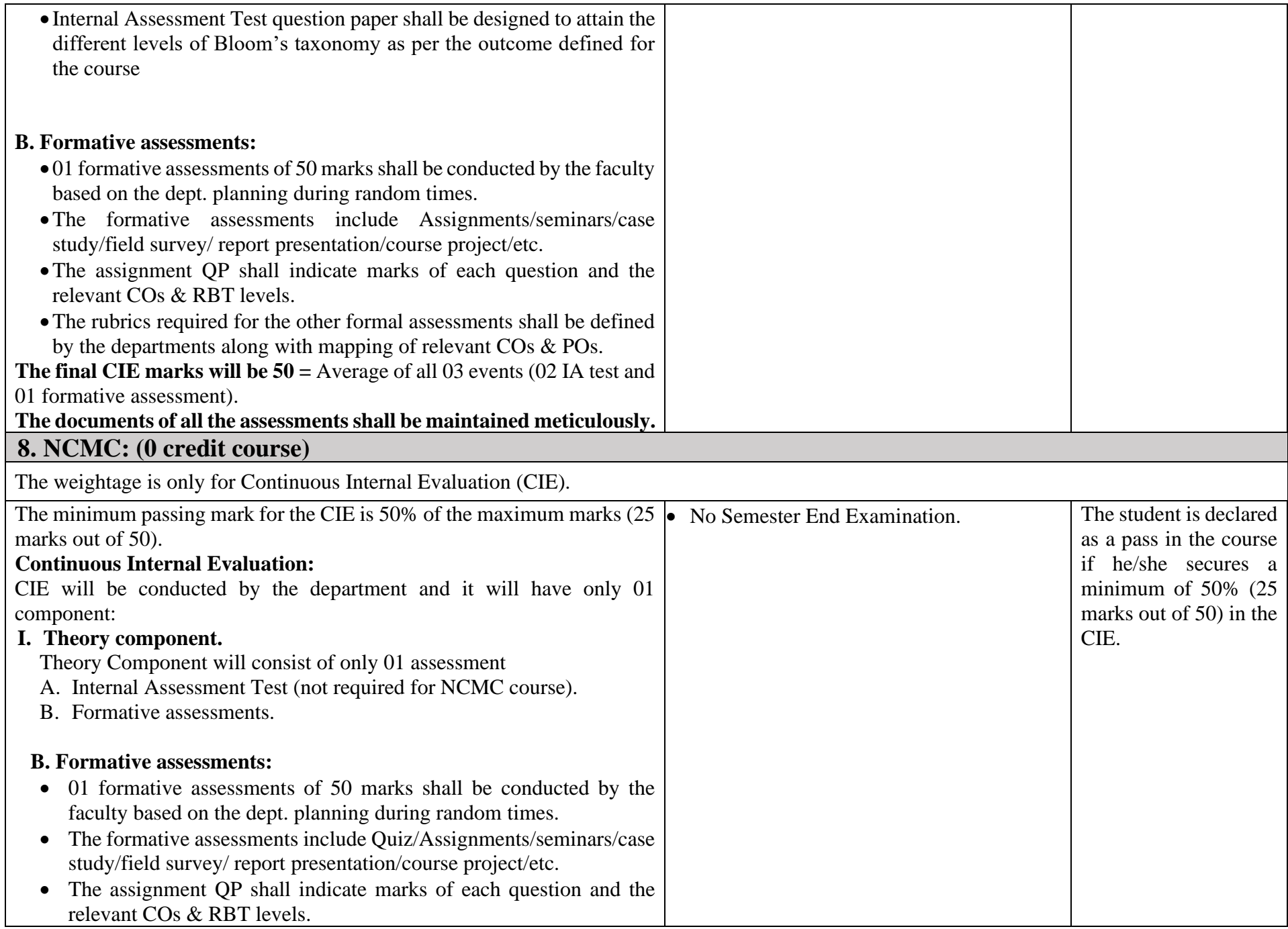
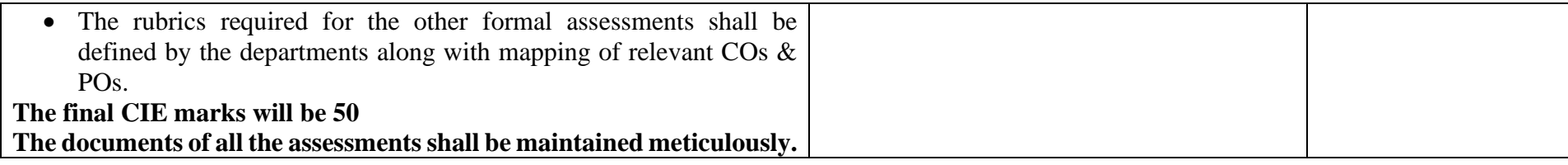

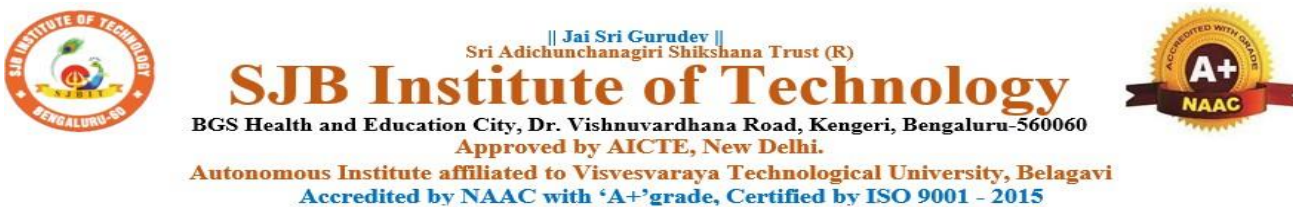

Recognized by UGC, New Delhi with 2(f) & 12 (B)

## **Program Outcomes (POs)- Graduate Attributes**

## **Engineering Graduates will be able to:**

- 1. **Engineering knowledge**: Apply the knowledge of mathematics, science, engineering fundamentals, and an engineering specialization to the solution of complex engineering problems.
- 2. **Problem analysis**: Identify, formulate, review research literature, and analyze complex engineering problems reaching substantiated conclusions using first principles of mathematics, natural sciences, and engineering sciences.
- 3. **Design/development of solutions**: Design solutions for complex engineering problems and design system components or processes that meet the specified needs with appropriate consideration for the public health and safety, and the cultural, societal, and environmental considerations.
- 4. **Conduct investigations of complex problems**: Use research-based knowledge and research methods including design of experiments, analysis and interpretation of data, and synthesis of the information to provide valid conclusions.
- 5. **Modern tool usage**: Create, select, and apply appropriate techniques, resources, and modern engineering and IT tools including prediction and modeling to complex engineering activities with an understanding of the limitations.
- 6. **The engineer and society**: Apply reasoning informed by contextual knowledge to assess societal, health, safety, legal and cultural issues and the consequent responsibilities relevant to the professional engineering practice.
- 7. **Environment and sustainability**: Understand the impact of professional engineering solutions in societal and environmental contexts, and demonstrate the knowledge of, and need for sustainable development.
- 8.**Ethics**: Apply ethical principles and commit to professional ethics and responsibilities and norms of engineering practice.
- 9.**Individual and teamwork**: Function effectively as an individual, and as a member or leader in diverse teams, and in multidisciplinary settings.
- 10. **Communication**: Communicate effectively on complex engineering activities with the engineering community and with society at large, such as, being able to comprehend and write effective reports and design documentation, make effective presentations, and give and receive clear instructions.
- 11. **Project management and finance**: Demonstrate knowledge and understanding of the engineering and management principles and apply these to one's own work, as a member and leader in a team, to manage projects and in multidisciplinary environments.
- 12. **Life-long learning**: Recognize the need for, and have the preparation and ability to engage in independent and life-long learning in the broadest context of technological change.

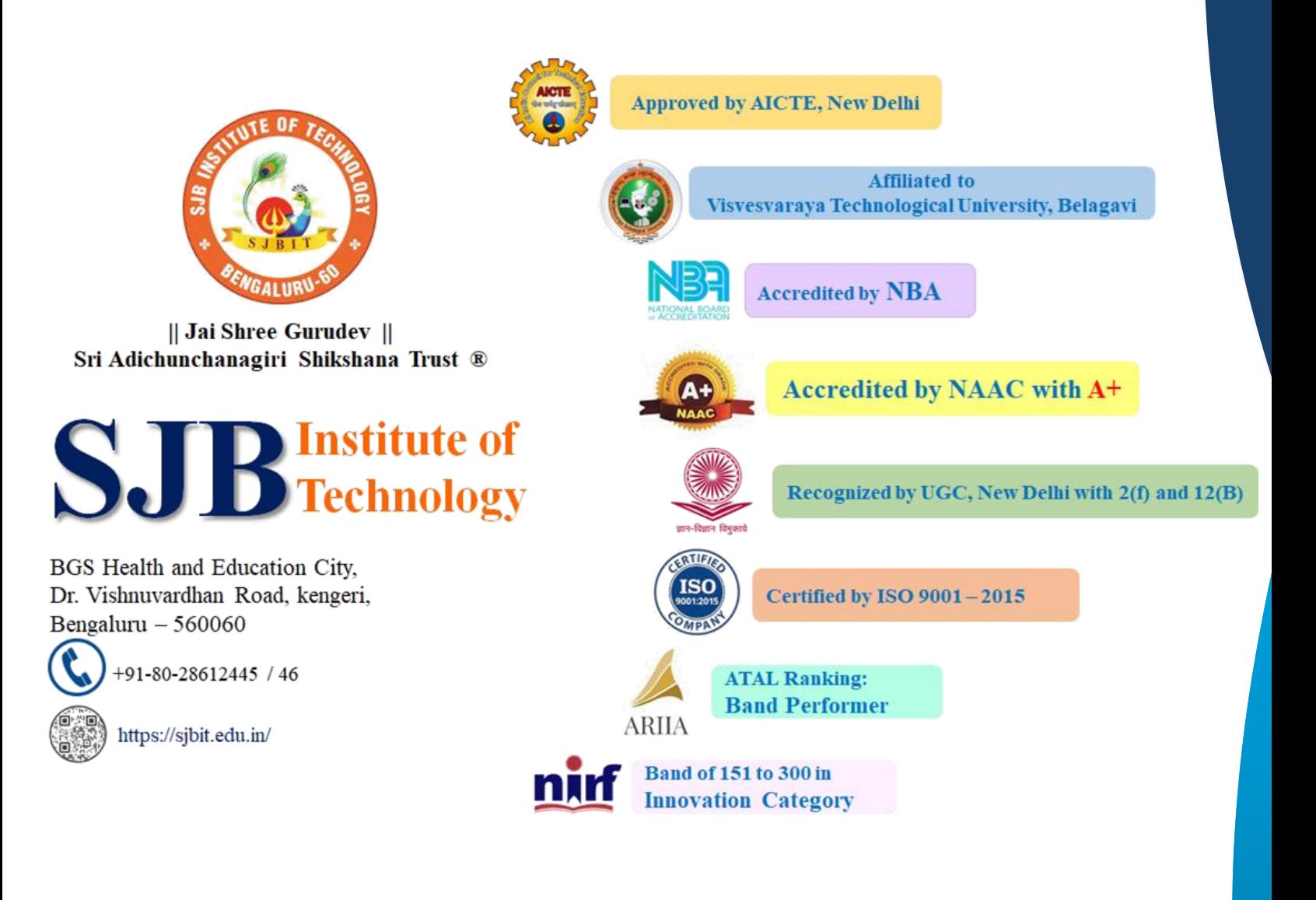